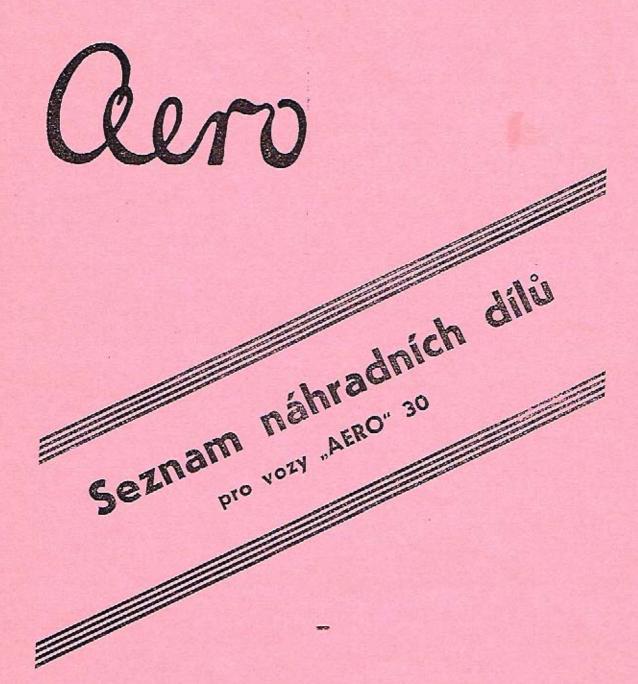

aero

TOVÁRNA LETADEL Dr. KABEŠ PRAHA-VYSOČANY Vydání 1937

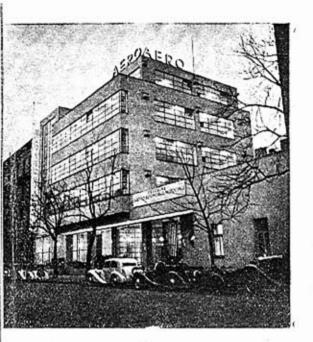

## Qero

## SERVICE

je nejlépe vybavenou AERO dílnou v Československu. Má vše, čeho je potřebí k rychlému provádění oprav. Práce je řízena nejlepšími odborníky a prováděna odborně školeným personálem. Je úplně dokonale vybavena speciálním zařízením. Má největší zkušenost. Soustřeďuje všechny druhy odborných sil: motoráře, montery, elektrikáře, klempíře, lakýrníky, čalouníky, svářeče atd., takže může provésti nejrozsáhlejší opravy rychle a tudíž levně. Má stálou noční a nedělní službu na čísle telefonu Praha 38792.

| Číslo<br>skladní |        | Kusû pro<br>1 vûz | Součást                                                  |  |  |
|------------------|--------|-------------------|----------------------------------------------------------|--|--|
| Sk               | upina  | : мото            | R dvouválce AERO 30 HP                                   |  |  |
| I.               | 1      | 1                 | Blok 2válce se spodní půli L 2 a přísluš-<br>nými šrouby |  |  |
| L                | 2      | 1                 | Spodní půle dvouválce                                    |  |  |
| 1.               | 2<br>5 | 2                 | Ojnice s pouzdrem L 46 v. 30                             |  |  |
| I.               | 7      | 1                 | Klikový hřídel (1 díl střední) do 1200 v,                |  |  |
| L.               | 8      | 1                 | Klikový hřídel (2 díl střední) do 1200 v.                |  |  |
| L                | 9      | 1                 | Zadní díl klik, hřídele. Do 250-ho vozu                  |  |  |
| 1.               | 10     | 1                 | Střední šroub hřídele                                    |  |  |
| I,               | 11     | 2                 | Šroub kliky hřídele prům. 12mm. Do 250-ho<br>vozu        |  |  |
| 1.               | 12     | 1                 | Pouzdro středních ložisek                                |  |  |
| L                | 13     | 1                 | Rozpěrná vlož, střed, ložisek                            |  |  |
| L                | 1-1    | 1                 | Přední pouzdro ložiska                                   |  |  |
| 1.               | 15     | 1                 | Matka spojkového ložiska                                 |  |  |
| 1.               | 16     | 1                 | Zadní pouzdro ložiska. Do 250-ho vezu                    |  |  |
| L                | 17     | i                 | Příruba setrvačníkového ložiska                          |  |  |
| I.               | 18     | 1.                | Pojistka krytu spojkového ložiska                        |  |  |
| 1.               | 20     | 1                 | Setryačník. Do 1600-ho vozu                              |  |  |
| ١.               | 21     | 1                 | Kotouč spojky. Do 1200-ho vozu                           |  |  |
| 1.               | 22     | 1                 | Talíř spojky. Do 1600-ho vozu                            |  |  |
| L                | 23     | 1                 | Kříž "Hardy" spojky. Do 1600-ho vozu                     |  |  |
| 1.               | 24     | 1                 | Matka ložiska setrvačníku                                |  |  |
| I.               | 25     | 1,                | Matka kříže "Hardy" spojky. Do 1600-bo<br>vozu           |  |  |
| 1.               | 22     | 2                 | Pojistná podložka matky setrvačníku                      |  |  |
| ١.               | 27     | 1                 | Pouzdro klikové hřídele                                  |  |  |
| 1.               | 28     | 2 2               | Obložené spojky. Do 1600-ho vozu                         |  |  |
| 1.               | 30     | 2                 | Opěrná páčka spojky. Do 1600-ho vozu                     |  |  |
| ١.               | 31     | 1                 | Čep vidlice spojky. Do 1600-ho vozu                      |  |  |
| L                | 32     | 1                 | Kolík čepu předlohové hřídele                            |  |  |
| A                | 20     | 1                 | Matka klikové hřídele                                    |  |  |
| Λ.               | 21     | 1                 | Klin setrvačniku                                         |  |  |
| L                | 35     | 2 2               | Śroub startéru                                           |  |  |
| ١.               | 36     | 2                 | Śroub dynama. Do 250-ho vozu                             |  |  |

| 5k     | islo<br>ladni     | Kusû pro<br>1 vûz | Součást                                                                 |
|--------|-------------------|-------------------|-------------------------------------------------------------------------|
| A      | 326               | 3                 | V.(c) 1 -                                                               |
| Ĺ      | 38                | 1                 | Kolik + 5                                                               |
| Ĺ      | 39                |                   | Kotouč "Hardy" spojky. Do 1600-ho vozu                                  |
| Ĺ      | 40                | 6                 | Zavrtaný šroub motoru                                                   |
| Ď      | 4044              | 4                 | Šroub příruby motoru                                                    |
| L      | 42                | 4                 | Śroub příruby ložiska setrvačníku                                       |
| Ĺ      | 43                | 6                 | Sroub "Hardy" kloubu. Do 1600-ho vozu                                   |
| L      |                   | 1                 | Pojistná podložka matky pastorku                                        |
|        | 46                | 2                 | Pouzdro oka ojnice                                                      |
|        | 47-L 3            |                   | Pistni čep                                                              |
| L      | 48                | 4                 | Pojistka pístního čepu Sceger                                           |
| L<br>L | 19                | 2                 | Klín kříže "Hardy"                                                      |
| Ā      | $\frac{51}{1032}$ | 6                 | Zavrtaný šroub bloku pro hlavu                                          |
| Å      | 67                | 4                 | Zavrtaný šroub pro uchycení motoru                                      |
| A      | 68                | $\frac{2}{2}$     | Výpustný šroubek motor, skříně                                          |
| T.     | 56                |                   | Těsnění pod výpustný šroub                                              |
| Ĺ      | 58                | 1                 | Vačka přerušovače. Do 250-ho vozu                                       |
| Ko     |                   | 8<br>1            | Péro spojky                                                             |
|        |                   |                   | Pojišťovací kolík vačky zapalování. Do<br>250-ho vozu                   |
| L      | 60                | 1                 | Podložka matky. Do 250-ho vozu                                          |
| L      | 61                | 1                 | Matka zadní části kliky. Do 250-ho vozu                                 |
| L      | 62                | 6                 | Kolík naláčení kliky. Do 250-ho vozu a vo<br>lant Trubky                |
| L      | 63                | 1                 | Stahovací pás dynama. Do 250-ho vozu s ob<br>júnkou L 64                |
| A      | 4190              | 1                 | Sroub stahov, pásu spec. Do 250-ho vozu                                 |
| A      | 4191              | 1                 | Váleček napínáku. Do 250-ho vozu                                        |
| A      | 4192              | 1                 | Opěrná vložka stahov, pásu. Do 250-ho vozu                              |
| L      | 68                | 1                 | Koleno výfuku. Do 800-ho vozu                                           |
| L      | 69                | 1                 | Zavrtaný šroub výfuk, příruba, Do 800-ho                                |
| L      | 70                |                   | vozu                                                                    |
| Ĺ      | 71                | 3                 | Zavrtaný šroub výfuk, příruby                                           |
| Ĺ      | 72                | 3                 | Zavrlaný šroub výfuk, kolena                                            |
| L      | 73                | 1                 | Těsnění výfuk, příruby                                                  |
|        | 73<br>74          | 1                 | Těsnění hlavy motoru klingerit<br>Náboj ložiska spojky. Do 1600-ho vozu |
| L      |                   |                   | DODGE LONGOIDS association 13 4000 t                                    |

| Číslo<br>skladní |      | Kusú pro<br>1 vůz | Saučást                                                        |  |
|------------------|------|-------------------|----------------------------------------------------------------|--|
| L                | 76   | 1                 | Matka náboje "Hardy" kříže. Do 1600-ho                         |  |
| L                | 77   | 1                 | Těsnicí plechy ložiska                                         |  |
| L                | 78   | 8                 | Sroub per spojky. Do 1200-ho vozu                              |  |
| L                | 79   | ĭ                 | Páčka spojky. Do 1600-ho vozu                                  |  |
| A                | 4044 | 3                 | Śroub páčky spojky                                             |  |
| L                | 82   | ĭ                 | Remen dynama. Do 250-ho vozu                                   |  |
| L                | 82a  | ī                 | Struna řemene                                                  |  |
| L                | 82b  | 1                 | Spona řemene                                                   |  |
| L                | 84   | $\hat{4}$         | Šroubek krytu setrvačníku                                      |  |
| L                | 85   | $\tilde{4}$       | Podložka obyč. pro prům. 5.4/12 šroubku<br>krytu setrvačníku   |  |
| I.               | 86   |                   | Těsnění ssací příruby                                          |  |
| L                | 87   | 1                 | Těsnicí kroužek přerušovače. Do 250-ho vozu                    |  |
| A                | 75   | 5                 | Zavrtaný šroub příruby vtok, vody dyna-<br>ma a karburátoru    |  |
| L                | 89   | 1                 | Těsnění příruby vtok, vody                                     |  |
| L                | 91   | 1                 | Roura vlok, vody motoru s přírubou L 90<br>s nástavečkem L 161 |  |
| L                | 92   | 1                 | Hadice gum. prům. 50/56 pro chladič                            |  |
| L                | 93   | 2                 | Ojniční jehlové ložisko                                        |  |
| A                | 368  | 4                 | Klikové kulič. ložisko hřídele                                 |  |
| L                | 95   | 1                 | Kuličkové ložisko setrvačníku                                  |  |
| L                | 96   | 1                 | Kuličkové ložisko spojky                                       |  |
| L                | 102  | 1                 | Příruba kolena výfuku                                          |  |
| L                | 103  | 4                 | Slahov, kroužek hadice s vložkou L 104                         |  |
| L                | 105  | 1                 | Karburátor AMAL prům. 30                                       |  |
| A                | 42   | $\sqrt{2}$        | Svíčky zapalovací Champion                                     |  |
| L                | 108  | 1                 | Těsnění výfuk, příruby                                         |  |
| Λ                | 14   | 6                 | Pístuí kroužek prům. 85×3/3                                    |  |
| A                | 2061 |                   | Nýty spojky                                                    |  |
| R                | 2    | 1                 | Maznice M 8                                                    |  |
| L                | 111  | 1                 | Výfuková trubka od motoru a přírubami<br>L 102                 |  |
| A                | 84   | 4                 | Sroub prûm. 3,5/22                                             |  |
| L                | 112  | 1                 | Benz, potrubí a přípojkou pružné kompl.<br>s filtrem           |  |

| Číslo |        | Kusů pro  | Součást                                                                                                    |  |
|-------|--------|-----------|----------------------------------------------------------------------------------------------------|--|
| SI    | ļadni  | 1 vůz     | Annual Control of the Annual Control of the Control of the Control |  |
| L     | 213    | 1         | Benz, potrubí s přípojkou pružné kompl<br>se skleněným filtrem                                                                                                    |  |
| L     | 112 č. | 1 2       | Sroubení potrubí č. 1                                                                                                    |  |
| Ĺ     | 112 č. | 2 2       | Šroubení potrubí č. 2                                                                                                    |  |
| Ĩ.    | 116    | 7         | Matka mosaz. M 10 normál.                                                                                                    |  |
| Ĺ     | 117    | í         | Kryt setrvačníku                                                                                                    |  |
| Ĺ     | 119    | ī         | Vana motoru. Do 600-ho vozu                                                                                                    |  |
| L     | 123    | î         | Přední díl klik, hřídele s pouzdrem L 27                                                                                                    |  |
|       | 120    |           | Do 1200-ho vozu                                                                                                    |  |
| L     | 124    | 1         | Kříž "Hardy" spojky. Do 1600-ho vozu                                                                                                    |  |
| L     | 126    | 1         | Výpustný kohout vody. Do 1800-ho vozu                                                                                                    |  |
| L     | 128    | 1         | Šroubení benz, filtru                                                                                                    |  |
| L     | 130    | 1         | Kůžel benz. filtru. Do 600-ho vozu                                                                                                    |  |
| L     | 131    | 1         | Těleso filtru s přívodovou trubkou L 129<br>Do 600-ho vozu                                                                                                    |  |
| L     | 132    | 1         | Sítko filtru. Do 600-ho vozu                                                                                                    |  |
| Ĺ     | 133    | î         | Těsnění filtru benzinu. Do 600-ho vozu                                                                                                    |  |
| Ĺ     | 134    | î         | Pouzdro přerušovače. Do 250-ho vozu                                                                                                    |  |
| Ĺ     | 135    | î.        | Víčko přerušovače. Do 250-ho vozu                                                                                                    |  |
| Ĺ     | 137    | $\hat{2}$ | Šroub pouzdra přerušovače. Do 250-ho vozu                                                                                                    |  |
| Ĺ     | 140    | γĨ        | Péro přerušovače s kontaktem a raménkem<br>L 143. Do 150-ho vozu                                                                                                    |  |
| L     | 152    | v 1       | Čípek ramínka přerušovače                                                                                                    |  |
| Ĺ     | 160    | 1         | Řemenice dynama. Do 250-ho vozu                                                                                                    |  |
| Ã     | 113    | 1         | Čepička benz. filtru                                                                                                    |  |
| À     | 114    | î         | Vrchní těsnění filtru                                                                                                    |  |
| L     | 164    | 1         | Spirála gum, spodní hadice                                                                                                    |  |
| Ĺ     | 165    | ī         | Podložka mezi motor a vanu                                                                                                    |  |
| Ā     | 86     | $\hat{2}$ | Obyč. podložka M 6                                                                                                    |  |
| L     | 167    | ī         | Páska S.K.F. gum. hadice                                                                                                    |  |
| L     | 168    | î         | Svorka S.K.F. gum. hadice                                                                                                    |  |
| Ĺ     | 169    | î         | Hadice horní ke chladiči 1=340                                                                                                    |  |
| Ĺ     | 170    | 1         | Zadní pouzdro ložiska. Od 251-ho vozu                                                                                                    |  |
| Ĺ     | 171    | 1         | Zadní díl klik hřídele. Od 251-ho v. do<br>do 1200 v.                                                                                                    |  |
| L     | 172    | 2         | Sroub kliky hřídele. Od 251-ho vozu prům                                                                                                    |  |
| A     | 3121   | 1         | 14 mm<br>Sroub starteru a vzpěry motoru prům. 10/46                                                                                                    |  |

| Císlo<br>skladní |     | Kusû pro<br>1 vûz | Součást                                                                                 |  |
|------------------|-----|-------------------|-----------------------------------------------------------------------------------------|--|
|                  |     |                   |                                                                                         |  |
| L                | 173 | 1                 | Unášeč dynama. Od 251-ho vozu                                                           |  |
| L                | 176 | V1                | Přeruš, pérko s kontaktem a isolační pod-<br>ložkou zn. Scintilla 47040. Od 151-ho vozu |  |
| L                | 175 | V1                | Kompl. přerušovač Aero-Scintilla. Do 250-ho<br>vozu                                     |  |
| L                | 177 | 1                 | Držák doteku zn. Scintilla 47601. Od 151-ho<br>vozu                                     |  |
| L                | 178 | 1                 | Destička přerušovače Scintilla 6780. Od 151-<br>ho vozu                                 |  |
| Ļ                | 179 | 1                 | Deska přerušovače Scintilla 41313, Od 151-<br>vozu                                      |  |
| L                | 180 | 1                 | Sesílené péro přerušovače Scintilla 48780<br>Od 151-bo vozu                             |  |
| L                | 181 | 1                 | Šroubek průměru 3.5 přerušovače Scintilla<br>č. 41830, Od 151-ho vozu                   |  |
| L                | 182 | 1                 | Šroub vývodu přerušovače Scintilla. Od 151-<br>ho vozu                                  |  |
| L                | 183 | 1                 | Čep přerušovače Scintilla. Od 151-ho vozu                                               |  |
| Ĺ                | 187 | î                 | Kůžel benzin, kohoutu                                                                   |  |
| Ĺ                | 188 | í                 | Holendr benzin, kohoutu                                                                 |  |
| Ĺ                | 190 | i                 | Vana motoru. Od 601-ho vozu do 1600-ho                                                  |  |
| Į,               | 191 | 1                 | Příruba tlumiče ssání od 301-ho vozu                                                    |  |
| L                | 192 | 1                 | Víko tlumiče ssání s hrdlem                                                             |  |
| L                | 193 | ī                 | Víko tlumiče ssání                                                                      |  |
| L                | 194 | 1                 | Plášť tlumiče ssání                                                                     |  |
| L                | 199 | 1                 | Šroub příruby ssání průměr 6/28                                                         |  |
| L                | 201 | 1                 | Připevňovací deska přerušovače Scintilla<br>Od 151-ho vozu                              |  |
| L                | 200 | 1                 | Kompletní tlumič ssání splynovače AMAI<br>králký do 1500-ho vozu                        |  |
| L                | 205 | 2                 | Pérko unášeče dynama. Od 251-ho vozu                                                    |  |
| Ĺ                | 206 | 1                 | Těleso benzin, filtru do 1800-ho vozu                                                   |  |
| Ĺ                | 207 | ī                 | Těsnění benzin, filtru korkové. Do 1800                                                 |  |
|                  | AUT |                   | ho yozu                                                                                 |  |
| L                | 208 | 1                 | Sitko benzin, filtru. Do 1800-ho vozu                                                   |  |
| L                | 209 | 1                 | Těsnění benzin. filtru. Do 1800-ho vozu                                                 |  |
| Ĺ                | 210 | 1                 | Šroubek benzin, filtru. Do 1800-ho vozu                                                 |  |
|                  |     | 1                 | Civilian points. Inc. a. are accepted for                                               |  |

| Γ  |    | islo  | Kusu pro | Součást                                                                                                    |  |
|----|----|-------|----------|----------------------------------------------------------------------------------------------------|--|
| _  | Sk | ladní | 1 vůz    | - Soucast                                                                                                    |  |
| Н. |    |       |          | TO A TOWN THE PROPERTY OF THE PROPERTY OF THE |  |
|    | L  | 213   | 1        | Kompl. benzinový filtr                                                                                                    |  |
|    | L  | 214   | 1        | Zavrtaný šroub výfuk, příruby motoru. Do<br>1800-ho vozu                                                                                                    |  |
| 1  | L, | 215   | 1        | Spodní šroub přichycení dynama průměr<br>8/20. Do 1800-ho vozu                                                                                                    |  |
|    | L  | 216   | 1        | Kůžel benz. potrubí. Do 1800-ho vozu                                                                                                    |  |
|    | L  | 217   | 1        | Hadice benz, potrubí                                                                                                    |  |
|    | L  | 219   | 1        | Těsnění výfukové příroby síla 1.5 mm                                                                                                    |  |
|    | L  | 219a  | 1        | Těsnění výlukové pří: uby, sí a 1 mm                                                                                                    |  |
|    | L  | 220   | 1        | Výfuková komora pro 2 šrouby                                                                                                    |  |
|    | L  | 224   | ī        | Těsnění zátky                                                                                                    |  |
|    | L  | 225   | î        | Zátka bloku motoru                                                                                                    |  |
|    | L  | 226   | ĩ        | Mazaci trubka                                                                                                    |  |
|    | L  | 227   | i        | Skleněná jímka benz. filtru. Do 1800-ho vozu                                                                                                    |  |
|    | L  | 228   | î        | Matička benz, filtru. Do 1800-ho vozu                                                                                                    |  |
|    | L  | 229   | î        | Vyrovnav. podložka filtru. Do 1800-ho vozu                                                                                                    |  |
|    | L  | 230   | î        | Trubka. Do 2300-ho vozu                                                                                                    |  |
|    | L  | 232   | î        | Klikový hřídel přední díl s protiváhou od                                                                                                    |  |
|    |    | 202   | <u> </u> | 1201-ho vozu do 1800-ho vozu                                                                                                    |  |
|    | L  | 233   | 1        | Klikový hřídel první díl střední od 1201-ho                                                                                                    |  |
| Ι. |    | 200   |          | vozu do 1800-ho vozu                                                                                                    |  |
| ,  | L  | 234   | 1        | Klikový hřídel druhý díl střední od 1201-ho                                                                                                    |  |
| 1  |    | 203   |          | vozu do 1800-ho vozu                                                                                                    |  |
|    | L  | 235   | 1        | Klikový hřídel zadní díl střední od 1201-ho                                                                                                    |  |
| 1  | Le | 200   |          | vozu do 1800-bo vozu                                                                                                    |  |
| ,  | L  | 236   | 4        | Kroužky kliky. Od 1201-ho vozu do 1800-ho                                                                                                    |  |
| 1  | -  | 200   | 4        | VOZII                                                                                                    |  |
| 1  | I. | 237   | 1        | Kotouč spojky. Od 1201-ho vozu do 1800-ho                                                                                                    |  |
| ,  |    | 201   |          | 그리다 하시 하면 가게 하고 있다면 하지만 하다면 하면 내는 나가 하나 하나 하는 것이 되었다면 하는 것이 없는 것이다.                                                                                                    |  |
| ١, | L. | 238   | 8        | VOZU                                                                                                    |  |
| ,  | L  | 200   | 0        | Śroub per spojky. Od 1201-ho vozu do 1800-                                                                                                    |  |
| ١, | L  | 920   | 4        | ho vozu                                                                                                    |  |
| ,  | L  | 239   | 1        | Těsnění výfukové příruby tříhranné pro 3                                                                                                    |  |
| ١, |    | 0.10  |          | šrouby                                                                                                    |  |
|    | L  | 240   | 1        | Koleno výľuku s tříhrannou přírubou                                                                                                    |  |
|    | L  | 241   | 1        | Příruba výfukové trubky pro 3 šrouby                                                                                                    |  |
|    | L  | 242   | 1        | Spodní šroub příruby dynama prům. 10/25                                                                                                    |  |
|    | Ε. | 243   | 1        | Zavrtaný šroub příruby dynama průměr<br>10/25                                                                                                    |  |
|    |    |       |          |                                                                                                    |  |

| Číslo<br>skladní |     | Kusû pro<br>1 vûz | Součást                                                                             |  |
|------------------|-----|-------------------|-------------------------------------------------------------------------------------|--|
| Υ                | 245 | 2                 | Mosazná matka průměr 12                                                             |  |
| Ļ                |     | 1                 | Cep vidlice spojky                                                                  |  |
| L                | 250 | 1                 |                                                                                     |  |
| L                | 252 | 31                | Rozpěrná podložka čepu spojky. Od 1601-ho<br>vozu                                   |  |
| L                | 253 | 1                 | Náboj ložíska spojky. Od 1601-ho vozu<br>Drážkovaná vylehčená spojka                |  |
| L                | 254 | 1                 | Náboj ložiska spojky drážkovaná. Od 1601<br>ho vozu                                 |  |
| L                | 256 | 1                 | Setrvačník, Drážkovaná vylehčená spojka<br>Od 1601-ho vozu                          |  |
| L                | 257 | 1                 | Páčka levá. Drážkovaná vylehčená spojka Od 1601-ho v.                               |  |
| L                | 257 | 1                 | Páčka pravá. Drážkovaná vylehčená spoj<br>Od 1601-ho v.                             |  |
| L                | 258 | 1                 | Příruba ssání. Drážkovaná vylehčená spoj<br>Od 1501-ho vozu do 1800-ho vozu         |  |
| ·I.              | 259 | í                 | Páčka spojky. Od 1600-ho vozu                                                       |  |
| L                | 260 | 1                 | Matka splynovače. Od 1501-ho vozu do 1800<br>ho vozu                                |  |
| L                | 262 | 1                 | Vzpěra tlumiče ssání. Od 1501-ho vozu                                               |  |
| Ĺ                | 263 | $\hat{2}$         | Patka tlumiče ssání. Od 1501-ho vozu                                                |  |
| Ĺ                | 264 | ī                 | Śroub příruby flumiče ssání. Od 1501-be<br>vozu                                     |  |
| L                | 266 | 1                 | Tłumič ssání, dlouhý, nového provedení. Od<br>1501-ho vozu                          |  |
| L                | 267 | 1                 | Vana setrvačniku. Od 1601-bo vozu                                                   |  |
| L                | 268 | 1                 | Levá vzpěra motoru trubkovitá                                                       |  |
| L                | 269 | 1                 | Pravá vzpěra motoru trubkovitá                                                      |  |
| L                | 270 | 1                 | Péro páčky splynovače od 1601-ho vozu                                               |  |
| L                | 279 | 1                 | Fíbrová podložka kohoutu. Od 1801-ho voz                                            |  |
| L                | 281 | 1                 | Výpustný šroub vodní pumpy. Od 1801-ho v                                            |  |
| L                | 282 | 1                 | Kolíček výpustného šroubu. Od 1801-ho v                                             |  |
| L                | 283 | 1                 | Trubka přítoku vody do motoru s přírubo<br>L 90 a s nástavečkem L 311, Od 1801-ho v |  |
| L                | 284 | 1                 | Gumová hadice motoru a vodní pumpy                                                  |  |
| I.               | 285 | 1                 | karburálor Amal, přívod se shora bez zá<br>vitů, ed 1801-ho vozu                    |  |

| 100.0 | lislo | Kusů pro | Součást                                                   |  |
|-------|-------|----------|-----------------------------------------------------------|--|
| sl    | dadní | 1 vûz    |                                                           |  |
| L     | 287   | 1        | Talíř spojky, průměr 215, síla 1.5 mm,<br>od 1601-ho vozu |  |
| L     | 288   | 2        | Obložení spojky. Od 1601-ho vozu                          |  |
| L     | 289   | 1        | Benz, kohout kompl. s filtrem. Od 1801-ho<br>vozu         |  |
| L     | 294   | 1        | Těsnění pístu benz. kohoutu. Od 1801-ho v.                |  |
| L     | 295   | 24       | Měděný nýt trubkový. Od 1601-ho vozu                      |  |
| L     | 303   | 1        | Sklenčná jímka benz. filtru. Od 1801-ho v.                |  |
| L     | 306   | 1        | Těsnicí kroužek lož. spojky                               |  |
| L     | 307   | 1        | Klikový hřídel přední díl. Od 1801-ho vozu                |  |
| L     | 308   | 1        | Klikový hřídel první díl, střední. Od 1801-<br>ho vozu    |  |
| L     | 309   | 1        | Klikový hřídel, druhý díl střední. Od 1801-<br>ho vozu    |  |
| L     | 310   | 1        | Klikový hřídel, zadní díl střední. Od 1801-<br>ho vozu    |  |
| L     | 312   | 1        | Trubkovitá vývod, benz. vedení. Od 2301-<br>ho vozu       |  |
| I,    | 313   | 1        | Přední píst alusil se třemí kroužky                       |  |
| L     | 314   | i        | Zadní píst alusil se třemi kroužky                        |  |
| L     | 316   |          | Hadice benzinového potrubí opředená, prů-<br>měr 7/12     |  |
| L     | 317   | 1        | Pérová svorka benz. potrubí                               |  |
| L     | 320   | 1        | Koleno výfuku upevněno 6 šrouby                           |  |
| L     | 321   | 1        | Těsnění výfukové komory                                   |  |
| L     | 328   | 1        | Hlava motoru hliniková                                    |  |
| L     | 329   | 2        | Pístní čep                                                |  |
| L     | 332   | 1        | Těsnění jímky benz. filtru                                |  |
| L     | 333   | 1        | Plechová jímka benz, filtru                               |  |
| L     | 336   | 1        | Přední píst se čtyřmi kroužky                             |  |
| L     | 347   | 1        | Koleno výfuku                                             |  |
| L     | 351   | 1        | Zadní píst se čtyřmi kroužky                              |  |
| L     | 356   | 1        | Zavrtaný šroub výfukové komory z ocele<br>Anticoro        |  |
| L     | 359   | 6        | Pístní kroužek průměr 85/3/3,4                            |  |
| 1.    | 362   | ĭ        | Hlava motoru hliniková                                    |  |
|       | 363   | v i      | Karburátor "Solex" HBFD, průměr 30                        |  |

| Číslo<br>skladní | Kusû pro<br>1 vûz | Součást                                                           |                 |
|------------------|-------------------|-------------------------------------------------------------------|-----------------|
| Náhradi          | ni dily s         | plynovače AMAL:                                                   |                 |
| 29/134 LS        |                   | Rozprašovací komora                                               | 1,111.          |
| 29/071           |                   | Tryskový blok                                                     |                 |
| 29/072           |                   | Spojková matka                                                    | Terroria.       |
| 29/088           |                   | Hlavička rozprašovací komory                                      |                 |
| 29/087           |                   | Šoupátko                                                          | [9              |
| 4/219            |                   | Vnější páčka                                                      | 1 84 9          |
| 4/220            |                   | Vnitřní páčka                                                     |                 |
| 4/200            |                   | Kloubek k šoupátku                                                |                 |
| 4/097            |                   | Spojovací článek                                                  |                 |
| 4/079            |                   | Malka kloubku                                                     |                 |
| 4/080            |                   | Pouzdérko kloubku                                                 | g <sup>ra</sup> |
| 4/084            |                   | Zarážecí šroubek                                                  | 1.1             |
| 4/214            |                   | Pouzdérko páčky                                                   |                 |
| 15/927           |                   |                                                                   |                 |
| 4/215            |                   | Svorkový čípek                                                    |                 |
| 4/216            |                   | Cep páčky                                                         |                 |
| 13/743           |                   | Vnitřní těsnění spoj, matky                                       |                 |
| 18/053           | - 47              | Těsnění pro šrouby                                                |                 |
| 38/044           |                   | Matka pro šrouby                                                  |                 |
| 15/1379-839      | 12/9/6            | Pérové těsnění pro zarážecí čep                                   |                 |
| 13/144           | 7-10/240          | Hřídelka vzduch, klapky, zarážka a                                | čep             |
| 13/168           |                   | Vzduchová klapka                                                  |                 |
| 15/840           |                   | Závlačka vzduch, klapky                                           |                 |
| 13/451 B         |                   | Páčka vzduch, klapky                                              |                 |
| 23/139           |                   | Pérko vzduch, klapky                                              |                 |
| 29/050           |                   | Šroubek upevňující páčku vzduch.                                  | klapky          |
| 4/041            |                   | Těsnění pod tryskový blok                                         |                 |
| 29/077           |                   | Závlačka pro tryskovou jehlu<br>Uzavírací matka                   |                 |
| 4/53             |                   | Těsnění k detlo                                                   |                 |
| 29/076           |                   | Jehlová tryska                                                    |                 |
| 29/075           |                   | Trysková jehla                                                    |                 |
| 13/129           |                   |                                                                   |                 |
| 4/148            |                   | Regulační šroubek vzduchu<br>Pérko k detto                        |                 |
| 4/042/180        |                   |                                                                   |                 |
| 4/063            | 33                | Hlavní tryska                                                     |                 |
| 16/010           |                   | Stavěcí šroubek pístu směsi<br>Matka k stavěcímu šroubku pístu sr |                 |

| Číslo<br>sklad; |        | sů pro<br>vůz | Součást                                                                                                    |
|-----------------|--------|---------------|----------------------------------------------------------------------------------------------------|
| Dily            | plovák | ové           | komory:                                                                                                    |
| 64/079          |        | 28            | Kompl. plovák. komora                                                                                                    |
| 64/156/         | /S     |               | Těleso plovákové komory                                                                                                    |
| 14/011          |        |               | Víčko plovákové komory                                                                                                    |
| 14/021          |        |               | Pojistný šroubek víčka plov. komory                                                                                                    |
| 14/015          |        |               | Plovák                                                                                                    |
| 14/024          |        |               | Plováková jehla                                                                                                    |
| 14/031          |        | 90            | Stiskátko                                                                                                    |
| 14/032          |        |               | Pérko k detto                                                                                                    |
| 14/033          |        |               | Závlačka stiskátka                                                                                                    |
| 14/025          |        |               | Matka k nástavci                                                                                                    |
| 14/026          |        |               | Niple k nástavci                                                                                                    |
| 14/178          |        |               | Uzavírací matka sedla jehly                                                                                                    |
| 14/175          |        |               | Těsuění k detto                                                                                                    |
| 13/153          |        |               | Śroubek k uzávěrce plovákové komory                                                                                                    |
| 14/039          |        |               | Těsnění k detto                                                                                                    |
| Dřev            | odová  | skři          |                                                                                                    |
|                 |        |               | and the second control of the second control of the second control |
| L 10            | 009    | 4             | Zavrt. šroub. přev. skříně                                                                                                    |
|                 | 010    | 4             | Zavrtaný šroub pouzdra dif. průměr 12/73                                                                                                    |
| L 10            | )11    | 4             | Zavrtaný šroub přev. skříně                                                                                                    |
| A 75            | 5      | 12            | Zavrt. šroub skříně a víka, průměr 8/30                                                                                                    |
| L 10            | 013    | 1             | Výpustný šroub skřínky, průměr 16/14                                                                                                    |
|                 | 031    | 6             | Zavrtaný šroub skříně a vany průměr 10/40                                                                                                    |
|                 | 020    | 1             | Pouzdro páky rychlostí. Do 1800-ho vozu                                                                                                    |
|                 | 017    | 1             | Těsnění výpust. šroubu                                                                                                    |
| L 10            | 022    | 1             | Trubka zařazování rychl. s táblem L 106:<br>a objímkou L 1053, chrom. Pro limousini                                                                                                    |
| I 10            | 199    | 1             | Matter nanadas nálaz zvohlosti do 1900 ho v                                                                                                    |

Matka pouzdra páky rychlosti do 1800-ho v. Čep páky rychlosti do 1800-ho vozu Váleček pojistky Péro válečku táhel rychl. Matka ložíska př. záběru. Do 1200-ho vozu

| Cislo<br>skladní |      | Kusû pro<br>1 vûz    | Součást                                                                                           |  |
|------------------|------|----------------------|---------------------------------------------------------------------------------------------------|--|
| L                | 1030 | i                    | Pojistná podložka matky                                                                           |  |
| Ĺ                | 1031 | î                    | Lůžko páky rychlosti. Do 1800-ho vozu                                                             |  |
| L                | 1036 | î                    | Pouzdro pastorku přím. záběru                                                                     |  |
| L                | 1037 | î                    | Pouzdro zpát. kolečka                                                                             |  |
| L                | 1042 | $\dot{\overline{2}}$ | Pouzdro předlohy                                                                                  |  |
| L                | 1043 | 1                    | Čep zpát. kolečka                                                                                 |  |
| L                | 1045 | 1                    | Podložka pér, válečku                                                                             |  |
| L                | 1046 | 1                    | Pérová miska koule                                                                                |  |
| L                | 1047 | 1                    | Volná miska                                                                                       |  |
| L                | 1048 | 1                    | Vložka opěru péra                                                                                 |  |
| L                | 1049 | 1                    | Spirálové péro                                                                                    |  |
| L                | 1050 | 2                    | Šroub pérka válečku 6/12                                                                          |  |
| L                | 1052 | 1                    | Matka ložiska pastorku                                                                            |  |
| L                | 1053 | 1                    | Objímka konce trubky zařazování rychlosti                                                         |  |
| L                | 1055 | 2                    | Opěrné péro táhel                                                                                 |  |
| L                | 1056 | 1                    | Šroub připoušť, otvoru 🛭 12/12                                                                    |  |
| L                | 1057 | 1                    | Plechová podložka skříně                                                                          |  |
| ·L               | 1060 | 1                    | Podložka mezi skříň a vanu dřev.                                                                  |  |
| L                | 1061 | 2                    | Těsnění příp. šroubu                                                                              |  |
| L                | 1063 | 1                    | Nýt vložky opěry péra                                                                             |  |
| L                | 1064 | 1                    | Šroub misky koule                                                                                 |  |
| L                | 1066 | 1                    | Koule rychl, páky                                                                                 |  |
| A                | 1087 | 1                    | Matka koule chromovaná                                                                            |  |
| L                | 1068 | 1                    | Trubka zařaz. rychlostí s táhlem L 1065<br>a s objímkou L 1053, chromovaná pro ote-<br>vřené vozy |  |
| L                | 1069 | 2                    | Plechová podložka mezi skříň a vanu pouze<br>pro otevřené vozy                                    |  |
| L                | 1070 | 2                    | Podložka pastorku přímého záběru                                                                  |  |
| L                | 1071 | 1                    | Rychlostní skříň s příslušnými pouzdry a šroubem L 1083*). Do 1430-ho vozu                        |  |
| L                | 1072 | 1                    | Víka skříně s pouzdrem L 1083*). Do 1430-<br>ho vozu                                              |  |
| L                | 1073 | 1                    | Konsola páky rychl.                                                                               |  |

1.

|     | Číslo                                    | Kusů pro | Součást                                                        |  |  |
|-----|------------------------------------------|----------|----------------------------------------------------------------|--|--|
|     | skladní                                  | 1 vůz    | 2020431                                                        |  |  |
| 1.  | 1074                                     | 1        | Pastorek přímého záběru s pozdrem L 1036.<br>Do 800-ho vozu    |  |  |
| L   | 1075                                     | 1        | Předloha rychl. I. skříně s 2 pouzdry L. 1042, Do 1800-ho vozu |  |  |
| I.  | 1076                                     | 1        | Kolečko zpáteční rychlosti                                     |  |  |
| I.  | 1077                                     | 1        | Kolečko druhé rychlosti. Do 800-ho vozu                        |  |  |
| I.  | 1078                                     | 1        | Kolečko zpáteční rychl. s pouzdrem L 1043                      |  |  |
| I.  |                                          | 1        | Čep předlohy                                                   |  |  |
| L   | 1080                                     | 1        | Matka ložiska skříně                                           |  |  |
| I.  |                                          | 1        | Matka ložiska hrušky                                           |  |  |
| L   |                                          | î        | Poj. podložka ložiska                                          |  |  |
| 1.  |                                          | 2        | Pouzdra střed, vidlic                                          |  |  |
| I.  |                                          | ī        | Vidlice zpát, rychlosti                                        |  |  |
| 1.  |                                          | î        | Vidlice přím. záběru                                           |  |  |
| L   |                                          | î        | Ovzduš. zátka. Do 1430-ho vozu                                 |  |  |
| L   |                                          | î        | Těsnění zátka                                                  |  |  |
| L   |                                          | ī        | Kroužek těsnění do 1200-ho vozu                                |  |  |
| L   |                                          | 1        | Těsnění paslorku do 1200-ho vozu                               |  |  |
| I.  |                                          | i        | Podložka kroužku těsnění do 1200-ho vozu                       |  |  |
| L   |                                          | î        | Miska těsnění pastorku                                         |  |  |
| L   |                                          | 4        | Zavrt. šroub péra vozu Ø 16/90                                 |  |  |
| ī   |                                          | 4        | Zavrt. šroub. rámu Ø 16/70                                     |  |  |
| L   |                                          | î        | Ložisko jedn. kulič.                                           |  |  |
| L   |                                          | î        | Y - *1 1                                                       |  |  |
| L   |                                          | ī        | Pastorek talířového kola 1:46                                  |  |  |
| A   |                                          | î        | Kužel, kolík                                                   |  |  |
| L   | 0 1771.000000000000000000000000000000000 | î        | Podložka 0.1, 0.2, pastorku L 1074                             |  |  |
| Ĩ.  |                                          | î        | Pastorek natáčecí kliky motoru. Od 501-                        |  |  |
| -   | *****                                    |          | ho vozu                                                        |  |  |
| L   | 1104                                     | 1        | Objímka péra a start. pastorku. Od 501-                        |  |  |
| -   | 2207                                     | •        | ho vozu                                                        |  |  |
| L   | 1105                                     | 1        | Doraz start, pastorku, Od 501-ho vozu                          |  |  |
| Ĺ   |                                          | i        | Péro start, pastorku. Od 501-ho vozu                           |  |  |
| Ĺ   |                                          | î        | Těsnění pisť, pastorku. Od 501-ho vozu                         |  |  |
| L   | 0.00                                     | 1        | Těsnění kož, pastorku. Od 501-no vozu                          |  |  |
| Ī.  |                                          | î        | Příložka plsť. těsnění. Od 501-ho vozu                         |  |  |
| Ĺ   |                                          | î        | Pastorek přímého záběru. Do 1600-ho vozu                       |  |  |
| L   |                                          | î        | Kolečko druhé rychlosti. Do 1800-ho vozu                       |  |  |
| 155 |                                          |          | resecte thate rychiosti. 190 1800-no vozu                      |  |  |
|     |                                          |          |                                                                |  |  |

| Číslo<br>skladní |      | Kusû pro<br>1 vûz | Součást                                                          |  |
|------------------|------|-------------------|------------------------------------------------------------------|--|
| L                | 1114 | 1                 | Podložka ložiska hrušky. Do 1800-ho vozu                         |  |
| Ĺ                | 1115 | 2                 | Podložka šroubu. Do 1800-ho vozu                                 |  |
| Ĺ                | 1116 | ī                 |                                                                  |  |
|                  | 1110 | **                | Podložka výpustn. šroubu skřínky- Do 1800-<br>ho vozu            |  |
| L                | 1117 | 1                 | Ložísko hrušky č. 8 BBNO. Od 1201-ho v                           |  |
| L                | 1118 | 1                 | Matka převodové skříně s vybráním                                |  |
| L                | 1119 | 1                 | Těsnění skříně                                                   |  |
| L                | 1120 | 1                 | Těsnění konsole                                                  |  |
| L                | 1121 | 1                 | Rychlost, skříň s bronz, pouzdrem a šrou-<br>by, Od 1401-ho vozu |  |
| L                | 1122 | 1                 | Víko skříně s bronz. pouzdrem. Od 1800-<br>ho vozn               |  |
| L                | 1124 | 1                 | Těsnicí podložka zátky. Od 1401-ho vozu                          |  |
| I.               | 1125 | 1                 | Pastorek talířového kola "Klingerberg". Od<br>1201-ho vozu       |  |
| L                | 1126 | 1                 | Matka ložiska přímého záběru. Od 1201-ho v                       |  |
| I.               | 1127 | 1                 | Miska těsnění. Od 1201-ho vozu                                   |  |
| L                | 1128 | 1                 | Podložka kříže Hardy-spojky. Od 1601-ho v                        |  |
| L                | 1129 | 1                 | Pastorek talířevého kola "Gleason"                               |  |
| L                | 1131 | 1                 | Podložka skříně kovové. Od 1428-ho vozu                          |  |
| L                | 1132 | 1                 | Podložka skříně dřevěná. Od 1428-ho vozu                         |  |
| L                | 1133 | 1                 | Pastorek přímého záběru. Od 1601-ho vozu<br>pro dráž. spoj       |  |
| L                | 1136 | 2                 | Podložka uložení rychl. páky. Od 1801-ho v                       |  |
| L                | 1137 | ī                 | Čep uložení rychl. páky. Od 1801-ho vozu                         |  |
| L                | 1138 | 1                 | Kolík čepu. Od 1801-ho vozu                                      |  |
| L                | 1139 | 1                 | Konsola rychl. páky. Od 1801-ho vozu                             |  |
| L                | 1140 | 1                 | Víko rychl. skříně s bronz. pouzdrem. Od<br>1845-ho vozu         |  |
| L                | 1141 | 1                 | Předloha (snížená II. rychlost) s pouzdry.<br>Od 1801-ho vozu    |  |
| L                | 1142 | 1                 | Kolečko II. rychlosti. Od 1801-ho vozu                           |  |
| L                | 1143 | 1                 | Víčko rychlostní skříně. Od 1430-bo vozu                         |  |
| L                | 1145 | 2                 | Zavrianý šroub péra vozu                                         |  |
| L                | 1146 | 4                 | Zavrtaný šroub pouzdra diferenciálu                              |  |
| L                | 1147 | 2                 | Zavrianý šrouh skříně a péra vozu                                |  |
| L                | 1148 | 4                 | Zavrtaný šroub skříně a rámu                                     |  |

| Číslo<br>skladní |       | 200 0 0 0 0 0 |                                                                                        |
|------------------|-------|---------------|----------------------------------------------------------------------------------------|
| L                | 1149  | 1             | Kryt rychlostní páky                                                                   |
| Ĺ                | 1150  | 2             | Zavrtaný šroub vany a rychlostní skříně                                                |
| Ĺ                | 1151  | 1             | Páka rychlosti s objímkou L 1021                                                       |
| L                | 1151  | 7             | raka tychiosti s objinikod iz 2022                                                     |
| Za               | dni o | sa — br       | zdy přední i zadní.                                                                    |
| L                | 2001  | 2             | Rameno zadní osy kompl., včetně svislé<br>trubky L 2056, vzpěr L 2057 a pouzder L 2020 |
| L                | 2002  | 1             | Talířový čep zadní osy do 2000-ho vozu pravý                                           |
| L                | 2002  | î             | Talířový čep zadní osy do 2000-ho vozu levý                                            |
| ĩ                | 2003  | 1             | Náboj zadní osy levý, s pouzdrem L 2016                                                |
|                  |       |               | Do 1850-ho vozu                                                                        |
| L                | 2004  | 1             | Náboj zadní osy pravý, s pouzdrem L 2016<br>Do 1850-ho vozu                            |
| L                | 2005  | 2             | Rozpěrná vložka ložisek                                                                |
| L                | 2006  | 2             | Pojistka matice vnitř. lož,                                                            |
| L                | 2007  | 2             | Matice vnitř, ložiska                                                                  |
| L                | 2008  | 2             | Opěrná příložka spirál, pružiny                                                        |
| L                | 2010  | 1             | Víčko náboje zadní osy levé                                                            |
| L                | 2011  | 2             | Miska koženého těsnění                                                                 |
| L                | 2012  | 4             | Buben brzdy. Do 1850-ho vozu                                                           |
| L                | 2014  | 2             | Těsnění                                                                                |
| L                | 2015  | 10            | Śroub náboje kola levý. Do 1400-ho yozn                                                |
| L                | 2016  | 4             | Pouzdro klíče                                                                          |
| Ĺ                | 2017  | . 10          | Šroub náboje kola pravý závit. Do 1400<br>ho vozu                                      |
| L                | 2018  | 2             | Čep zadni osy. Do 800-ho vozu                                                          |
| L                | 2019  | 20            | Klinek šroubu kol. Do 2000-ho vozu                                                     |
| L                | 2020  | 4             | Pouzdro zadní osy. Do 1800-ho vozu                                                     |
| L                | 2021  | 4             | Dřevěná podložka péra. Do 1800-ho voz                                                  |
| L                | 2022  | 10            | Matice šroubu náboje před. kola, levý záví<br>Ø 12. Do 1400-ho vozu                    |
| L                | 2023  | 20            | Šroub náboje kola, levý závit pro kola Aer                                             |
| L                | 2024  | 20            | Šroub náboje kola, pravý závit, pro kola Aer                                           |
| L                | 2025  | 4             | Nýt. vložky čelist, brzd. Do 500-ho voz                                                |

| Číslo<br>skladní |      | Kusú pro<br>1 vůz | Součást                                                                                                    |
|------------------|------|-------------------|----------------------------------------------------------------------------------------------------|
| L                | 2030 | 4                 | Čelist brzd kompl. s vložkami L 2026, 2027,<br>destičkou L 2028, okem L 2029 a čípkem<br>L 2034 bez obložení. Do 500-ho vozu |
| L                | 2031 | 8                 | Obložení brzdy. Do 1850-ho vozu                                                                                              |
| Ĺ                | 2032 | 4                 | Vodicí čep čelistí brzd. Do 500-ho vozu                                                                                      |
| Ĺ                | 2033 | 4                 | Péro čelisti brzd. Do 500-ho vozu                                                                                            |
| Ĺ                | 2034 | 8                 | Vodicí čípek čelisti brzd. Do 500-ho vozu                                                                                    |
| Ĺ                | 2035 | 4                 | Klič brzdy. Do 500-ho vozu                                                                                                   |
| Ĺ                | 2036 | $\hat{4}$         | Páčka brzdy                                                                                                    |
| ĩ                | 2037 | 8                 | Śroub páčky brzdy Ø 8/25                                                                                                    |
| Ã                | 1100 | 2                 | Kulič, ložisko jednořadé 30/62/16                                                                                            |
| Ĺ                | 2039 | $\frac{1}{2}$     | Kulič, ložisko jednořadé 25/62/17                                                                                            |
| Ĺ                | 2042 | 1                 | Víčko náboje zad. osy pravé                                                                                                  |
| Ĺ                | 2044 | ì                 | Hnací kolečko náh. tach. převod 1:2 pro<br>tachometr zn. "Jäger"                                                             |
| L                | 2047 | 3                 | Šroub skřínky souk, náh. průměr 4/10                                                                                         |
| L                | 2048 | 4                 | Napinaci šroub                                                                                                    |
| L                | 2049 | 4                 | Regulační matka                                                                                                    |
| L                | 2051 | 4                 | Miska lana brzdy                                                                                                    |
| A                | 4044 | 4                 | Stahovací šroub lana brzdy. Ø 8/24                                                                                           |
| L                | 2053 | 1                 | Šroubek náh. tachometru 🖉 2.5/6                                                                                              |
| L                | 2054 | 1                 | Těsnění náhonu tachometru                                                                                                    |
| L                | 2055 | 1                 | Miska náhonu tachometru                                                                                                    |
| L                | 2060 | 1                 | Zadní náprava kompl. tevá — pravá                                                                                            |
| L                | 2061 | 1                 | Kompl. skříňka s kolečky, převod 1:2 pro<br>náhon tachometru Jāger                                                           |
| L                | 2062 | 1                 | Skřinka soukolí náhonu Jäger                                                                                                 |
| L                | 2063 | 1                 | Zátka skřínky náhonu Jäger                                                                                                   |
| L                | 2064 | 1                 | Sroubek 4/7 — zátky náhonu Jäger                                                                                             |
| L                | 2040 | 1                 | Huané kolečko převod 1:2 náhonu Jäger                                                                                        |
| L                | 2044 | 1                 | Hnací kolečko převod 1:2 náhonu Jäger                                                                                        |
| L                | 2067 | 1                 | Pouzdro kolečka                                                                                                    |
| L                | 2068 | 1                 | Spodní půle skřínky tachometru, převod 1: 2                                                                                  |
| L                | 2069 | 1                 | Horní půle skřínky tachometru, převod 1: 2                                                                                   |
| L                | 2070 | 1                 | Čep malého kolečka tachometru                                                                                                |
| L                | 2071 | 1                 | Malé kolečko tachometru                                                                                                    |
| L                | 2072 | 1                 | Velké kolečko tachometru                                                                                                    |
| L                | 2074 | 3                 | Šroub skřínky tachometru                                                                                                    |

| C      | íslo  | Kusů pro | CV.                                                                      |  |  |
|--------|-------|----------|--------------------------------------------------------------------------|--|--|
| sk     | ladní | 1 vůz    | Součást                                                                  |  |  |
| ÷      |       |          |                                                                          |  |  |
| ŗ      | 2075  | 1        | Nýt kolečka tachometru                                                   |  |  |
| L      | 2076  | . 1      | Kompl. skřínka s kolečky, převod 1:2 pro<br>náhon Jäger                  |  |  |
| L      | 1088  | 2        | Kroužek těsnění                                                          |  |  |
| N      | 29    | 18       | Nýt ramene zadní osy                                                     |  |  |
| Ma     |       | 10       | Matice šroubu náboje kola, Ø 12/9                                        |  |  |
| Ma     |       | 10       | Přední matice šroubu náb, kola, pravý závi                               |  |  |
| R      | 2     | 6        | Maznice M 8                                                              |  |  |
| Po     | 4     | 2        | Pérovka šroubu lana brzdy                                                |  |  |
| Ma     | 5     | 4        | Matice regul. šroubu                                                     |  |  |
| Za     | 14    | 4        | Závlačka Ø 4/30                                                          |  |  |
|        |       | 4        | Podložka obyč. pro M 16                                                  |  |  |
| A      | 2061  | 48       | Nýt obložení měď, trubk, 4/12                                            |  |  |
| Ma     | 90    | 2        | "Berma" matka M 12                                                       |  |  |
| Po     | 1     |          | Pér. podložka M 4                                                        |  |  |
| L      | 2078  | 6        | 1/2 čelist. brzdy, lisovaná dolní, bez obložení                          |  |  |
|        |       | 0        | Od 500-ho vozu do 1850-ho vozu                                           |  |  |
| L      | 2083  | 2        | 1/2 Zoliet brooks board linear to 1                                      |  |  |
|        | 2000  | -        | <sup>1</sup> / <sub>2</sub> čelist, brzdy, horní lisovaná, bez obložení. |  |  |
| L      | 2079  | 8        | Od 500-ho vozu do 1850-ho vozu                                           |  |  |
| **     | 2010  | 0        | Patka čelisti brzd. Od 500-ho vozu do 1850-                              |  |  |
| L      | 2080  | 8        | ho yozu                                                                  |  |  |
|        | 2000  | ٥        | Péro čelisti brzd. Od 500-ho vozu do 1850-                               |  |  |
| L      | 2082  | 4        | ho yozu                                                                  |  |  |
| L      | 2081  |          | Klíč brzdy. Od 500-ho vezu                                               |  |  |
| ATC-10 |       | 4        | Cep čelisti brzdy. Od 500-ho vozu do 1850-<br>ho vozu                    |  |  |
| L      | 2087  | 2        | Čep zadní osy, druhé provedení. Od 801-                                  |  |  |
| ¥1     |       |          | ho vozu nahrožen L 2100                                                  |  |  |
| ŗ      | 2089  | 4        | Šroub svěrky zadní osy                                                   |  |  |
| ŗ      | 2091  | 1        | Opěrná podložka kolečka tachometru                                       |  |  |
| L      | 2096  | 1        | Kuželové kolečko tachometru pro převod 1;1<br>s hřídelkou L 2098         |  |  |
| L      | 2098  | 1        | Hřídel kolečka tachometru                                                |  |  |
| L      | 2097  | î        | Čep unášecího kolečka tachometru pro pře-                                |  |  |
| T.     |       |          | vod 1:1                                                                  |  |  |
| L      | 2099  | 1        | Kuželové kolečko tachometru pro převod 1:1                               |  |  |
| L      | 2100  | 2        | Cep zadní osy se závity                                                  |  |  |
| L      | 2103  | 1        | Páčka levé zadní brzdy                                                   |  |  |

| Císlo<br>skladní |      | Kusú pro<br>1 vůz | Součást                                                                      |  |
|------------------|------|-------------------|------------------------------------------------------------------------------|--|
| L                | 2104 | 1                 | Páčka pravé zadní brzdy                                                      |  |
| Ĺ                | 2105 | $\hat{4}$         | Podložka čepu zadní osy Ø 30. Do 1800-<br>ho vozu                            |  |
| L                | 2106 | 4                 | Podložka konce pera. Od 1801-ho vozu                                         |  |
| L                | 2107 | 1                 | Náboj zadní osy s pouzdrem L 2016, pravý<br>od 1851-he vozu do 2800-ho vozu  |  |
| L                | 2108 | 1                 | Náboj zadní osy s pouzdrem L 2016, levý<br>od 1851-ho vozu do 2800-ho vozu   |  |
| L                | 2109 | 4                 | Čep čelisti. Od 1851-ho vozu                                                 |  |
| L                | 2110 | 8                 | Stahovací péro čelisti brzdy. Od 1851-ho v.                                  |  |
| L                | 2111 | 4                 | Bubny brzdy lité. Od 1851-ho vozu                                            |  |
| L                | 2112 | 8                 | Oblažení brzdy. Od 1851-ho vozu                                              |  |
| L                | 2113 | 4-1-4             | Litinová ½ čelist levá, pravá bez obložení<br>Od 1851-ho vozu                |  |
| L                | 2113 | 4+4               | Litinová 1/2 čelist levá, pravá s obložením                                  |  |
| L                | 2114 | 1                 | Podložka víka náboje                                                         |  |
| L                | 2115 | 1                 | Kompl. skřínka s kolečky, převod 1:1 pro<br>náhon VDO 26,84. Do 2801-ho vozu |  |
| L                | 2116 | 4                 | Podložka čepu zadni osy ⊘ 38. Od 1801-<br>ho vozu                            |  |
| L                | 2119 | 20                | Šroub náboje a disku Aero. Od 2001-ho voza                                   |  |
| L                | 2127 | 2                 | Trubka zadní nápravy                                                         |  |
| L                | 2129 | 4-1-4             | Litinová čelist levá-pravá bez obložení                                      |  |
| L                | 2129 |                   | Litinová čelist levá-pravá s obložením                                       |  |
| L                | 2130 | 8                 | Stahovací péro čelisti brzdy                                                 |  |
| L                | 2131 | 1                 | Podložka čepu                                                                |  |
| L                | 2132 | 10                | Šroub náboje a disku kola                                                    |  |
| L                | 2138 | 1                 | Kompl. skřínka s kolečky převod 1; 1. Od<br>2801-ho vozu                     |  |
| Ļ                | 2139 | 1                 | Horní půle skřínky tachometru. Od 2801 ho vozu                               |  |
| L                | 2140 | 1                 | Spodní půle skřínky tachometru. Od 2801<br>ho vozu                           |  |
| L                | 2141 | 1                 | Bronzové pouzdro hřídelky kolečka, Od 2801<br>ho vozu                        |  |
| L                | 2142 | 1                 | Válcový kolík tachometru. Od 2801-ho v                                       |  |
| L                | 2144 | 1                 | Náboj zadní osy levý. Od 2801-ho vozu                                        |  |

| 81.97  | líslo<br>ladní | Kusů pro<br>1 vůz          | Součást                                                                                                    |
|--------|----------------|----------------------------|----------------------------------------------------------------------------------------------------|
| L<br>L | 2145<br>2147   | 1<br>2                     | Náboj zadní osy pravý. Od 2801-ho vozu<br>Rameno zadní osy kompl. včetně svislé trub-<br>ky L 2056, L 2057, L 2088, L 2128, L 4551 |
| Př     | ední c         | osa — ři                   | izení — differenciál:                                                                                                    |
| L      | 3001           | 1                          | Trubka Faudi kloubu kratší                                                                                                    |
| L      | 2003           | 1                          | Trubka Faudi kloubu delší                                                                                                    |
| L      | 3007           | 12                         | Nýt pro kloub Faudi s trubkou                                                                                                    |
| L      | 3009           | 1                          | Třmen kotouče "Hardy", horní                                                                                                    |
| L      | 3012           | 1                          | Třmen kotouče "Hardy", horní<br>Kotouč "Hardy" k řízení                                                                            |
| L      | 3013           | 1                          | Volant 3 ramenný                                                                                                    |
| L      | 3014           | 1                          | Volant, trubka s vložkou pro limusinu                                                                                              |
| L      | 3015           | 1                          | Třmen kotouče "Hardy", dolní<br>Šroub kotouče "Hardy" 8/28                                                                         |
| L      | 3016           | 4                          | Šroub kotouče "Hardy" 8/28                                                                                                    |
| L      | 3017           | 1                          | Volantová trubka s vložkou L 3002 pro<br>roadster a sportovní vůz                                                                  |
| L      | 3018           | 1                          | Rozpěrná trubka — řízení — 8/12                                                                                                    |
| L      | 3019           | 2                          | Distanční trubka Faudi-kloubu L 3021. Do<br>1620-ho vozu                                                                           |
| L      | 3020           | 1                          | Hřebínek řízení                                                                                                    |
| L      | 3021           | 2                          | Kul. kloubu "Faudi" vnitřní. Do 1620-ho v                                                                                          |
| L      | 3022           | 1                          | Pastorek řízení. Do 1845-ho vozu                                                                                                   |
| ĭ,     | 3023           | 2                          | Kožené těsnění skříně kůželové                                                                                                    |
| L      | 3028           | 2                          | Kožené těsnění náb. před. kola                                                                                                    |
| L      | 3028/a         | 2                          | Gumové těsnění náboje kola                                                                                                    |
| L      | 3030           | 2                          | Pouzdro ložiska. Do 1400-ho vozu                                                                                                   |
| L      | 3035           | 2<br>2<br>2<br>2<br>2<br>1 | Satelit                                                                                                    |
| L      | 3036           | 1                          | Čep satelitů                                                                                                    |
| L      | 3038           | 2 2                        | Kulič. ložisko jednořad. Ø 70/120/14                                                                                               |
|        | 3039           | 2                          | Stavěcí podložka                                                                                                    |
| L      | 3041           | 6                          | Spojovací šroub tal. kola Ø 8/34                                                                                                   |
| L      | 3042           | 4                          | Spojovací šroub tal. kola Ø 8/60                                                                                                   |
| L      | 3044           | 2                          | Vidlice před. nábojů s pouzdry L 3047.<br>L 3089                                                                                   |

| Číslo<br>skladní |                | Kusů pro<br>1 vůz                    | Součást                                                                   |
|------------------|----------------|--------------------------------------|---------------------------------------------------------------------------|
| L                | 3045           | 1                                    | Náboj před. kola levý s pouzdrem L 2016.<br>Do 1850-ho rozu               |
| L                | 3046           | 1                                    | Náboj před. kola pravý s pouzdrem L 2016.<br>Do 1850-ho rozu              |
| L                | 3047           | 2                                    | Pouzdro vidlice horní                                                     |
| L                | 3048           | 2                                    | Čep vidlice dolní                                                         |
| L                | 3049           | 1+1                                  | Levý neb pravý vnitř, náboj předního kola.<br>Do 2000-ho vozu             |
| L                | 3050           | 2                                    | Miska kulového kloubu                                                     |
| L                | 3051           | 2                                    | Kolík čepu kloubu                                                         |
| L                | 3052           | 2                                    | Huací hřídel s vložkou L 3054 pro ocelové<br>čepy L 3066, Do 250-ho vozu  |
| L                | 3053           | 2                                    | Čep kloubu                                                                |
| L                | 3054           | 2                                    | Vložka hřídele před. nápravy. Do 250-ho v.                                |
| L                | 3055           | 2                                    | Těsnění. Do 2400-ho vozu                                                  |
| L                | 3056           | 2                                    | Miska těsnění. Do 2400-ho vozu                                            |
| L                | 3057           | 2                                    | Kroužek těsnění. Do 2400-ho vozu                                          |
| Ľ                | 3058           | 4                                    | Podložka matky Faudi kloubu, sila 3 mm.<br>Do 2400-ho vozu                |
| L                | 3059           | 2                                    | Podložka těsnění. Do 2400-ho vozu                                         |
| L                |                | 2                                    | Rozpěrná trubka                                                           |
| L                |                | 2                                    | Miska ložiska                                                             |
| Î.               | 3062           |                                      | Matka ložiska vnější, pravá neb levá                                      |
| L<br>L           |                | 2                                    | Pojistná podložka vnitřní matky<br>Matka ložiska vnitřní                  |
| L                | 3066           | 5                                    | Čep pastorku poloosy — ocelový                                            |
| Ĺ                | 3066           | $\begin{array}{c}2\\2\\2\end{array}$ | Čep pastorku poloosy — bronzový                                           |
| Ĺ                | 3067           | $\tilde{2}$                          | Střední vidlice přední osy                                                |
| 0000             | 0.000.0        | 1                                    | Kompl. trubka přední nápravy L 3070 s vi<br>dlicemi L 3067, L 3044 — levá |
|                  |                | 1                                    | detto — pravá                                                             |
| L                | 3070           | 2                                    | Trubka přední nápravy                                                     |
| L<br>L<br>L      | 3072           | 1                                    | Podložka péra                                                             |
| L                | 3073/a<br>3073 | . 2                                  | Šroub předního péra<br>Přední péro                                        |

| Císlo )<br>skladní |           | Kusů pro<br>1 vůz     | Součást                                                           |
|--------------------|-----------|-----------------------|-------------------------------------------------------------------|
| L                  | 3073 č. 1 | 1                     | Horní prvý plát předního péra                                     |
|                    | č. 2      |                       | Druhý plát předního péra                                          |
|                    | č. 3      |                       | Třetí                                                             |
|                    | č. 4      |                       | Člvrtý "                                                          |
|                    | č. 5      |                       | Pátý " "                                                          |
|                    | č. 6      |                       | Sesty " "                                                         |
|                    | č. 7      | 1                     | Sedmý "                                                           |
|                    | č, 8      |                       | Osmý "                                                            |
|                    | č. 9      | 1                     | Devátý " " "                                                      |
|                    | č.10      | 1                     | Desátý " "                                                        |
| L                  | 3074      | 4                     | Kulič. ložisko jednořad., Ø 110/75/12                             |
| L                  | 3075      | 2                     | Podložka před. per                                                |
| L                  | 3076      | 1                     | Držák klaxonu. Do 1600-ho vozu                                    |
| L                  | 3077      | 1                     | Nýt čepu satelitů                                                 |
| L                  | 3078      | 1                     | Zátka vidlice mazacího otvoru                                     |
| L                  | 3079      | 1                     | Podložka ložiska Ø 108/119.5/0.2                                  |
| L                  | 3080      | 1                     | Pravá páčka spoj. tyče. Do 2800-ho vozu                           |
| L                  | 3081      | 1                     | Levá páčka poj. tyče. Do 2800-ho vozu                             |
| L                  | 3082      | 1                     | Pravá půle pouzdra differen. Od 1801-ho v.                        |
| L                  | 3083      | 1                     | Levá půle pouzdra differen. Od 1801-ho v.                         |
| L                  | 3084      | 2                     | Pastorek poloosy                                                  |
| L                  | 3085      | 1                     | Taliřové kolo 1: 4.66 Klingerberg                                 |
| L                  | 3086      | 2<br>2<br>2<br>2<br>2 | Kulový kloub Faudi, vnější, Do 1620-ho v.                         |
| L                  | 3088      | 2                     | Čep vidlice horní. Do 2600-ho vozu                                |
| L                  | 3089      | 2                     | Pouzdro vidlice dolní                                             |
| L                  | 3090      | 2                     | Kladka lana před vidlicemi                                        |
| ŗ                  | 3091      | 2                     | Rozpěrná vložka kladky                                            |
| ŗ                  | 3093      | 1                     | Pouzdro pastorku. Do 1845-ho vozu                                 |
| Ļ                  | 3094      | 1                     | Pouzdro pouzdra řízení. Do 1845-ho vozu                           |
| A                  | 3036      | 1                     | Víčko pouzdra řízení. Do 1845-ho vozu                             |
|                    | . 3096    | 1                     | Kryt ozubené tyče s víčkem L 3098                                 |
| L                  | 3097      | 1                     | Trubka krytu ozub, tyče s víčkem L 3098                           |
| L                  | 3100      | 2                     | Śroub spoj, lana brzdy, Ø 8/12                                    |
| A                  | 4259      | 2                     | Šroub. zapušť, víčka řízení, ∅ 8/12. Do<br>1800-ho vozu           |
| L                  | 3102      | 2                     | Stahovací drát těsnění, Ø 129 s podložkou L 3106, Do 1800-ho vozu |

| Císlo<br>skladní |                | Kusû pro<br>1 vůz | Součást                                                               |  |
|------------------|----------------|-------------------|-----------------------------------------------------------------------|--|
| L                | 3103           | 2                 | Stahovací drát těsnění, Ø 66 s podložkou<br>L 3105                    |  |
| L                | 3104           | 2                 | Stahovací drát těsnění oválový s podložkou<br>L 3105. Do 1800-ho vozu |  |
| L                | 3107           | 6                 | Šroub těsnění Ø 4/36                                                  |  |
| L                | 3108           | 1                 | Dřevěná podložka před. péra                                           |  |
| L                | 3109           | 6                 | Šroub drátu těsnění                                                   |  |
|                  | 3052           | 1                 | Stahovací šroub pouzdra řízení 8/40                                   |  |
| L                | 3110           | 2                 | Maznice delší pro náboje kol                                          |  |
| L                |                | 6                 | Kůž. kolík Ø 5/30 volant. trubky                                      |  |
| Ā                | 3044           | 1                 | Kůž. kolík Ø 6,5/40 pro volant                                        |  |
| Ma               | 33333          | 14                | Korunk, matka: Ø 8 pro šroub "Hardy'<br>a šroub kladky                |  |
| D                | 3044           | 1                 | Kůž. kolík. Ø 6,5/36 pro volant                                       |  |
| Ma               | 82             | 2                 | Matka korunk., Ø 16 pro páku spoj. tyče<br>řízení                     |  |
| Ma               |                | 10                | Matka, Ø 12, šr≎ubû náboje kola                                       |  |
| Ma               |                |                   | Matka, Ø 8, reg. šroub                                                |  |
| Ma               |                | 6                 | Matka ob. M 4                                                         |  |
| Za               |                | 6                 | Závlačka pro M 8                                                      |  |
| Za<br>N          | 7<br>29        | 4<br>40           | Závlačka, Ø 3/30<br>Nýt žel., Ø 6/14, spoj. trubky s nábojí vidlic    |  |
| Za               |                | 2                 | Závlačka, Ø 4/35                                                      |  |
| L                | 3112           | ĩ                 | Sběrač oleje differenciálu. Do 1400-ho vozu                           |  |
| L                | 3114           | 2                 | Kolik hor, čepu nab, kola                                             |  |
| L                | 3115           | 2                 | Kolík spod, čepu nab. kola                                            |  |
| L                | 3116           | 1                 | Kolík čepu satelitů                                                   |  |
| L                | 3117           | 2                 | Hřídel před, nápravy pro bronzové čepy<br>L 3066 Od 251-ho vozu       |  |
| I.               | 3118           | 2                 | Vodič, kož, krytu agreg.                                              |  |
| L                | 3119           | $\frac{2}{2}$     | Stah, šroub vodiče kož, krytu, Ø 5/25                                 |  |
|                  | 91             | 2                 | Matka "Berma" M 5                                                     |  |
| Ļ                | 3123           | 1                 | Spirálové péro Hačítka                                                |  |
|                  | 3123/a         |                   | Podložka pouzdra řízení                                               |  |
| L                | $3124 \\ 3125$ | 1                 | Mosazná podložka tlačítka<br>Fíbrová podložka tlačítka                |  |

| Císlo<br>skladní |                     | Kusů pro<br>1 vůz | Součást                                               |  |
|------------------|---------------------|-------------------|-------------------------------------------------------|--|
| L                | 3126                | 1                 | Svorka podložky tlačítka                              |  |
| Ā                | 428                 | 1                 | Sroubek svorky tlačítka                               |  |
| Ĺ                | 3127                | î                 | Excentric pouzdro řízení pro opravy                   |  |
| Ĺ                | 3128                | 1                 | Podložka pastorku, Od 1801-ho vozu                    |  |
| L                | 3129                | ì                 | Pravá půle pouzdra differenciálu do 1800-<br>ho vozu  |  |
| L                | 3132                | 4                 | Spojovací šroub talíř, kola, delší                    |  |
| L                | 3135                | 1                 | Talířové kolo 1: 4.66 Aleason                         |  |
| L                | 3136                | 1                 | Držák elektrické houkačky                             |  |
| L                | 3137                | 2                 | Těsnicí podložka před. náb. kol.                      |  |
| L                | 3138                | 1                 | Pastorek řízení. Od 1845-ho vozu                      |  |
| L                | 3139                | 1                 | Vyrovnávací podložka pod pouzdro differ               |  |
| L                | 3140                | 1                 | Zadní půle pouzdra differenc, Od 1801-ho v            |  |
| Ļ.               | 3141                | 1                 | Přední půle pouzdra differenc. Od 1801-ho v           |  |
| L                | 3142                | 1                 | Stírací plech oleje. Od 1801-ho vozu                  |  |
| L                | 3143                | 1                 | Podložka satelitu, Od 1801-ho vozu                    |  |
| L<br>L           | 3144                | 2                 | Podložka pastorku poloosy. Od 1801-ho v               |  |
| L                | $\frac{3145}{3149}$ | 1<br>1            | Pravá půle pouzdra differenc.                         |  |
| Ĺ                | 3150                | 1                 | Podložka stah, šroubu                                 |  |
| L                | 3151                | 1                 | Spodní lůžko pastorku řízení                          |  |
| Ĺ                | 3152                | 1                 | Pojistný kolík pastorku<br>Podložka pastorku řízení   |  |
| L                | 3153                | 3                 | Šroub podložky uložení paslorku                       |  |
| Ĺ                | 3154                | ĭ                 | Stirací plech oleje differenc. Od 1801-ho v.          |  |
| L                | 3155                | î                 | Levý náboj před. kola s pouzdrem. Od 1801-<br>ho vozu |  |
| L                | 3156                | 1                 | Pravý náboj před. kola s pouzdrem                     |  |
| L                | 3157/b              | 1                 | Třmen kolouče Hardy pro opravy                        |  |
| L                | 3159                | 2                 | Gumová manžeta skříně                                 |  |
| L                | 3160                | 4                 | Malice korunk, kulov, kloubu                          |  |
| L                | 3161                | 4                 | Kloub kulový Aero centrický                           |  |
| L                | 3161/a              |                   | Kloub kulový Aero excentrický                         |  |
| L                | 3162                | 4                 | Těsnící podložka kulov. kloubu                        |  |
| L                | 3163                | 4                 | Matka kulov, kloubu                                   |  |
| L                | 3164                | 4                 | Pojistná podložka kulov, kloubu                       |  |
| L                | 3165                | 4                 | Lůžko kulov, kloubu                                   |  |

|     | Číslo Kusú pro<br>skladní 1 vůz |             | Součást                                                                                                    |  |
|-----|---------------------------------|-------------|----------------------------------------------------------------------------------------------------|--|
|     |                                 |             |                                                                                                    |  |
| L   | 3166                            | 2           | Čep kulov, kloubu exentric.                                                                                                    |  |
| L   | 3167                            | 2           | Čep kulov, kloubu                                                                                                    |  |
| L   | 3168                            | 8           | Pérová vložka kulov. kloubu                                                                                                    |  |
| L   | 3169                            | 4           | Horní část koule kulov. kloubu                                                                                                    |  |
| L   | 3170                            | 2           | Rozpěrná trubka kulov, kloubu                                                                                                    |  |
| L   | 3172                            |             | Levý neb pravý vnitřní náboj před. kola                                                                                                    |  |
| L   | 3173                            | 2           | Stahovací kroužek těsnění. Od 1801-ho v.                                                                                                    |  |
| L   | 3174                            | 2           | Stahovací kroužek těsnění. Od 1801-ho v.                                                                                                    |  |
| L   | 3175                            | 2           | Podložka lož. diferenciálu                                                                                                    |  |
| L   | 3176                            | 2<br>2<br>2 | Pouzdro howdenové hadice                                                                                                    |  |
| L   | 3177                            | 2           | Gumový kryt lana brzdy                                                                                                    |  |
| L   | 3178                            | 1           | Přední péro limusiny                                                                                                    |  |
| L   | 3179                            | 2           | Podložka předního péra                                                                                                    |  |
| L   | 3180                            | 1           | Stírací plech oleje differenciálu                                                                                                    |  |
| L   | 3181                            | 2           | Těsnění předního péra vozu                                                                                                    |  |
| L   | 3182                            | 1           | Zátka otvoru pro maznici                                                                                                    |  |
| L   | 3188                            | 2           | Gumový těsnicí kroužek                                                                                                    |  |
| L   | 3191                            | 2           | Gumový těsnicí kroužek                                                                                                    |  |
| L   | 3192                            | 2           | Čep vidlice horní. Od 2601-ho vozu                                                                                                    |  |
| L   | 3194                            | 2           | Hřídel přední poloosy Ø 26. Od 2501-ho v.                                                                                                    |  |
| L   | 3196                            | 2<br>2      | Matice řídicí páčky                                                                                                    |  |
| L   | 3197                            | 1           | Pravá páčka spoj. tyče                                                                                                    |  |
| L   | 3198                            | 1           | Levá páčka spoj. tyče                                                                                                    |  |
|     | 3201                            | 4           | Těsnění kulov, kloubu                                                                                                    |  |
| L   |                                 | 1           | Kůželový kolík náb. volantu                                                                                                    |  |
| L   | 3212                            | 1           | Kůželový kolík náb. volantu                                                                                                    |  |
| Ĺ   | 3215                            | 2           | Těsnicí kroužek před. kol.                                                                                                    |  |
|     |                                 | 34          | TO THE COUNTY OF THE COUNTY OF |  |
|     |                                 |             |                                                                                                    |  |
|     |                                 |             |                                                                                                    |  |
| SK  | upina:                          |             | s - chladič - kapota - přední blat-                                                                                                    |  |
|     |                                 |             | ručni brzda - lana brzd - benzin.                                                                                                    |  |
|     |                                 | nádrž       | - kola.                                                                                                    |  |
| T   | 4002                            | 2           | Nound name godni ocu                                                                                                    |  |
| L   |                                 |             | Nosné péro zadní osy                                                                                                    |  |
| 100 | 4002/d                          |             | Sroub zadního péra                                                                                                    |  |
| Ĺ   | 4002 č.                         | 1 2         | První horní plát zad. péra                                                                                                    |  |

|         |         | tusă pro                        | Součást                                                                                                    |
|---------|---------|---------------------------------|----------------------------------------------------------------------------------------------------|
| skladní |         | 1 vůz                           | Annual Control of the Control of the |
|         | č. 2    | 2                               | Druhý plát zadního péra                                                                                                    |
|         | č. 3    | 2                               | Třetí " " "                                                                                                    |
|         | č. 4    | 2<br>2<br>2<br>2<br>2<br>2<br>2 | Civrtý " "                                                                                                    |
|         | č. 5    | 2                               | Pátý " "                                                                                                    |
|         | č. G    | 2                               | Scsty "                                                                                                    |
|         | č. 7    | 2                               | Sedmý " "                                                                                                    |
|         | č. 8    | 2                               | Osmý "                                                                                                    |
| L       | 4003    | 1                               | Blok chladiče                                                                                                    |
| L       | 4003/5  | 1                               | Těsnění pod zátku chladiče                                                                                                    |
| L       | 4003/20 | 1                               | Ventilek chladiče                                                                                                    |
| L       | 4003/28 | 1                               | Zátka chladiče                                                                                                    |
| 1.      | 4004    | 2                               | Příložka zadních pér                                                                                                    |
| L       | 4005    | 8                               | Śroub zadnich pér Ø 12/77                                                                                                    |
| A       | 6076    | 2                               | Šroub přichycení segmentu ruční brzdy                                                                                                    |
| L       | 1008    | ī                               | Trubka ruční brzdy, chromovaná s čepem                                                                                                    |
| 330     | 1000    | · ·                             | L 4012, Do 400-ho vozu                                                                                                    |
| A       | 4164    | 1                               | Spoj. táhlo ruč. brzdy s chrom. tlačítkem.                                                                                                    |
| •       | 1101    |                                 | Do 400-ho vozu                                                                                                    |
| L       | 4011    | 1                               | Rozpěrná trubka                                                                                                    |
| L       | 4013    | i                               | Páčka ruční brzdy. Do 1930-ho vozu                                                                                                    |
| Ā       | 4165    | 1                               | Péro ruční brzdy. Do 400-ho vozu                                                                                                    |
| Ĺ       | 4047    | î                               | Segment ruční brzdy. Do 400-ho vozu                                                                                                    |
| Ä       | 4051    | i                               | Západka ruční brzdy. Do 400-ho vozu                                                                                                    |
| L       | 4022    | 5                               | Disk. kolo 130/40 a) nelakované, b) lakov.                                                                                                    |
| Ĺ       | 4026    | 5                               | Puklice kola — chromovaná                                                                                                    |
| ĩ.      | 4027    | 5                               | Drát puklice                                                                                                    |
| I.      | 4028    | 5                               | Příložka kola                                                                                                    |
| L       | 4029    | 2                               | Oko stah, kapoty s čepem L 4036, Do 1300-                                                                                                    |
|         | 1020    | -                               | ho vozu                                                                                                    |
| L       | 4031    | 2                               | Ložisko slah, kapoty                                                                                                    |
| Ĺ       | 4033    | 5                               | Vačka stah, kapoty                                                                                                    |
| L       | 4034    | 5                               | Klička slah, kapoty chromovaná                                                                                                    |
| Ĺ       | 4035    | 2<br>2<br>2<br>2<br>2           | Pouzdro stali, kapoly. Do 1300-ho vozu                                                                                                    |
| Ĺ       | 4037    | 2                               | Podložka péra                                                                                                    |
| Ĺ       | 4037    | 5                               |                                                                                                    |
| L       | 4041    | 1                               | Spirálové péro stah, kapoty                                                                                                    |
| Ĺ       | 4042    | 3                               | Táhlo páčky spojky<br>Sroub vahadla a konsoly                                                                                                    |
| L       | 4043    | 1                               |                                                                                                    |
| 3.4     | 1013    | 7                               | Rozpěr, trubka spoj. pedálu                                                                                                    |

|    | lislo  | Kusů pro       | Součást                                                 |
|----|--------|----------------|---------------------------------------------------------|
| sl | tladní | 1 vůz          |                                                         |
| L  | 4044   | 1              | Pedálová trubka hlavní                                  |
| L  | 4056   | 4              | Pouzdro zadniho mostu. Od 801-ho vozu                   |
| L  | 4057   | 1              | Pedál spojky. Do 800-ho vozu                            |
| L  | 4058   | 1              | Pedál nožní brzdy. Do 800-ho vozu                       |
| L  | 4059   | 1              | Páčka brzdy, levá. Do 800-ho vozu                       |
| L  | 4060   | 1              | Páčka brzdy, pravá. Do 800-ho vozu-                     |
| L  | 4061   | 1              | Péro pedálu brzdy. Do 800-ho vozu                       |
| L  | 4062   | 1              | Maska chładiće chromovaná nebo surová                   |
| L  | 4066   | 2              | Věšák kladky lana brzdy                                 |
| L  | 4068   | 1              | Konsola chladiče                                        |
| L  | 4069   | 2              | Šroub držáku chladiče, Ø 12/22                          |
| L  | 4070   | $\overline{2}$ | Přední příložka chassis s matkou M 12                   |
| L  | 4071   | 4              | Podložka chladiče                                       |
| Ĩ. | 4072   | $\dot{2}$      | Sroub chładiče, Ø 8/28                                  |
| L  | 4077   | ī              | Pedálek plynu s ramínkem L 4079                         |
| L  | 4078   | ī              | Táhlo plynu                                             |
| ī. | 4080   | î              | Péro páčky plynu                                        |
| G  |        | 3.5            | Těsnicí guma chlad, a kapoty                            |
| Ľ  |        | 2              | Popruh pod kapolu                                       |
| Ĺ  | 4085   | ĩ              | Ložisko závěsu kapoty, zadní                            |
| Ĺ  |        | 2              | Příchytka blatníků před.                                |
|    | 4089   | 1              | Levý držák před. blatníků                               |
| Ĺ  |        | 1              | Přední blatník levý, kompl.;                            |
|    |        |                | a) nelakovaný<br>b) lakovaný                            |
| L. | 4091   | 1              | Přední blatník pravý, kompl.; a) nelakovaný b) lakovaný |
| L  | 4092   | 1              | Úhelník motoru                                          |
| L  | 4093   | 2              | Ložisko páky plynu s opěrou L 4081                      |
| L  | 4094   | 2              | Opěrná podložka péra                                    |
| L  | 4095   | 2              | Slapka plynu                                            |
| L  | 4096   | 1              | Opěra péra táhla spojky                                 |
| L  | 4097   | 1              | Péro táhla spojky                                       |
| L  | 4098   | 1              | Podložka motoru plechová                                |
|    | 4099   | î              | Podložka motoru gumová                                  |
| L  |        | 2              | Šroub stah, pro úhelník                                 |
| L  | 4102   | 2              | Šroub držáku blatníku, Ø 10/20                          |

| Číslo<br>skladní |        | Kusů pro<br>1 vůz | Součást                                                   |  |
|------------------|--------|-------------------|-----------------------------------------------------------|--|
|                  |        |                   | 4                                                         |  |
| L                | 4104   | 1                 | Výplň kapotového rámečku. Do 800-ho vozu                  |  |
| L                | 4105   | 1                 | Pedálová podlaha, levá neb pravá                          |  |
| L                | 4106   | 1                 | Úhelník kapot, rámečku                                    |  |
| L                | 4107   | 1                 | Žebro kapoly chrom., s vyztuženými žlaby                  |  |
| L                | 4109   | 1                 | Střední díl podálové podlahy                              |  |
|                  | 286    | 2                 | Matice "Berma" M 8                                        |  |
| Ļ                | 4112   | 3                 | Pevný pás benz. nádrže                                    |  |
| L                | 4113   | 3                 | Volný pás benz, nádrže                                    |  |
| L                | 4118   | 2                 | Spojnice chassis                                          |  |
| L                | 4120   | 1                 | Koncová roura tlumiče výľuku                              |  |
|                  | 4121   | 1                 | Držák výfuk. tlumiče s objímkou L 4122                    |  |
| L                | 4124   | 1                 | Kompl. postranní výfukový hrnec s trubkou<br>L 4128       |  |
| L                | 4137   | 1                 | Dýhová podlaha pro dno chassis                            |  |
| L                | 4139   | 1                 | Dno výkyvu lana brzdy                                     |  |
| A                | 4281   | 6                 | Šroub kování kladky lana, Ø 6/15                          |  |
| L                | 4145   | 1                 | Šroub kladky ruční brzdy                                  |  |
| L                | 4146   | 1                 | Příruba kohoutu benz. nádrže                              |  |
| A                | 4323   | 1                 | Kohout benz. nádrže                                       |  |
| A                | 4250   | ĩ                 | Těsnění kohoutu                                           |  |
| L                | 4150   | î                 | Benzinová nádrž kompl. bez kohoutu                        |  |
| L                | 4151   | î                 | Lůžko páky startéru                                       |  |
| Ĺ                | 4152   | ī                 | Tyčka startéru                                            |  |
| L                | 4153   | î                 | Čep pedálu startéru                                       |  |
| L                | 4154   | î                 | Páčka startéru                                            |  |
| Ĺ                | 4155   | 1                 | Konsolka válečku startéru                                 |  |
| L                | 4156   | 1                 | Vodicí váleček tačky startéru                             |  |
| ĩ                | 4157   | î                 | Spirálové péro páky startéru                              |  |
|                  | 4158   | 1                 | Příložka páky startéru                                    |  |
|                  | 4159   | i                 | Kongolia náky starteru                                    |  |
| Ĺ                | 4160   | î                 | Konsolka páky startéru                                    |  |
| Ĺ                | 4161   | 1                 | Gumová průchodka benz, potrubí                            |  |
|                  | 3101   | 1                 | Tabulka před. čísla s nosníkem: a) nelakovaná b) lakovaná |  |
| L                | 4162   | 1                 | Kryt dynama                                               |  |
| Ĺ                | 4162/b | 1                 | Kryt dynama lakovaný                                      |  |
| Ĺ                | 4170   | i                 | Spojovací část pod kapotou levá nelakovaná                |  |
| Ĺ                | 4170/b | î                 | Spojovací část pod kapotou levá lakovaná                  |  |

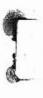

|    | Číslo<br>kladní | Kusů pro<br>1 vůz Součást |                                                          |
|----|-----------------|---------------------------|----------------------------------------------------------|
| L  | 4171            | 1                         | Spojovací část pod kapotou pravá nelakovaná              |
| L  | 4171/b          | 1                         | Spojovací část pod kapolou pravá lakovaná                |
| L  | 4172            | 1                         | Levá část kapoty: a) lakovaná b) nelakovaná              |
| L  | 4173            | 1                         | Pravá část kapoty: a) lakovaná b) nelakovaná             |
| L  | 4174            | 2                         | Tyčka závěsu kapoty, ohnutá                              |
| L  | 4175            | 1                         | Nápis "Aero" na chladič s drátky                         |
| L  | 4183            | 6                         | Třmen páčky ruční brzdy                                  |
| L  | 4184            | 6                         | Čep brzd. páček                                          |
| L  | 4186            | 2                         | Tyčka závěsu kapoty, rovná                               |
| A  | 27              | 1                         | Sroub konc. trubky tlumiče, Ø 8/45                       |
| L  | 4188            | 1                         | Trubka šroubu                                            |
| N  | 24              | 2                         | Nýt chrom. 4/20 pro kliku kapoty                         |
| -L | 4193            | 1                         | Podložka přitažení kož. ložiska rychl. páky<br>síla 2 mm |
| L  | 4194            | 1                         | delto — síla 4 mm                                        |
| L  | 4195            | 4                         | Zavrt. šroub ložiska r. páky Ø 4/20                      |
| L  | 4196            | 1                         | Kož. těsnění rychl. páky                                 |
| L  | 4198            | 1                         | Zátka benzin. kompl.                                     |
| L  | 4201            | 1                         | Těsnění zátky                                            |
| L  | 4202            | 1                         | Podložka benzínoměru                                     |
| L  | 4203            | 1                         | Těsnění benzinoměru                                      |
| L  | 4204            | 3                         | Šroub upevnění ⊗ 4/20                                    |
| L  | 4205            | 1                         | Vzpěra pravého před. blatníku                            |
| L  | 4206            | 1                         | Držák reflektoru, pravý                                  |
| L  | 4207            | 1                         | Držák reflektoru levý                                    |
| L  | 4208            | 1                         | Vzpěra levého před. blatníku                             |
| L  | 4209            | 4                         | Patka vzpěr blatníku                                     |
| G  | 37              |                           | Těsnicí guma před. blatníků                              |
| A  | 4087            | 12                        | Sroub přichycení blatníků na rám, Ø 6/18                 |
| A  | 4208            | 4                         | Sroub přichycení blatníků Ø 6/30                         |
| A  | 1041            | 3+6+2                     | Šroub pro tlumiče výľuku, Ø 6/22 a držáku lana brzd      |
| L  | 84              | 12                        | Šroub přichycení spoj. část., Ø 5/12                     |

| Císlo |       | Kusů pro<br>Součást |                                                                         |
|-------|-------|---------------------|-------------------------------------------------------------------------|
| sk    | ladmi | 1 vůz               | 35 11 6 18 1                                                            |
| A     | 5069  | 5+4+2               | Sroub přichycení spoj, část, a před. čísla Ø 6/15                       |
| A     | 4281  | 8                   | Sroub přichycení držáku bowdenu rozpěrné<br>tyče L 4197 a výfuku Ø 6/18 |
| A     | 2029  | 2                   | Šroub hřebínku masky chladiče                                           |
| A     | 1259  | $\bar{4}$           | Sroub spoj. částí pod kapotou, Ø 6/12                                   |
| A     | 2035  | 6                   | Kolik konický pedál trubek, Ø 5/35                                      |
| A     | 4211  | 27                  | Sroub pedál. podlahy, Ø 5/10                                            |
| A     | 4254  | 3                   | Šroub přichyc. před. čísla a benz. nádrže<br>Ø 6/20                     |
| Ma    | 52    | 2                   | Matka korunk, pro L 4072                                                |
| L     | 4211  | 2                   | Držák bowdenu s vložkou L 4212. Do 801-ho                               |
| L     | 4213  | 2                   | Lano zad, brzdy                                                         |
| L     | 4214  | 2                   | Lano před. brzdy                                                        |
| L     | 4215  | 1                   | Lano ruční brzdy, Ø 5                                                   |
|       | 4222  | 2                   | Hadice souple pro stred. brzdy, 10 5,5/10.5                             |
| L     | 4225  | <b>6</b> ×4         | Šroub držáku před. blatníku a držák mo-<br>toru, Ø 8/65                 |
| L     | 4227  | 1                   | Pravý držák motoru                                                      |
| L     | 4228  | 1                   | Levý držák motoru                                                       |
| L     | 4230  | 1                   | Matka táhla spojky. Do 1700-ho vozu                                     |
| L     | 4231  | 1                   | Cep táhla spojky                                                        |
| A     | 80    | 8×2                 | Podložka obyč. M 12/28/3                                                |
| L     | 4232  | 2                   | Podložka pod reflektor                                                  |
| L     | 4233  | 30                  | Obyč. podlož. pod šrcub blat., Ø 16/18/1.5                              |
| L     | 4234  | 223                 | Patka lůžka starteru                                                    |
| L     | 4236  |                     | Stahovací pásek tlum, výfuku                                            |
| L     | 4239  |                     | Śroub stah, pásku tlumiče, Ø 6/35                                       |
|       | 4240  | 1                   | Sroub bloku chladiče k masce, Ø 5/12                                    |
|       | 4241  | 1                   | Rozpěrná trubička elektr, starteru                                      |
| L     | 4242  | 24                  | Obyč, podložka, Ø 5.5/14/1 pro šrouby pedál, podlahy                    |
|       | 4243  |                     | Hřebínek masky chladiče chrom, se šrouby                                |
|       | 4245  | 1                   | Krycí plech předku chassis, levý                                        |
| L     | 4246  |                     | Detto, pravý                                                            |
|       | 4247  | 1,100               | Šroub Ø 6/70 přichycení před. blatníků                                  |
| L     | 4251  | 1                   | Táhlo starteru                                                          |

| Číslo<br>skladní |        | Kusû pro<br>1 vûz | Součást                                                     |  |
|------------------|--------|-------------------|-------------------------------------------------------------|--|
| L                | 1050   |                   | B va . w                                                    |  |
| Ĺ                | 4252   | 2<br>2            | Držák střed, dílu pedál, podlahy                            |  |
| L                | 4253   | 1                 | Držák lana brzdy                                            |  |
| 55               | 4254   |                   | Trubka ruční brzdy chrom, s čepem L 4012,<br>Od 401-ho vozu |  |
| L                | 4255   | 1                 | Segment ruční brzdy. Od 401-ho vozu                         |  |
| L                | 4256   | 1                 | Táhlo západky ruční brzdy s tlačítkem chrom. Od 401-ho vozu |  |
| L                | 4257   | 1                 | Západka segmentu ruční brzdy. Od 401-ho<br>vozu             |  |
| L                | 4259   | 1                 | Podložka péra brzdy. Od 401-ho vozu                         |  |
| L                | 4260   | 1                 | Péro brzdy. Od 401-ho vozu                                  |  |
| L                | 4261   | 1                 | Kompl. ruční brzda. Od 401-ho vozu                          |  |
| L                | 4264   | 2                 | 1/2 objímky tlumiče výľuku                                  |  |
| L                | 4267   | 1                 | Zástrčka krytu zad. per                                     |  |
| L                | 4270   | 1                 | Tlumič nárazů zadní, levý                                   |  |
| L                | 4270/a | 2                 | Sroub zadního tlumiče nárazu                                |  |
| L                | 4270/b | 2                 | Dřevěná vložka Humiče nárazu                                |  |
| L                | 4271   | 1                 | Tlumič nárazu zadní, pravý                                  |  |
| L                | 4272   | 2                 | Podložka uchycení zad. Ilumičů nárazů                       |  |
| L                | 4273   | 1                 | Zadní tlumič výťuku kompl.                                  |  |
| L                | 4279   | 1                 | Šroub západ, ruční brzdy                                    |  |
| L                | 4280   | 1                 | Dřevěná podložka pedál, trubky                              |  |
| L                | 4283   | 10                | Sroub zadních per a tlumičů nárazů                          |  |
| L                | 4284   | 14                | Gumovás zarážka                                             |  |
| L                | 4285   | 1                 | Ložisko natáčecí kliky                                      |  |
| L                | 4288   | 1                 | Pedál spojky. Od 801-ho vozu                                |  |
| L                | 4289   | 1                 | Pedál brzdy. Do 1300-ho vozu                                |  |
| L                | 4290   | 1                 | Třmen akumulátoru horní                                     |  |
| I.               | 4291   | 1                 | Třmen akumuláloru dolní                                     |  |
| L                | 4292   | 1                 | Zákryl akumulátoru                                          |  |
| L                | 4310   | 1                 | Pedálová podlaha                                            |  |
| L                | 4334   | 1                 | Zadní tlumič výfuku                                         |  |
| L                | 4336   | 4                 | Pouzdro čepu zadních per. Od 801-ho vozu<br>do 1800-ho vozu |  |
| L                | 4341   | 1                 | Rameno akcelerátoru                                         |  |
| L                | 4342   | 1                 | Táhlo akcelerátoru                                          |  |
| L                | 4343   | 1                 | Ślapka akcelerátoru                                         |  |
| L                | 4344   | 1                 | Cep šlapky akcelerátoru                                     |  |

| Číslo<br>skladní |       | Kusû (pro<br>1 vûz | Součást                                     |
|------------------|-------|--------------------|---------------------------------------------|
|                  |       |                    |                                             |
| L                | 4345  | 1                  | Lůžko akcelerátoru                          |
| L                | 4346  | 1                  | Péro šlapky akcelerátoru                    |
| L                | 4347  | 1                  | Táhlo akcelerátoru                          |
| L                | 4355  | ī                  | Levý kryl kladek                            |
| L                | 4356  | 1                  | Pravý kryt kladek                           |
| L                | 4357  | 2                  | Páčka brzd. Od 801-ho vozu do 1930-ho vozu  |
| L                | 4358  | 2                  | Pojistka šroubu brzd. kladek. Do 1930-ho v. |
| L                | 4359  | 1                  | Držák třmenu ruční brzdy. Do 1930-ho vozu   |
| L                | 4360  | 2                  | Křídlová matice šroubu brzdy                |
| L                | 4361  | 2                  | Držák bowdenu. Od 801-ho vozu               |
| L                | 4363  | 6                  | Třmen lana a páček brzd                     |
| L                | 4364  | 4                  | Miskový třmen lana a páček                  |
| L                | 4365  | 2                  | Sroub kladky brzd. Do 1930-ho vozu          |
| L                | 4368  | 2                  | Sroub kladky brzd                           |
| L                | 4387  | 1                  | Pedál brzdy. Od 1301-ho vozu                |
| L                | 4388  | 1                  | Podložka pod reservní kolo                  |
| L                | 4397  | 1                  | Vedeni krytu dynama                         |
| L                | 4409  | 1                  | Gum, těsnění kol, benz, kohoutu             |
| L                | 4410  | 12                 | Větrací okénko kapoty kompl. Od 1301-ho     |
|                  |       |                    | vozu do 1525-ho vozu                        |
| Ĺ                | 4418  | 2                  | Držák slah. kapoty. Od 1301-ho vozu         |
| L                | 4419  | . 2                | Drát stah, kapoty. Od 1301-ho vozu          |
| L                | 4421  | - 5                | Hlinik, kotouč kola Aero. Od 1401-ho vozu   |
| L                | 4426  | 5                  | Chrom. kryt kola                            |
| Ĺ                | 4427  | 1                  | Držák motoru pro gumové uložení             |
| L                | 4429  | 1                  | Horní deská gumy s miskou L 4431            |
| []               | 4430  | 1                  | Spodní deska gumy s miskou                  |
| L                | 4432  | 2                  | Spoj. šroub                                 |
|                  | 4433  | 2                  | Gumová deska tlumiče                        |
|                  | 4438  | 5                  | Kolo Aero nelakované, gruntované            |
|                  | 4438  |                    | Kolo Aero lakované                          |
| į,               | 4441  | 4                  | Příložka kola Acro                          |
|                  | 4442  | 1                  | Příložka kola Aero reservy                  |
| _                | 4443  | 1                  | Okapový žlábek kornoutu                     |
| _                | 4445  | 4                  | Výztuha péra větrací klapky                 |
| ,                | 4446  | 4                  | Péro větrací klapky                         |
| _                | 44-17 | $\hat{\mathbf{z}}$ | Větrací klapka kapoly pravá                 |
| _                | 4448  | $\tilde{2}$        | Větrací klapka kapoly levá                  |

| Číslo<br>skladní |        | Kusû pro<br>1 vûz | Součást                                                       |  |
|------------------|--------|-------------------|---------------------------------------------------------------|--|
| L                | 4449   | 0.1.0             | Vanish viting files had a construction                        |  |
| Ĺ                | 4452   |                   | Kompl. větrací klapka kapoty. Od 1526-ho v.                   |  |
| L                | 4452/b | 1                 | Levá část kapoty nové provedení nelakovaná                    |  |
| L                | 4453   | 0.77              | Levá část kapoty nové provedení lakovaná                      |  |
| Ĺ                | 4453/b | 1                 | Pravá část kapoty nové provedení nelakovaná                   |  |
| Ĺ                | 4455   | 1<br>1            | Prava část kapoty nové provedení lakovaná                     |  |
| L                | 4456   | 1                 | Příruba benz. kohoulu. Od 1801-ho vozu                        |  |
| L                | 4457   | 1                 | Před. držák výfuk, roury. Od 1801-ho vozu                     |  |
| Ĺ                | 4458   | 1                 | Zadní držák výľuk, roury. Od 1801-ho vozu<br>Držák tlumiče    |  |
| Ĺ                | 4460   | î                 | Stitek vozu                                                   |  |
| Ĺ                | 4461   | 2                 | Střední rameno tlumiče nárazů                                 |  |
| Ĺ                | 4462   | 214               | Y nucl                                                        |  |
| Ĺ                | 4463   |                   | Dward                                                         |  |
| Ĺ                | 4464   |                   | Lůžko středního ramene tlumiče nárazů                         |  |
|                  | 4465   |                   | Třecí kolouč llumiče nárazů                                   |  |
| Ľ                | 4466   |                   | Podložka stah. šroubu tlumiče nárazů                          |  |
| Ĺ                | 4467   |                   | Podložka ramene flumiče nárazů                                |  |
| Ĺ                | 4468   | 2-2               | Trubkový nýt                                                  |  |
| Ľ                | 4469   | 4                 | Příložka tlumiče nárazů                                       |  |
| Ĺ                | 4470   | 2                 | Čep středního ramene tlumiče nárazů                           |  |
| Ĺ                | 4471   | 2                 | Stolyoveni črnuh med                                          |  |
| Ĺ                | 4472   | 777.0             | Cumará plačka                                                 |  |
| L                | 4473   | 1                 | Prout dradle mod                                              |  |
| Ĺ                | 4474   | 1                 | Levý " " "                                                    |  |
| Ĺ                | 4475   |                   | Čep tlumiče nárazů                                            |  |
| Ĺ                | 4477   | 2                 | Čep před. Ilumiče nárazů                                      |  |
| Ĺ                | 4478   | 2                 | Stahovací před. šroub tlumiče nárazů                          |  |
| Ĺ                | 4479   | 4                 | Příložka před, tlumiče nárazů                                 |  |
| Ĺ                | 4481   | 2                 | Přední Ilumič nárazů                                          |  |
| Ĺ                | 4482   | $\frac{2}{2}$     | Zadní                                                         |  |
| Ĺ                | 4483   | 2                 | Podložka před. tlumiče nárazů                                 |  |
| Ĺ                | 4484   |                   | Miskové péro před. Ilumiče nárazů                             |  |
| Ĺ                | 4485   | 5                 | Těsnění vývod, díry event, disku                              |  |
| Ĺ                | 4487   | 1                 | Těleso vodní pumpy                                            |  |
|                  | 4494   | 1                 | Lopatka vodní pumpy s hřídelkou L 4607                        |  |
| Ĺ                | 4497   | 3                 | Zavrtaný šroub pumpy                                          |  |
| Ĺ                | 4511   | 1                 | Výfukové potrubí pro uložení motoru na<br>gumu vpředu i vzadu |  |

|    | Číslo<br>kladní     | Kusů pro<br>1 vůz | Součást                                                           |
|----|---------------------|-------------------|-------------------------------------------------------------------|
| 1+ | -                   | - 1,011           | 1 001 +1                                                          |
| L  | 4517                | 2                 | Šroub gum, uložení skříně                                         |
| L  | 4518                | 8                 |                                                                   |
| L  | 4520                | í                 | Držít metem me                                                    |
|    | 1020                | 1                 | Držák motoru pro gumové uložení s nava-                           |
| L  | 4521                | 4                 | řenou stojinou L 4527                                             |
| L  | 4525                | 1                 | Śroub gumoyého zavěšení motoru                                    |
| Ĺ  | 4528                | 2                 | Třmen s navařenou spodní deskou                                   |
|    | 7040                | -                 | Navulkanisování gumy na L 4522, L 4523,                           |
| L  | 4529                | 1                 | L 4524, 4589                                                      |
| ** | 1020                | L                 | Kompl. gum. uložení motoru na gumu                                |
| L  | 4533                | 1                 | u limusiny "Matador"                                              |
| Ĺ  | 4535                | 1                 | Příruba výfuk, trubky                                             |
| Ĺ  | 4543                | 1                 | Stítek vozu                                                       |
| Ĺ  | 4545                | 4                 | Hvězdicová příložka kola                                          |
| L  | (T) (D) (T) (T) (N) | 1                 | ", reserv. kola                                                   |
|    | 4549                | 1                 | Táhlo spojky                                                      |
| L  | 4550                | 1                 | Vložka táhla spojky                                               |
| Ţ  | 4551                | 4                 | Podložka zadní osy                                                |
| L  | 4552                | 4                 | Trubka pouzdra čepu zadní osy. Od 1801-ho vozu                    |
| L  | 4553                | 4                 | Pouzdro čepu zadní osy. Od 1801-ho vozu                           |
| L  | 4554                | 4                 | Trubka čepu zadní osy. Od 1801-ho vozu                            |
| L  | 4555                | 1                 | Pravá páčka pedál, trubky. Od 1931-ho vozu                        |
| L  | 4556                | 1                 | Levá páčka pedál. trubky. Od 1931-ho vozu                         |
| L  | 4558                | 1                 | Pojistný kolík ruční brzdy. Od 1931-ho vozu                       |
| L  | 4558                | 1                 | Kryl kladky ruční brzdy s přivařeným ko-                          |
|    |                     |                   | ličkem L 4558, Od 1931-ho vozu                                    |
| L  | 4563                | 1                 | Převod ruční brzdy. Od 1801-ho vozu                               |
| L  | 4564                | 1                 | Těsnění volantové trubky a benzinové ná-<br>drže, Od 1801-ho vozu |
| L  | 4569                | 1                 | Pedálová trubka                                                   |
| L  | 4571                | . 1               | Táhlo starteru                                                    |
| L  | 4572                | 1                 | Napinák ruční brzdy kompl.                                        |
| L  | 4575                | 1 .               | Stavěcí šroub napínáku ruční brzdy                                |
| L  | 4576                |                   | Cep třmenu ruční brzdy                                            |
| L  | 4580                |                   | Pravý držák před. blatníku                                        |
| L  | 4581                |                   | Podložka táhla splynovače                                         |
| L  | 4596                | í                 | Klinový řemen vodní pumpy                                         |
| L  | 4597                |                   | Páčka ruční brzdy. Od 1931-ho vozu                                |
|    |                     | 300 S             | a some recent brody, Ou 1951-100 VOZII                            |
|    |                     |                   |                                                                   |

| Číslo<br>skladní |       | Kusů pro<br>1 vůz | Součást                                                              |  |
|------------------|-------|-------------------|----------------------------------------------------------------------|--|
| L                | 4598  | 1                 | Držák péra ruční brzdy                                               |  |
| L                | 4599  | 1                 | Péro ruční brzdy                                                     |  |
| L                | 4600  | 1                 | Těsnicí deska pedálu                                                 |  |
| L                | 4601  | î                 | Gumová těsnicí deska pedálu                                          |  |
| L                | 4602  | ī                 | Stitek vozu                                                          |  |
| L                | 4605  | ī                 | Stavěcí matice vodní pumpy                                           |  |
| L                | 4606  | 1                 | Remenice vodní pumpy                                                 |  |
| L                | 4607  | 1                 | Hřídel                                                               |  |
| L                | 4608  | î                 | Matka ložiska vodní pumpy                                            |  |
| L                | 4611  | ī                 | Těsnění vodní pumpy                                                  |  |
| L                | 4613  | î                 | Kolík řemenice vodní pumpy                                           |  |
| A                | 1100= |                   | Nous remembe vodin pumpy                                             |  |
| L                | 4614  | 1                 | Ložisko SKF č. 6206 Ø 30/62/16 pumpy                                 |  |
| L                |       | î                 | Řemenice vod. pumpy na setrvač.                                      |  |
| L                | 4617  | 5                 | Příložka krytu disku Michelin                                        |  |
| L                | 4618  | 6                 | Kolik pedálové trubky Ø 5/36                                         |  |
| L                |       | 1                 | Štítek zařazování rychlostí                                          |  |
|                  | 4622  | Ĝ                 | Čep moslu gumového uložení skříně                                    |  |
| L                | 4623  | 1                 | Horní deska gumového uložení skříně                                  |  |
| L                | 4624  | î                 | Dolní deska gumového uložení skříně                                  |  |
|                  | 4625  | î                 | Horní pružná deska gum, uložení skříně                               |  |
|                  | 4626  | 1                 | Dolní pružná deska gum, uložení skříně                               |  |
|                  | 4627  | 1                 | Kompletní gumové uložení skřině                                      |  |
| L                | 4627  | 1                 | Kompletní gumové uložení skříně, gumové<br>těsnění kapoly            |  |
| L                | 4631  | 1                 | Gumová průchodka přívod. benz.                                       |  |
| L                | 4633  | î                 | Vypouštčeí kohout benzinu                                            |  |
| L                | 4636  | 1                 | Levý gumový zákryt předního blatníku                                 |  |
|                  | 4637  | 1                 | Pravý gumový zákryt předního blatníku                                |  |
| L                | 4646  | 2                 | Klika stahováku kapoly                                               |  |
| L                | 4647  | 1                 | Ruční maznice Luft                                                   |  |
| L                | 4652  | 1                 | Kompl. gumovć uložení motoru vzadu "Ště-<br>pánek" u otevřeného vozu |  |
| L                | 4658  | 1                 | Těsnění benzinové nádrže                                             |  |
| L                | 4666  | 1                 | Kolik pouzdra vodní pumpy                                            |  |
| L                | 4667  | î                 | Bronzové pouzdro vodní pumpy                                         |  |
| L                | 4669  | î                 | Stahovací šrouh                                                      |  |
| L                | 4670  | î                 | Kompl. vodní pumpa                                                   |  |

| Číslo<br>skladní |                   | Kusû pro<br>1 vûz | Součást                                           |
|------------------|-------------------|-------------------|---------------------------------------------------|
| т                | (651              |                   | **                                                |
|                  | $\frac{4671}{11}$ | 1                 | Komora vodní pumpy                                |
| 140              | 11                | 2                 | Sroub M 8/28                                      |
| Ote              | evřen             | ý vůz s           | portovni a roadster.                              |
| Kar              | oserie            | , střecha,        | sklopný rám před řídíče – postranice,             |
| L                | 5053              | 1                 | Volantové ložisko bez zámečku. Od 1801-ho         |
| т.               | -440              | 22                | yozu                                              |
| L                | 5119              | 1                 | Levý gumový chránič zadního blatníku              |
| L                | 5120              | 1                 | Pravý gumový chránič zadního blatníku             |
| Ļ                | 5123              | 6                 | Šroub zadního blatníku                            |
| L                | 5124              | 2                 | Vodítko dveří                                     |
| Ļ                | 5131              | 4                 | Guma navulkanis.                                  |
| Ļ                | 5161              | 1                 | Levý gumový chránič zadního blalníku              |
| L                | 5162              | 1                 | Pravý gumový chránič zadního blatníku             |
| L                | 5163              | 1                 | Ruční páčka zážehu chrom. Od 1801-ho v            |
| L                | 5194              | 1                 | Přední nárazník chromovaný                        |
| L                | 5202              | 1                 | Tabulka předního čísla grunt.                     |
|                  |                   | 1                 | Tabulka předního čísla lakovaná                   |
| L                | 5203              | 1                 | Tabulka ČS s držákem L 5206 gruntovaná            |
|                  |                   | 1                 | Tabulka ČS lakovaná                               |
| L                | 5205              | 1                 | Tabulka zadního čísla s držákem L 5206            |
|                  |                   |                   | gruntovaná. Od 1901-ho vozu                       |
|                  |                   | 1                 | Tabulka zadního čísla s držákem L 5206            |
|                  |                   |                   | lakovaná                                          |
| L                | 5210              | 1                 | Páčka zážehu dynama                               |
| L                | 5211              | 1                 | Páčka táhla zážehu                                |
| L                | 5215              | 1                 | Podložka pod tab. zad. čísla                      |
| L                | 5216              | 1                 | Podložka zadního sedadla                          |
|                  | 5224              | 1                 | Vratový šroub, reserv. kola                       |
| L                | 5226              | 1                 | Držák druhé reservy s přivařenou matici<br>L 5225 |
| L                | 5235              | 1                 | Podložka pod tabulku ČS                           |
| L                | 5249              | 1                 | Točná páčka zážehu                                |
|                  | 5301              | ī                 | Pravý držák sklop, rámu                           |
| L                | 0001              | 1                 | TLUVY UIZZIK SKIOD, PAMII                         |

| Číslo<br>skladní |         | Kusû pro<br>1 vûz                         | Součást                                                       |
|------------------|---------|-------------------------------------------|---------------------------------------------------------------|
| 21.              | iactiii | 1 vuz                                     |                                                               |
| L                | 5303    | 1                                         | Doraz, lišťa skl. rámu, s patkami, nelakovaná                 |
| L                | 5306    | 1                                         | Rámec sklop, rámu, chromovaný. Do 1900<br>ho vozu             |
| L                | 5307    | 2                                         | Utahovací matka rámu, chrom.                                  |
| L                | 5308    | $\overline{2}$                            | Šroub sklop, rámu chrom.                                      |
| L                | 5309    | 2                                         | Podložka fibrová                                              |
| L                | 5311    | 2                                         | Sklo před řídiče "Sekurit"                                    |
| L                | 5312    | 1                                         | Postranice kompl., .chrom. levá                               |
| L                | 5313    | 1                                         | Postranice kompl., chrom. pravá                               |
| A                | 8021    | 4                                         | Šroub přichyc, držáku sklop, rámu, Ø 6/15 chromovaný          |
| L                | 5315    | 7                                         | Šroub, přichyc, lišty sklop, rámu, Ø 4/10                     |
| 1.               | 5320    | 1                                         | Zrcátko před řídiče chromované                                |
| L                | 5321    | 1                                         | Ložisko volant, trubky. Do 1800-ho vozu<br>bez zámečku        |
| J.               | 5344    | 10                                        | Matka šroubu blatníků                                         |
| A.               | 4281    | 26                                        | Šroub blatníku zadního, Ø 6/15                                |
| L                | 5346    | 2                                         | Oko závěsu dveří                                              |
| L                | 5347    | 1                                         | Levé dveře kompl. bez zámku:<br>a) nelakované<br>b) lakované  |
| L                | 5348    | 1                                         | Pravé dveře kompl. bez zámku:<br>a) nelakované<br>b) lakované |
| L                | 5349    | 8                                         | Spoj. šroub karos s rámem a přichyc. slře<br>chy 6/65         |
| L                | 5350    | 2                                         | Spoj. šroub karos, s rámem pode dveřmi<br>Ø 6/98              |
| L                | 5353    | 2                                         | Výztužný roh dveří, pravý horní, levý doln                    |
| L                | 5354    | 2<br>2<br>2<br>2<br>2<br>2<br>2<br>2<br>1 | Výztužný roh dveří pravý dolní, levý horn                     |
| L                | 5355    | 2                                         | Matka šroubu závěsu dveří                                     |
| L                | 5356    | 2                                         | Trubka čepu závčsu dveří                                      |
| I.               | 5357    | 2                                         | Spojovací šroub závěsu dveří, Ø 10/134                        |
| L                | 5358    | 2                                         | Horní šrouh závěsu dvéří chrom.                               |
| L                | 5359    | 2                                         | Držák zámku závěsu                                            |
| L                | 5360    | 1                                         | Levá strana závěsu dveří                                      |
| L                | 5361    | 1                                         | Pravá strana závěsu dveří                                     |
| L                | 5362    | 4                                         | Podložka závěsu dveří fibr.                                   |

| Císlo<br>skladní |             | Kusû pro<br>1 vûz | Součást                                         |  |  |
|------------------|-------------|-------------------|-------------------------------------------------|--|--|
|                  |             |                   |                                                 |  |  |
| L                | 5363        | 1                 | Držák ruční houkačky                            |  |  |
| $\Lambda$        | 2029        | 6                 | Sreub držáku zámku, Ø 6/22                      |  |  |
| L                | 5364        | 2                 | Skluzák zámku                                   |  |  |
| L                | 10.00 30.00 | 2                 | Podložka obyč. M 8/28                           |  |  |
| L                | 5369        | 1                 | Podložka pod držák sklop, rámu, levá            |  |  |
| L                | 5370        | 1                 | Podložka pod držák sklop, rámu, pravá           |  |  |
| L                | 5375        | 4                 | Spodní šroub přichycení postranic               |  |  |
| L                | 5381        | 1                 | Přední oblouk slřechy s patkami                 |  |  |
| L                | 5382        | 1                 | Druhý oblouk spoj. s předním                    |  |  |
| L                | 5383        | 1                 | Oblouk třeli spoj. s rohovým                    |  |  |
| L                | 5385        | 1                 | Rohový oblouk střechy s patkami                 |  |  |
| L                | 5386        | 1                 | Lůžko oblouku střechy, pravé                    |  |  |
| L                | 5387        | 1                 | Lůžko oblouku střechy, levé                     |  |  |
| L                | 5388        | 1                 | Napínač střechy pravý                           |  |  |
| L                | 5389        | 1                 | Napínač střechy levý                            |  |  |
| L                | 5391        | 2                 | Ukončení trubky střechy                         |  |  |
| I.               | 5392        | 1                 | Trubka střechy s koncovkou L 5391               |  |  |
| L                | 5393        | 1                 | Lišta k upevnční střechy                        |  |  |
| N                | 31          | 10                | Nýl želczný oblouk slřechy, Ø 6/10              |  |  |
| N                | 27          | 7                 | Nýt železný oblouk střechy, Ø 3/30              |  |  |
| L                | 5394        | 1                 | Držák pro 2 reservní kola s podložkou<br>L 5395 |  |  |
| L                | 5396        | 2                 | Péro víka nouzového sedátka roadsteru           |  |  |
| L                | 5045        | 6                 | Šroub karoserie k rámu, Ø 8/85                  |  |  |
| L                | 5049        | 1                 | Držák reservního kola                           |  |  |
| L                | 5050        | 1                 | Zadní blatník levý, kompl.:                     |  |  |
| *                |             |                   | a) nelakovaný                                   |  |  |
|                  |             |                   | b) lakovaný                                     |  |  |
| L                | 5051        | 1                 | Zadní blatník pravý, kompl.:                    |  |  |
|                  |             |                   | a) nelakovaný                                   |  |  |
|                  |             |                   | b) lakovaný                                     |  |  |
| G                | 37          | 2                 | Těsnicí guma blatníků a karoscrie               |  |  |
| L                | 5054        | 1                 | Příložka držáku res, kola s držákem A 5043      |  |  |
| L                | 5060        | 1                 | Zámek dveří (pravý chrom.) bez kliky            |  |  |
| L                | 5061        | 1                 | Zámek dveří (levý chrom.) bez kliky             |  |  |
| L                | 5062        | 1                 | Klika vnější, pravá, chrom,                     |  |  |
| L                | 5063        |                   | Klika vnější, levá, chrom., se zámkem           |  |  |
| L                | 5064        | 3                 | Klíček ke klice                                 |  |  |
|                  |             |                   | AND MILE                                        |  |  |

|    | íslo<br>ladní | Kusů pro<br>1 vůz | Součást                                                     |  |  |  |
|----|---------------|-------------------|-------------------------------------------------------------|--|--|--|
| L  | 5068          | 2                 | Vzpěra zadního blatníku                                     |  |  |  |
| L  | 5069          | 1                 | Bowdenové laníčko předslihu                                 |  |  |  |
| L  | 5071          | ī                 | Ložisko páčky ručního zážehu, chrom.                        |  |  |  |
| L  | 5072          | í                 | Ruční páčka zážehu chrom.                                   |  |  |  |
| L  | 5073          | 1                 | Podložka ruční páčky, fibr.                                 |  |  |  |
| L  | 5074          | 1                 | Matka ložiska v 8                                           |  |  |  |
| L  | 5075          | 1+1               | Příchytka páčky na řemen a lanka                            |  |  |  |
| L  | 5076          | 1                 | Točná páčka táhla                                           |  |  |  |
| L  | 5077          | 1                 | Čep točné páčky                                             |  |  |  |
| L  | 5078          | 1                 | Sroubek páčky                                               |  |  |  |
| L  | 5079          | 2                 | Podložka čepu páčky                                         |  |  |  |
| L  | 5080          | 1                 | Páčka táhla zážehu                                          |  |  |  |
| A  | 5166          | 1                 | Objímka a láhlo vzduchové klapky, kompl.,<br>chromováno     |  |  |  |
| A  | 5181          | 1                 | Zámotka                                                     |  |  |  |
| Za |               | 1                 | Závlačka                                                    |  |  |  |
| Ma | 32            | 1                 | Matka obyč., nízká                                          |  |  |  |
| A  | 80            | 1                 | Obyč. podložka M 12                                         |  |  |  |
| L  | 5086          | 1                 | Západka zámku k volantu                                     |  |  |  |
| I. | 5088          | 1                 | Zámek volant, ložiska s klíčky                              |  |  |  |
| L  | 5103          | 1                 | Tabulka zadního čísla s nosníky: a) nelakovaná b) lakovaná  |  |  |  |
| L  | 5110          | 2                 | Śroub armatur, desky, Ø 6/22                                |  |  |  |
| Ļ  | 5111          | 2                 | Spoj. šroub karos, s rámem pod dveřmi, $\varnothing$ 6/115  |  |  |  |
| A  | 4005          | 1                 | Šroub stažení volant. ložiska. Ø 8/30                       |  |  |  |
| Α  | 5065          | 3                 | Šroub upevnění volant, ložiska, Ø 6/15                      |  |  |  |
| L  | 5112          | 2                 | Výztužná podložka držáku zadního čísla.<br>Do 1800-ho vozu. |  |  |  |
| Ma | 8             | 7                 | Matka obyč. 3/16 pro lištu skla                             |  |  |  |
| A  | 4044          | 4                 | Šroub přichyc, zadního blatníku, Ø 8/25                     |  |  |  |
| A  | 428           | 1                 | Šroubek pojišť, zámku volnt, ložiska                        |  |  |  |
| L. | 5413          | 1                 | Sklopný rám nižší, chromovaný. Od 1901-ho<br>vozu           |  |  |  |
| L  | 5521          | 1                 | Vratový šroub reserv. kola pro roadster                     |  |  |  |

| Číslo<br>skladní               |              | Kusû pro<br>1 vûz | Součást                                                             |  |  |  |  |  |  |
|--------------------------------|--------------|-------------------|---------------------------------------------------------------------|--|--|--|--|--|--|
| Skupina: Karoserie (timusina): |              |                   |                                                                     |  |  |  |  |  |  |
| L                              | 5028         | 8                 | Šroub kování karoserie, Ø 6/42                                      |  |  |  |  |  |  |
| L                              | 5029         | 4                 | Horní ložško vyhlídky, chrom.                                       |  |  |  |  |  |  |
| L                              | 5030         | 8                 | Čep rámečku vyhlídky                                                |  |  |  |  |  |  |
| L                              | 5031         | 4                 | Šroub oken, ramínka, chrom.                                         |  |  |  |  |  |  |
| L                              | 5034         | 4                 | Posiční můstek okenní, chrom.                                       |  |  |  |  |  |  |
| L                              | 5035         | 2                 | Čep kování dveří. Do 1650-ho vozu                                   |  |  |  |  |  |  |
| L                              | 5036         | 1                 | Kování karoserie zadní:                                             |  |  |  |  |  |  |
|                                |              | 7                 | a) levé                                                             |  |  |  |  |  |  |
|                                |              |                   | b) pravé                                                            |  |  |  |  |  |  |
| L                              | 5037         | 2                 | Střední kování karoserie                                            |  |  |  |  |  |  |
| L                              | 5038         | 1                 | Kování karoserie přední:                                            |  |  |  |  |  |  |
|                                |              |                   | a) levé                                                             |  |  |  |  |  |  |
| Ş.                             | W000         | _                 | b) pravé                                                            |  |  |  |  |  |  |
| L<br>L                         | 5039         | 2                 | Kování před. horního rohu karoserie                                 |  |  |  |  |  |  |
| L                              | 5040         | 1                 | Horní lůžko závěsu dveří:                                           |  |  |  |  |  |  |
|                                |              |                   | a) levé                                                             |  |  |  |  |  |  |
| L                              | 5041         | 1                 | <li>b) pravé. Do 1650-ho vozu<br/>Kování dveří s čepem;</li>        |  |  |  |  |  |  |
| 1                              | 0011         | *                 | a) pravé                                                            |  |  |  |  |  |  |
|                                |              |                   | b) levé. Do 1650-ho vozu                                            |  |  |  |  |  |  |
| L                              | 5042         | 2                 | Šroub závěsu dveří M 12 Do 1650-ho vozu                             |  |  |  |  |  |  |
| L                              | 5043         | 1                 | Lůžko čepu šroubu:                                                  |  |  |  |  |  |  |
|                                |              | _                 | a) levé. Do 1650-ho vozu                                            |  |  |  |  |  |  |
|                                | 1            | 155               | b) pravé                                                            |  |  |  |  |  |  |
| Ļ                              | 5044         | 2                 | Matka šroubu spod. závěsu dveří                                     |  |  |  |  |  |  |
| L                              | 5045         | 6                 | Šroub M 8/85 přichyc. karoserie                                     |  |  |  |  |  |  |
| L                              | 5046<br>5048 | 4<br>8            | Sroub M 6/50                                                        |  |  |  |  |  |  |
|                                | 5048         | 1                 | Matka blatníku dřev. podběhu<br>Držák reserv. kola. Do 2300-ho vozu |  |  |  |  |  |  |
| L                              | 5050         | 1                 | Zadní blatník, levý:                                                |  |  |  |  |  |  |
|                                | 0000         |                   | a) nelakovaný                                                       |  |  |  |  |  |  |
|                                |              |                   | b) lakovaný                                                         |  |  |  |  |  |  |
| G                              | 37           |                   | Těsnici guma blatníku a karoserie                                   |  |  |  |  |  |  |

| Císlo I<br>skladní |      | Kusů pro<br>1 vůz | Součást                                      |
|--------------------|------|-------------------|----------------------------------------------|
|                    | 1.5  |                   |                                              |
| L                  | 5052 | 1                 | Zadní blatník pravý:                         |
| -                  | 0004 | 05                | a) nelakovaný                                |
|                    |      |                   | b) lakovaný                                  |
| L                  | 5053 | 1                 | Volant, ložiska limusiny, bez rámečku        |
| Ĺ                  | 5054 | î                 | Příložka držáku res. kola s držákem A 5043.  |
|                    | 0001 | • •               | Do 2300-ho vozu                              |
| L                  | 5055 | 1                 | Rámeček výklopného skla dveří, přední, levý  |
| •                  | 0000 | -                 | s raménkem L 5033, chrom.                    |
| L                  | 5056 | 1                 | Rámeček výklopného skla dveří, přední, pravý |
|                    | 0000 |                   | s raménkem L 5032, chrom.                    |
| L                  | 5057 | 1                 | Rámeček výklopného skla, zadní, levý s       |
| **                 | 0001 | -                 | raménkem L 5033, chrom.                      |
| L                  | 5058 | 1                 | Rámeček výklopného skla, zadní, pravý s      |
|                    | 0000 |                   | s raménkem L 5032, chrom.                    |
| I.                 | 5059 | 1                 | Zvedač skla, levý                            |
| Ĺ                  | 5060 | 1                 | Zámek dveří, kompl. chrom., pravý            |
| L.                 | 5061 | ī                 | Zámek dveří, kompl. chrom., levý             |
| Ĺ                  | 5062 | 1                 | Klika vnější s chrom, rosetkou, pravá        |
| Ĺ                  | 5063 | î '               | .Klika vnější s chrom. rosetkou a se zá-     |
| -                  |      | 42 · ·            | mečkem, levá                                 |
| L                  | 5064 | . 3               | Klíček ke klice                              |
| L                  | 5065 | 1                 | Zvedač skla, pravý                           |
| Ĺ-                 | 5068 | 2                 | Vzpěra zadního blatníku                      |
| L                  | 5069 | 1                 | Bowdenové laníčko předstihu, kompl.          |
| L                  | 5071 | 1                 | Ložisko páčky ručního zážehu                 |
| L                  | 5072 | 1                 | Ruční páčka zážehu, chrom.                   |
| L                  | 5073 | ĩ                 | Podložka ruční páčky                         |
| Ĺ                  | 5074 | 1                 | Matka ložiska v = 8                          |
| L                  | 5075 | $\hat{2}$         | Příchytka páčky a lanka                      |
| Ĺ                  | 5076 | 1                 | Točná páčka táhla zážehu                     |
| Ĺ                  | 5077 | ī                 | Čep točné páčky                              |
| Ĺ                  | 5078 | î                 | Sroubek páčky                                |
| L                  | 5079 | 2                 | Podložka čepu páčky                          |
| Ĺ                  | 5080 | ī                 | Páčka táhla zážehu                           |
| Ā                  | 5166 | 1                 | Objímka a táhlo vzduchové klapky, kompl.     |
| 11                 | 2100 | 1                 | chromováno                                   |
| Α                  | 5181 | 1                 | Zámotka 0.8                                  |
| Za                 | 1    | 1                 | Závlačka 1.5/10                              |

|               | líslo<br>dadní | Kusů pro<br>1 vůz | Součást                                                               |
|---------------|----------------|-------------------|-----------------------------------------------------------------------|
|               |                |                   |                                                                       |
| Ma            | 32             | 1                 | Matka obyč. nízká                                                     |
| L             |                | ī                 | Západka volant, trubky                                                |
| L             | 5087           | 6                 | Podložka zámku dveří                                                  |
| L             |                | 1                 | Zámek volnt, ložiska s klíčkem                                        |
| L             | 5090           | 8                 | Scouth phichric and blate Grains                                      |
| L             | 5091           | ĭ                 | Šroub přichyc. zad. blatn., Ø 8/60<br>Roletka zad. okna (mechanismus) |
| L             | 5092           | 1                 | Zrcátko zavř. vozu, chrom.                                            |
|               | 5093           | 2                 | Narážka dveří limusiny                                                |
| L             |                | ī                 | Tabulka andotha Mala                                                  |
|               |                |                   | Tabulka zadního čísla s nosníky. Do 1800-<br>ho vozu:                 |
|               |                |                   | a) nelakovaná                                                         |
|               |                |                   | b) lakovaná                                                           |
| L             | 5105           | 4                 |                                                                       |
| L             | 5109           | 2                 | Šroub rohovníku kapot, rámečku, Ø 6/85                                |
| 17770         | 01011          | ~                 | Lůžko šroubu armal, desky se šroubem<br>A 2029                        |
| L             | 5110           | 2                 |                                                                       |
| L             | 5111           | $\frac{2}{2}$     | Sroub armat. desky, Ø 6/24                                            |
| ĩ             | 5112           | $\frac{2}{2}$     | Spoj. šroub karos, rám. pod dveře, Ø 6/115                            |
|               | 0112           | 2                 | vyzitizna podložka držáků zad čísla Do                                |
| A             | 4005           |                   | 1800-ho yozu                                                          |
| A             | 5065           | 1                 | Šroub stažení volant, ložiska, Ø 8/30                                 |
|               | 4044           | 3                 | Sroup upevnění volaní, ložiska O' 6/15                                |
| A             | 4281           | 4                 | Sroud upevnění zad, blatníků Ø 8/95                                   |
| 11            | 4201           | 18                | Scout & 5/15, pro 22d blainfly a godni                                |
| L             | 5113           |                   | C1815 a 1, 5068                                                       |
| Ĺ             |                | 1                 | Držák ruční houkačky limusiny                                         |
| Ĺ             | 5119           | 1                 | Levý gumový chránič zadního blatníku                                  |
|               | 5120           | 1                 | Pravý gumový chránič zadního blatníku                                 |
| L             | 5123           | ti                | Sroub zadniho blatniku                                                |
| Ċ             | 5132<br>5139   | 1                 | Sklo před řídiče                                                      |
|               | 5140           | 2                 | Sklo vyklápčcího okénka dveří                                         |
|               | 5141           | 2                 | Spouštěcí sklo dveří                                                  |
| Ĺ             |                |                   | Pevné sklo boční                                                      |
| _             | 5142           |                   | Sklo vyklápěcího postranního okénka                                   |
|               | 5143           | 1                 | Zadní sklo                                                            |
|               | 5154           | 4                 | Skluzák zámku                                                         |
|               | 5155           | 4                 | Čep rámečku vyhlídky                                                  |
| <u>۔</u><br>ر | 5156           | 4                 | Horní ložisko vyhlídky                                                |
| ٠             | 5160           | 2                 | Gumové vodítko dveří                                                  |
|               | - 1395000      | Li min            |                                                                       |
| _             |                |                   |                                                                       |

| Císlo<br>skladní |       | Kusû pro<br>1 vûz | Součást                                                                                               |  |  |
|------------------|-------|-------------------|----------------------------------------------------------------------------------------------------|--|--|
| L                | 5161  | 1                 | Lawy assessed about 18 - 1.0 11 - 0                                                                   |  |  |
| Ĺ                | 5162  | 1                 | Levý gumový chránič zadního blatníku                                                                  |  |  |
| Ĺ                | 5163  | i                 | Pravý gumový chránič zadního blatníku                                                                 |  |  |
| ĩ                | 5164  |                   | Ruční páčka zážehu, chrom. Od 1801-ho v.                                                              |  |  |
| Ĺ                | 5165  | 1                 | Levý vysouvač oken pákový                                                                             |  |  |
| L                | 5167  | 1                 | Pravý vysouvač oken pákový                                                                            |  |  |
| L                | 2107  | 1                 | Chromovaný výklopný rám limusiny, holý s<br>L 5168, L 5169, L 5170, L 5171, L 5172,<br>L 5173, L 5181 |  |  |
| L                | 5175  | 1                 | Sklo do výklopného rámu                                                                               |  |  |
| L                | 5176  | 1                 | Západka závěru, výklopného rámu                                                                       |  |  |
| L                | 5177  | 1                 | Rameno závěru výklopného rámu                                                                         |  |  |
| L                | 5178  | 1                 | Opěra závěru výklopného rámu                                                                          |  |  |
| L                | 5179  | 1                 | Kolečko závěru výklopného rámu                                                                        |  |  |
| I.               | 5182  | 1                 | Čep závěru výklopného rámu                                                                            |  |  |
| L                | 5183  | 1                 | Šroub kolečka závěru výklopného rámu                                                                  |  |  |
| L                | 5184  | 1                 | Péro kolečka závěru výklopného rámu                                                                   |  |  |
| L                | 5185  | 2                 | Horní kování závěsu dveři limusiny s na-                                                              |  |  |
|                  |       |                   | lisovaným pouzdrem L 5186                                                                             |  |  |
| L                | 5186  | - 2               | Pouzdro kování závěsů dveří                                                                           |  |  |
| L                | 5187  | 1                 | Dolní levé kování závěsu dveří limusiny                                                               |  |  |
|                  | 0.000 |                   | s nalisovaným pouzdrem L 5189                                                                         |  |  |
| L                | 5188  | 1                 | Dolní pravé kování závěsu dveří limusiny                                                              |  |  |
|                  |       | •                 | s nalisovaným pouzdrem L 5189                                                                         |  |  |
| L                | 5189  | 2                 | Pouzdro kování dol. závěsu                                                                            |  |  |
| L                | 5190  |                   | Čep horního kování závěsu dveří                                                                       |  |  |
| L                | 5191  | 2<br>2            | Šroub dolního závěsu                                                                                  |  |  |
| L                | 5192  | 1                 | Horní levé kování závěsu dveří                                                                        |  |  |
| 1000             | 0100  | 1                 | s nalisovaným čepem L 5190                                                                            |  |  |
| L                | 5193  | 1                 | Horní pravá kování závěsu dveří                                                                       |  |  |
|                  | 2401  | <b>.</b>          | s nalisovaným čepem L 5190                                                                            |  |  |
| L                | 5194  | 1                 | Přední nárazník chromov.                                                                              |  |  |
| Ĺ                | 5196  | $\hat{2}$         | Konsolka stahováku výklop, rámu s při-                                                                |  |  |
| 77.760           | 3100  | 40                | vařenou pojistkou L 5200                                                                              |  |  |
| L                | 5197  | 2                 | Kolečko slahováku výklopného rámu                                                                     |  |  |
| Ĺ                | 5198  | 2                 | Háčak stahováku výklopného né                                                                         |  |  |
| L                | 5199  | 2                 | Háček stahováku výklopného rámu                                                                       |  |  |
| Ĺ                | 5202  | 1                 | Vzpružina stahováku výklopného rámu                                                                   |  |  |
|                  | 0202  | i 1               | Tabulka předního čísla pro nárazník grunt.<br>Tabulka předního čísla lakovaná                         |  |  |

| Číslo<br>skladní                     |                                                                  | Kusů pro<br>1 vůz               | Součást                                                                                                    |
|--------------------------------------|------------------------------------------------------------------|---------------------------------|----------------------------------------------------------------------------------------------------|
| L                                    | 5203                                                             | 1                               | Tabulka ČS s držákem L 5206, gruntovaná                                                                                                    |
| 1000                                 |                                                                  | î                               | Tabulka ČS lakovaná                                                                                                    |
| L                                    | 5205                                                             | 1                               | Polic. tabulka zadního čísla s držákem L                                                                                                    |
| -                                    | 0200                                                             |                                 | 5206 gruntovaná, Od 1901-ho vozu                                                                                                    |
|                                      |                                                                  | 1                               | Tabulka zadního čísla s držákem L 5206                                                                                                    |
|                                      |                                                                  | •                               | lakovaná                                                                                                    |
| L                                    | 5210                                                             | 1                               | Páčka zážehu dynama                                                                                                    |
| L                                    | 5211                                                             | 1                               | Páčka táhla zážehn                                                                                                    |
| L                                    | 5215                                                             | 1                               | Podložka pod tab. zad. čísla                                                                                                    |
| L                                    |                                                                  | 1                               | Podložka zadniho sedadla                                                                                                    |
| L                                    |                                                                  | 1                               | Vratový šroub reserv, kola                                                                                                    |
| L                                    | 5226                                                             | î                               | Držák druhé reservy s přivařenou maticí                                                                                                    |
|                                      |                                                                  |                                 | L 5225                                                                                                    |
|                                      | 5235                                                             | 1                               | Podložka pod tabulku ČS                                                                                                    |
| L                                    | 5249                                                             | 1                               | Točná páčka táhla zážehu                                                                                                    |
|                                      |                                                                  |                                 | Chrom, výklopný rám + 1937 komp, výsuv.                                                                                                    |
|                                      | 164                                                              |                                 | šroubem a závěsy beze skla                                                                                                    |
|                                      |                                                                  |                                 |                                                                                                    |
|                                      |                                                                  |                                 | Sklo netříštitelné                                                                                                    |
|                                      |                                                                  |                                 |                                                                                                    |
| Sk<br>L                              | <b>upina</b> :<br>6001                                           | : Elektri                       | Sklo netříštitelné  ická výzbroj:  Startér Scintilla, s pastorkem o 9 zubech                                                                                                    |
|                                      |                                                                  |                                 | Sklo netříštitelné  ická výzbroj:  Startér Scintilla, s pastorkem o 9 zubech model 3.175, P — 0,6 HP F 6 V. L U 144301  Dynamo R 90 W — EXC 6 V — L U 147225                                                                                                    |
| L                                    | 6001                                                             | 1<br>2                          | ická výzbroj:  Startér Scintilla, s pastorkem o 9 zubech model 3.175, P — 0,6 HP F 6 V. L U 144301 Dynamo R 90 W — EXC 6 V — L U 147225 zn. Scintilla. Do 250-ho vozu                                                                                                    |
| L<br>L                               | 6001<br>6062                                                     | 1                               | ická výzbroj:  Startér Scintilla, s pastorkem o 9 zubech model 3.175, P — 0,6 HP F 6 V. L U 144301 Dynamo R 90 W — EXC 6 V — L U 147225 zn. Scintilla. Do 250-ho vozu Akumulátor 60 amperhodin                                                                                                    |
| L<br>L<br>L                          | 6001<br>6062<br>6003                                             | 1<br>2<br>1                     | Sklo netříštitelné  ická výzbroj:  Startér Scintilla, s pastorkem o 9 zubech model 3.175, P — 0,6 HP F 6 V. L U 144301  Dynamo R 90 W — E X C 6 V — L U 147225 zn. Scintilla. Do 250-ho vozu Akumulátor 60 amperhodin  Vypínač pro Stop-lampu                                                                                                    |
| L<br>L<br>L<br>L                     | 6001<br>6062<br>6003<br>6004                                     | 1<br>2<br>1<br>1                | ická výzbroj:  Startér Scintilla, s pastorkem o 9 zubech model 3.175, P — 0,6 HP F 6 V. L U 144301 Dynamo R 90 W — E X C 6 V — L U 147225 zn. Scintilla. Do 250-ho vozu Akumulátor 60 amperhodin Vypínač pro Stop-lampu Elektr. houkačka Scintilla s držákem                                                                                                    |
| L<br>L<br>L<br>L                     | 6001<br>6062<br>6003<br>6004<br>6005<br>6005/b                   | 1<br>2<br>1<br>1<br>1           | ická výzbroj:  Startér Scintilla, s pastorkem o 9 zubech model 3.175, P — 0,6 HP F 6 V. L U 144301 Dynamo R 90 W — E X C 6 V — L U 147225 zn. Scintilla. Do 250-ho vozu Akumulátor 60 amperhodin Vypínač pro Stop-lampu Elektr. houkačka Scintilla s držákem Elektr. houkačka Malý                                                                                                    |
| L<br>L<br>L<br>L<br>L<br>L           | 6001<br>6062<br>6003<br>6004<br>6005<br>6005/b                   | 1<br>2<br>1<br>1                | ická výzbroj:  Startér Scintilla, s pastorkem o 9 zubech model 3.175, P — 0,6 HP F 6 V. L U 144301 Dynamo R 90 W — E X C 6 V — L U 147225 zn. Scintilla. Do 250-ho vozu Akumulátor 60 amperhodin Vypínač pro Stop-lampu Elektr. houkačka Scintilla s držákem Elektr. houkačka Malý Elektr. houkačka Delco Remy 12-1315 A 6 V                                                                                      |
| L<br>L<br>L<br>L<br>L<br>L<br>L<br>L | 6001<br>6062<br>6003<br>6004<br>6005<br>6005/b<br>6005/c         | 1<br>2<br>1<br>1<br>1<br>1      | ická výzbroj:  Startér Scintilla, s pastorkem o 9 zubech model 3.175, P — 0,6 HP F 6 V. L U 144301 Dynamo R 90 W — E X C 6 V — L U 147225 zn. Scintilla. Do 250-ho vozu Akumulátor 60 amperhodin Vypínač pro Stop-lampu Elektr. houkačka Scintilla s držákem Elektr. houkačka Malý Elektr. houkačka Delco Remy 12-1315 A 6 V                                                                                      |
| L<br>L<br>L<br>L<br>L<br>L<br>L<br>L | 6001<br>6062<br>6003<br>6004<br>6005<br>6005/b<br>6005/c         | 1<br>2<br>1<br>1<br>1<br>1<br>1 | ická výzbroj:  Startér Scintilla, s pastorkem o 9 zubech model 3.175, P — 0,6 HP F 6 V. L U 144301 Dynamo R 90 W — E X C 6 V — L U 147225 zn. Scintilla. Do 250-ho vozu Akumulátor 60 amperhodin Vypínač pro Stop-lampu Elektr. houkačka Scintilla s držákem Elektr. houkačka Malý Elektr. houkačka Deleo Remy 12-1315 A 6 V Indukční cívka Magneton dvojvývodová. Do 250-ho vozu                                 |
| L<br>L<br>L<br>L<br>L<br>L<br>L<br>L | 6001<br>6062<br>6003<br>6004<br>6005<br>6005/b<br>6005/c<br>6006 | 1<br>2<br>1<br>1<br>1<br>1<br>1 | ická výzbroj:  Startér Scintilla, s pastorkem o 9 zubech model 3.175, P — 0,6 HP F 6 V. L U 144301 Dynamo R 90 W — E X C 6 V — L U 147225 zn. Scintilla. Do 250-ho vozu Akumulátor 60 amperhodin Vypínač pro Stop-lampu Elektr. houkačka Scintilla s držákem Elektr. houkačka Malý Elektr. houkačka Delco Remy 12-1315 A 6 V Indukční cívka Magneton dvojvývodová. Do 250-ho vozu Pojistková skřínka s pojistkami |
| L<br>L<br>L<br>L<br>L<br>L<br>L<br>L | 6001<br>6062<br>6003<br>6004<br>6005<br>6005/b<br>6005/c<br>6006 | 1<br>2<br>1<br>1<br>1<br>1<br>1 | ická výzbroj:  Startér Scintilla, s pastorkem o 9 zubech model 3.175, P — 0,6 HP F 6 V. L U 144301 Dynamo R 90 W — E X C 6 V — L U 147225 zn. Scintilla. Do 250-ho vozu Akumulátor 60 amperhodin Vypínač pro Stop-lampu Elektr. houkačka Scintilla s držákem Elektr. houkačka Malý Elektr. houkačka Deleo Remy 12-1315 A 6 V Indukční cívka Magneton dvojvývodová. Do 250-ho vozu                                 |

|          | slo<br>adní | Kusů pro<br>1 vůz | Součást                                                                                                    |  |  |  |  |
|----------|-------------|-------------------|----------------------------------------------------------------------------------------------------|--|--|--|--|
| L        | 6008/b      | 1                 | Těsnění víčka stop lampy "Scintilla"                                                                                                   |  |  |  |  |
| Ĺ        | 6008/c      | 1                 | Víčko stop lampy chromované se sklíčky                                                                                                 |  |  |  |  |
| Ĺ        | 6009        | 2                 | Reflektor Bosch E 200, chrom. bez žárovek                                                                                              |  |  |  |  |
| L        | 6010        | ī                 | Spinaci skřínka Scintilla C446V LU 154871                                                                                              |  |  |  |  |
| L 6011 2 |             |                   | Kapkovité lampy na blatníky chrom. bez<br>žárovek                                                                                      |  |  |  |  |
| L        | 6011/c      | 2                 | Červené sklo do kapkovité lampy                                                                                                    |  |  |  |  |
| L 6012 1 |             |                   | Přerušovací skřínka Scintilla pro kapko-<br>vité lampy                                                                                 |  |  |  |  |
| L        | 6014        | 1                 | Přepínač velký pro L 6011, zn. Scintilla                                                                                               |  |  |  |  |
| T        | 6013        | 1                 | Stírač SWF pro limusinu                                                                                                    |  |  |  |  |
| L        | 6016        | 1                 | Vypinač pro stropní lampu limusiny                                                                                                    |  |  |  |  |
| L        | L 6016 1    |                   | Vypinač na elektr, benz, hodiny pro osvět-<br>lení přístroje                                                                           |  |  |  |  |
| L        | 6017        | 1                 | Stropní lampa bez žárovky č. 2340 L/II                                                                                                 |  |  |  |  |
| 1.       | 6019        | 2                 | Gumová vývodka, Ø 10                                                                                                    |  |  |  |  |
| L        | 6620        | 1                 | Klíček Scintilla LU 154870                                                                                                    |  |  |  |  |
| L        | 6021/2      |                   | Kompletní tableau V.D.O.                                                                                                    |  |  |  |  |
| L        | 6021/d      |                   | Sklo tachometru VDO s cifer.                                                                                                    |  |  |  |  |
| L        | 6021/b      |                   | Šroubek tableau VDO                                                                                                    |  |  |  |  |
| Ĺ        | 6023        | 1                 | Hodiny pro tableau VDO                                                                                                    |  |  |  |  |
| Ĺ        | 6024        | î                 | Ampermetr pro tableau VDO                                                                                                    |  |  |  |  |
| 2.5      | 0020        | î                 | Náhon pro tableau VDO                                                                                                    |  |  |  |  |
| L        | 6029        | Î                 | Dynamo Scintilla s přerušovačem. Od 251-<br>ho vozu. R 62-W-6 V-90 W-F BD 2 dd LU<br>151398 s regulátorem Pb-XPD 62/90 W 6 V<br>145980 |  |  |  |  |
| L        | 6029/4      | 1                 | Regulátor dynama                                                                                                    |  |  |  |  |
| L        | 6030        | 2                 | Indukční cívky Scintilla, Od 251-ho vozu<br>BK-6 V LU 53099, 53097                                                                     |  |  |  |  |
| A        | 4268        | 1                 | Příchytka drátu                                                                                                    |  |  |  |  |
| A        | 4265        | 1                 | Příchytka uložení drátu                                                                                                    |  |  |  |  |
| A        | 6025        | 6                 | Příchytka drátu                                                                                                    |  |  |  |  |
| L        | 6034        | 2                 | Příchytka drátu                                                                                                    |  |  |  |  |
| L        | 6035        | 1                 | Příchytka elektr. vedení                                                                                                    |  |  |  |  |
| L        | 6036        | 1                 | Průchodka elektr. vedení                                                                                                    |  |  |  |  |
| A        | 6070        | 11                | 네 듀트 하고 하는데 하다 하다 있다면 이 사람들은 살아가 하는데 가장 사람들은 사람들이 되었다고 있다.                                                                             |  |  |  |  |
| Ā        | 5069        | 3                 | Śroub indukčni civky, Ø 6/15                                                                                                    |  |  |  |  |

|    | Císlo<br>Cladní | Kusů pro<br>1 vůz                    | Součást                                    |  |  |
|----|-----------------|--------------------------------------|--------------------------------------------|--|--|
| Ā  | 4970            |                                      | х.                                         |  |  |
|    | 4378            | 2                                    | Šroub pojist, krabice, Ø 5/25              |  |  |
| A  | 3052            | 1                                    | Sroub baterie (krátký) oz stan             |  |  |
| L  | 6041            | 1                                    | Sroub baterie (delší). Ø 8/155             |  |  |
| A  | 4259            | 2                                    | Sroub "Stop" vypinače. Ø 6/12              |  |  |
| I. | 6043            | 3                                    | Podložka obyč. uchyc. akumulátoru Or 8 3   |  |  |
| ŗ  | 6044            | 2                                    | Gumova podložka blatníkových Jamničels     |  |  |
| L  | 4101            | 1                                    | Sroub & 10/30 přichycení klavony           |  |  |
| L  | 6045            | 1                                    | Elektric, stírač, jednoduchý Vokáč         |  |  |
| L  | 6045/a          | 1                                    | Elektrický s írač, jednoduchý SWF          |  |  |
| L  | 6045/b          | 1                                    | Tahélko ele irického stírače, krátké       |  |  |
| L  | 6045/c          | 1                                    | Klouhek elektrického stírače               |  |  |
| L  | 6045/d          | 1                                    | Stírátko elektrického stírače              |  |  |
| L  | 6045/e          | 1                                    | Kryt kloubu elektrického stírače           |  |  |
| L  | 6046            | 2                                    | Reflektor Ø 170 lakované                   |  |  |
| L  | 6046/ch         | 2                                    | Reflektor Ø170 chromované                  |  |  |
| L  | 6046/a          | 2                                    | Sklo reflektoru Ø 170                      |  |  |
| L  | 6046/b          | 2<br>2<br>2<br>2<br>2<br>2<br>2<br>2 | Obroučká reflektoru chromovaná             |  |  |
| L  | 6046/c          | 5                                    | Kulový čep reflektoru                      |  |  |
| I. | 6046/d          | 2                                    | Parabola reflektoru                        |  |  |
| I. | 6046/T          | 5                                    | Sklo reflektoru Ø 179                      |  |  |
| I. | 6046/g          | 2                                    | Matice upevňovacího šroubu                 |  |  |
| L  | 6047            | $\overline{2}$                       | Upevňovací šroubek vypínače                |  |  |
| L  | 6048            | 1                                    | Gumová podložka tableau                    |  |  |
| A  | 6061            | 1                                    | Gumová botka                               |  |  |
|    | 149             | $\hat{2}$                            |                                            |  |  |
| E  | 150             | 4                                    | Zárovky velké do reflektoru, 6 V 35 W      |  |  |
| E  | 151/a           | 2                                    | Zárovky do Stop-lampy                      |  |  |
|    | 20214           | ~                                    | Zárovka velká do reflektoru o velké sví-   |  |  |
| E  | 152             | • • •                                | livosti 6 V 50W 32+4                       |  |  |
| E  | 155             | $\frac{2}{2}$                        | Zárovky malé do reflektoru 6 V 5W          |  |  |
| E  | 156             | ī                                    | Zárovka malá do reflektoru Joro            |  |  |
| E  | 158             | 2                                    | Zárovka pro stropní lampu 6 V 5W           |  |  |
| Ē  | 159             | 1                                    | Zárovky pro kapkovité lampy 6V 15W         |  |  |
| E  | 160             |                                      | do hledačky 6 V 35W                        |  |  |
| Ē  | 164             | . 2                                  | tableau 6 V 5 W                            |  |  |
| Ē  | 166             | 1                                    | <ul> <li>spínací skřínky 6 V 3W</li> </ul> |  |  |
| 3  | 167             | 2                                    | pro montážní lampu 6 V 5W                  |  |  |
| Ξ  | 168             |                                      | " proti mlze 6 V 35 W                      |  |  |
|    | 100             | 1                                    | " do hledačky 6 V 35 W                     |  |  |

| sk                    | líslo<br>tladní                              | Kusů (pro<br>1 vůz         | Součást                                                                                                    |  |  |
|-----------------------|----------------------------------------------|----------------------------|----------------------------------------------------------------------------------------------------|--|--|
| A                     | 6034                                         | 2                          | Botka ke svíčce                                                                                                    |  |  |
| E                     | 130                                          | ĩ                          | Plechová vývodka 10/12                                                                                                    |  |  |
| Ē                     | 63a                                          | 4                          | Kabelové očko Ø 2.5                                                                                                    |  |  |
| Ĕ                     | 60                                           | 6                          |                                                                                                    |  |  |
| E                     | 61                                           | 2                          | " " Ø 1,5                                                                                                    |  |  |
| A                     | 84                                           | $\frac{2}{2}$              | Sambal 2.5/00 also                                                                                                    |  |  |
| L                     | 6029/e                                       | -                          | Šroubek 3.5/22 uchycení vypínače                                                                                                    |  |  |
| Ĺ                     |                                              |                            | Uhlik dynama                                                                                                    |  |  |
|                       | 6001/a                                       |                            | Uhlík spouštěče                                                                                                    |  |  |
| L                     | 6052                                         | 2                          | Ukazovatel směru ručičkový                                                                                                    |  |  |
| ŗ                     | 6053                                         | 1                          | Přepínač ukazov. směru s kontr. lampičkou                                                                                                    |  |  |
| L                     | 6054                                         | 1                          | Zásuvka na rozvodnou desku č. 97                                                                                                    |  |  |
| ľ                     | 6066                                         | 1                          | Náhon tachometru Jäger 2400 mm                                                                                                    |  |  |
| L                     | 6067                                         | 1                          | " V.D.O, "                                                                                                    |  |  |
| L                     | 6068                                         | 1                          | ., Prema "                                                                                                    |  |  |
| L                     | 6069                                         | 1                          | V.D.O. 2600 mm                                                                                                    |  |  |
| I.                    | 6070                                         | 1                          | ., Prema .,                                                                                                    |  |  |
| L                     | 6072                                         | 1                          | ., Jäger .,                                                                                                    |  |  |
|                       | 6073                                         | 1                          | Šroubek relais dynama                                                                                                    |  |  |
| L                     | 6077                                         | 2                          | Gumová podložka stírače skla                                                                                                    |  |  |
| L                     | 6078                                         | 1                          | Stop lampa Meteor                                                                                                    |  |  |
| L                     | 6081                                         | 2                          | Příchytka trubky "Bergman"                                                                                                    |  |  |
| Sk                    | upina:                                       | Čaloun                     | ení (limusina):                                                                                                    |  |  |
| L                     | 7001                                         | 2                          | Sedátko přední, chrom., nepotažené                                                                                                    |  |  |
|                       |                                              |                            |                                                                                                    |  |  |
| I.                    | 7002                                         | 1                          | Nedalko zadni nenolažené                                                                                                    |  |  |
| L<br>L                | 7002<br>7003                                 | 1                          | Sedátko zadní nepotažené<br>Zadní opěradlo pepotažené                                                                                                    |  |  |
|                       | 7002<br>7003<br>7004                         | 1<br>1<br>1                | Zadní opěradlo nepotažené                                                                                                    |  |  |
| L                     | 7003                                         | 1                          | Zadní opěradlo nepotažené<br>Gumový koberec před. části limusiny staré                                                                                                    |  |  |
| L<br>L                | 7003<br>7004                                 | 1<br>1                     | Zadní opěradlo nepotažené<br>Gumový koberec před. části limusiny staré<br>provedení                                                                                                    |  |  |
| L<br>L<br>L           | 7003<br>7004<br>7005                         | 1<br>1<br>2                | Zadní opěradlo nepotažené<br>Gumový koberec před. části limusiny staré<br>provedení<br>Kování zadního sedadla                                                                                      |  |  |
| L<br>L<br>L           | 7003<br>7004<br>7005<br>7006                 | 1<br>1<br>2<br>4           | Zadní opěradlo nepotažené<br>Gumový koberec před. části limusiny staré<br>provedení<br>Kování zadního sedadla<br>Matka kování zadního sedátka                                                      |  |  |
| L<br>L<br>L<br>L      | 7003<br>7004<br>7005<br>7006<br>7007         | 1<br>1<br>2<br>4<br>1      | Zadní opěradlo nepotažené<br>Gumový koberce před. části limusiny staré<br>provedení<br>Kování zadního sedadla<br>Matka kování zadního sedátka<br>Vzpruhožíně zadního sedátka                       |  |  |
| L<br>L<br>L<br>L<br>L | 7003<br>7004<br>7005<br>7006<br>7007<br>7008 | 1<br>1<br>2<br>4<br>1<br>6 | Zadní opěradlo nepotažené<br>Gumový koberce před. části limusiny staré<br>provedení<br>Kování zadního sedadla<br>Matka kování zadního sedátka<br>Vzpruhožíně zadního sedátka<br>Knoflík do koberce |  |  |
| L<br>L<br>L<br>L      | 7003<br>7004<br>7005<br>7006<br>7007         | 1<br>1<br>2<br>4<br>1      | Zadní opěradlo nepotažené<br>Gumový koberec před. části limusiny staré<br>provedení<br>Kování zadního sedadla<br>Matka kování zadního sedátka<br>Vzpruhožíně zadního sedátka                       |  |  |

| Číslo<br>skladní |        | Kusů pro<br>1 vůz | Součást                                              |
|------------------|--------|-------------------|------------------------------------------------------|
| L                | 7010   | 8                 | Avky — chrom.                                        |
| Š                | 62     | 30                | Šroub chrom. do dřeva 27/16                          |
|                  | 50     |                   |                                                      |
| Po               |        | 30                | Podložky šroubú chrom.                               |
| Š                | 68     | 24                | Sroub do dřeva chrom. (do avek) 42/25                |
| G                | 4      |                   | Guma drenáž. 6/8                                     |
| G                | 36     |                   | " pro sklo                                           |
| G                | 28     |                   | " v plsti                                            |
| G                | 38     |                   | , těsnicí                                            |
| L                | 7013   | 2                 | Držák dveří limusiny, kožený                         |
| A                | 4005   | 12                | Šroub 8/30, kování zad. sedátka                      |
| A                | 1041   | 4                 | Šroub 6/22, přichycení stěny pod sedadla             |
| A                | 8019   | 8                 | Podložka obyčejná, Ø 8.5                             |
| A                | 86     | 4                 | Podložka obyčejná, Ø 6.5                             |
| L                | 7015   | 2                 | Kompl. přední sedátko, hladce čalouněné<br>dle volby |
|                  |        | 1                 | Zadní sedadlo hladce čalouněné dle volby             |
|                  |        | 1                 | Zadní opěradlo hladec čalouněné die volby            |
| L                | 7015/a | 1                 | Dřevěná tyčka roletky                                |
| L                | 7016   | 1                 | Zadní koberec do limusiny                            |
| L                | 7038   | 2                 | Sedátko přední, chromované, nepotažené               |
| L                | 7038/a |                   | Držák sedačky vozu                                   |
| L                | 7039   | 1                 | Gumový koberec střední části limusiny                |
| L                | 7040   | 1                 | " zadní části limusiny                               |
| L                | 4041   | 1                 | Přední koberec vozu, novější provedení               |
| L                | 7220   |                   | Popruh střechy                                       |
| L                | 7223   |                   | Celonové sklo, síla 1 mm                             |
| L                | 7224   | 6                 | Šroubek avky                                         |
| L                | 7229   | i                 | Kryt přes zadní sedadla                              |
| L                | 7235   | 2                 | Držák dveří 40/145                                   |
| L                | 7237   | ĩ                 | Gumový koberec zadní části otevřeného vozu           |
| Ĺ                | 7238   | î                 | Gumový koberec střední části otevř. vozu             |
| (97)             | 70.000 | 12                | eni sportovniho vozu:                                |
| L                | 7201   | 1                 | Kovový rám pro vložení předního sedadla              |
|                  | 1401   |                   | kopl. bez dřeva                                      |

| Číslo<br>skladní |       | Kusû pro<br>1 vûz | Součást -                                                |  |  |  |
|------------------|-------|-------------------|----------------------------------------------------------|--|--|--|
| L                | 7212  | 1                 | Střední šroub konsoly ul. sedadla Ø 8/35                 |  |  |  |
| L                | 7213  | 2                 | Krajní šroub konsoly ul. sedadla                         |  |  |  |
| L                | 7214  | ī                 | Sedátko zadní, olevř. vozu nepotažené                    |  |  |  |
| L                | 7215  | ī                 | Opěradlo zad. sedadla otevř. vozu nepotažené             |  |  |  |
| L                | 7218  | 1                 | Gumový koberec zadní části roadsteru                     |  |  |  |
| L                | 7219  | 2                 | Vzpruhožíně otevř. vozu opěradl.                         |  |  |  |
| S                | 64    | 120               | Sroub do dřeva, chrom. 34/20                             |  |  |  |
| Po               | 50    | 120               | Podložky pro fil., chrom.                                |  |  |  |
| Š                | 68    | 12                | Sroub do avek chrom, 42/25                               |  |  |  |
| L                | 7004  | 1                 | Gumový koberec přední částí                              |  |  |  |
| L                | 7005  | 2                 | Kování zadního sedátka s matkou                          |  |  |  |
| L                | 7010  | 4                 | Avky chrom.                                              |  |  |  |
| L.               | 7009  | 1                 | Vzpruhožíně zad. sedadla                                 |  |  |  |
| L                | 7013  | 2                 | Držák dveří                                              |  |  |  |
| A                | 4169  | 4                 | Šroub zad. sedadel, Ø 8/18 — kování                      |  |  |  |
| A                | 1041  | 9                 | Šroub 6/22 — přichycení předních sedátek                 |  |  |  |
|                  | 89    |                   | Guma na sklo zavřený vůz                                 |  |  |  |
| G                |       |                   | Guma na sklo otevřený vůz                                |  |  |  |
| A                | 8029  | 10                | Safety                                                   |  |  |  |
| A                | 8024  |                   | Šroub do zad. pásu střechy 5/12                          |  |  |  |
| Ma               | 3     |                   | Matka obyč. normál. M 5                                  |  |  |  |
|                  |       | 1                 | Přední sedadlo, kompl. čalounění dle volby               |  |  |  |
|                  |       | 1                 | Přední opěradlo levé neb pravé, čalounční<br>dle volby   |  |  |  |
|                  |       | 1                 | Zadní sedadlo, čalounění dle volby                       |  |  |  |
|                  |       | ī                 | Zadní opěradlo, čalounění dle volby                      |  |  |  |
| Sk               | upina | : Nářad           |                                                          |  |  |  |
| L                | 9005  | 1                 | Kompletní natáčecí klika zevnitř vozu. Do<br>250-ho vozu |  |  |  |
| T                | 0007  |                   |                                                          |  |  |  |
| L<br>L           | 9007  | 1                 | Kolovrátek na matky kol                                  |  |  |  |
| 10               | 9009  | 1                 | Ruční zvedák, nůžkový                                    |  |  |  |
|                  |       | 1                 | Páka zvedáku                                             |  |  |  |
| A                | 9004  | 1                 | Ocelový šroubovák                                        |  |  |  |

|        | íslo<br>adní | Kusů pro<br>1 vůz |                                        |          |              |        |        |       |  |
|--------|--------------|-------------------|----------------------------------------|----------|--------------|--------|--------|-------|--|
| ×4     | 000=         |                   | 771 11                                 |          | A-55 (\$450) |        |        |       |  |
| A      | 9005         | 1                 | Kladivo s násadou<br>Kombinační kleště |          |              |        |        |       |  |
| A      | 9006         | 1                 |                                        |          | klestě       |        |        |       |  |
| A      | 9007         | 1                 | Průbo                                  |          |              |        |        |       |  |
| A      | 9008         | 1                 | Dláto                                  |          |              |        |        |       |  |
| A      | 9010         | 1                 | Mazac                                  | ci pump  | a            |        |        |       |  |
| A      | 9011         | 1                 |                                        | hustil   |              |        |        |       |  |
| A      | 9012         | 1                 | Klič                                   | matkový  | oboustr.     |        |        |       |  |
| A,     | 9013         | 1                 | 22                                     | 22       | **           |        |        |       |  |
| A      | 9014         | 1                 | 11                                     | 1.       | **           |        |        | 10    |  |
| A      | 9015         | 1                 | **                                     | 1*       | *1           |        |        |       |  |
|        | 9016         | 1                 | **                                     | 91       | 11           |        |        |       |  |
|        | 9017         | 1                 | . 11                                   |          | **           |        |        |       |  |
|        | 9019         | 2                 | Mont.                                  | páky r   | ia pneu      |        |        |       |  |
|        | 8035         | 1                 |                                        | houka    |              |        |        |       |  |
|        | 9014         | 1                 |                                        |          | a vně voz    |        |        |       |  |
| L      | 8026         | 1                 |                                        |          | ta vně pro   | vozy s | nárazi | níkem |  |
|        | 9017         | 1                 |                                        | fová br  |              |        |        |       |  |
| I.     | 9018         | 1                 | Klíč :                                 | zátky el | rladiče      |        |        |       |  |
|        | 9019         | 1                 | Kolov                                  | rátek p  | ro matici    | kol 19 |        |       |  |
| L      | 9022         | 1                 | Olejn                                  | ička     |              |        |        |       |  |
|        |              |                   |                                        |          |              |        |        |       |  |
|        |              |                   | 3                                      |          |              |        |        |       |  |
|        |              |                   |                                        |          |              |        |        |       |  |
|        |              |                   |                                        |          |              |        |        |       |  |
| Ma     | tky o        | byčejné.          |                                        |          |              |        |        |       |  |
| Ma     | 1            |                   | 3.5/3.                                 | 5/7      |              |        |        |       |  |
| Ma     |              |                   | 4/4/8                                  | 0/-1-    |              | 1.0    |        |       |  |
| Ma     |              |                   | 5/5/9                                  |          |              |        |        |       |  |
| Ma     |              |                   | 6/6/13                                 |          |              |        |        |       |  |
| Ma     |              |                   | 8/7/1                                  |          |              |        |        |       |  |
| Ma     |              |                   | 10/9/                                  |          |              |        |        |       |  |
| Ma     |              |                   | 12/12                                  |          |              |        |        |       |  |
| Ma     |              |                   |                                        | 44       |              |        |        | 20    |  |
| Ma     |              |                   | Ø 3                                    | linome   | a .          |        |        |       |  |
| 191 46 |              |                   | 10 2                                   | lisovan  | દા           |        |        |       |  |
| Ma     | 1.1          |                   |                                        |          |              |        | 100    |       |  |

| 0.000    | slo<br>adní | Kusů pro<br>I vůz | Součást                          |    |
|----------|-------------|-------------------|----------------------------------|----|
| Ma       | ŧka         | nízká oby         | čeiná.                           |    |
|          |             |                   | : T)                             |    |
| Ma       |             |                   | 6/5/11                           |    |
| Ma<br>Ma |             |                   | 8/6/14                           |    |
| Ma       |             |                   | 12/10/22                         |    |
| Mu       | 20          |                   | Ø 16                             |    |
| Ma       | tka         | korunkova         | á normální.                      |    |
| Ma       | 52          |                   | 8/10/14                          |    |
| Ma       | 50          |                   | 10/12/17                         |    |
| Ma       | 51          |                   | 12/16/22                         |    |
| Ma       | ŧka         | korunkova         | á nízká.                         | 62 |
| Ma       | 70          |                   | 8/10/14                          |    |
| Ma       | 71          |                   | Ø 10                             |    |
| Ma       | 75          |                   |                                  |    |
| Ma       | tka         | korunkova         | á spec, stoup.                   |    |
| Ma       | 80          | 19                | $12 \times 1.25/16/22$           |    |
| Ma       | 81          |                   | $16 \times 1.25/19/27$ zadní osy |    |
| Ma       | 82          |                   | 16×1.50/19/27 hl. šroubu per     |    |
| Ma       | 100         |                   | 1255<br>1250                     |    |
| Ma       | 151         |                   | Čepička Dunlop                   |    |
| 14.      | 160         |                   | Matka uzavřená nikl. Ø 6. nizká  |    |

|     | slo<br>adní | Kusú pro<br>1 vúz | Součást                              |
|-----|-------------|-------------------|--------------------------------------|
| Ma  | 161         |                   | Čepička Michelin                     |
| Ma  | 162         |                   |                                      |
| Ma  | 163         |                   | Čepička Semperit                     |
| Ma  | tka E       | Berma.            |                                      |
| Ma  | 83          |                   | Ø 16 na nové čepy 2100               |
| Ma  | 90          |                   | Ø 12                                 |
| Ma  | 91          |                   | Ø 5                                  |
| Ma  | 284         |                   | Ø 14 na čepy L 2018 - 2100 st. vzor  |
| Ma  | 285         |                   | Ø 10                                 |
| Ma  | 286         |                   | Ø8                                   |
| Ma  | 287         |                   | Ø 6 matka kliky dveří a postr.       |
| A   | 4026        |                   | Berma sloupání 1.5 pro hlav, šroub   |
|     | 4274        |                   | Ø 12 spec. matka stoup, 1.5 pro 4024 |
| Ma  | 288         |                   | Matička k volant, tlačitku mosaz.    |
| Ma  | tka n       | nosazná.          |                                      |
| A   | 455         |                   | Ø 8                                  |
| L   | 116         |                   | Ø 10                                 |
| L   | 245         |                   | Ø 12                                 |
|     |             |                   |                                      |
| Nýl | y:          |                   |                                      |
| N   | 24          |                   | 4/20 obyčejný                        |
| N   | 24          |                   | 4/20 chromovaný pro kliku kapoty     |
| N   | 25          |                   | Nýt talířového kola                  |
|     |             |                   |                                      |

|    | slo<br>adni | Kusû pro<br>1 vûz | Součást                          |    |
|----|-------------|-------------------|----------------------------------|----|
| N  | 27          |                   | Nýt železný 3/30 oblouku střechy |    |
| N  | 29          |                   | Nýt ramena zadní osy 6/14        |    |
| N  | 31          |                   | Nýt železný 6/10 oblouku střechy |    |
| N. | 80          |                   | Nýt železný 4/10                 |    |
| N  | 81          |                   | Nýt železný 5/15                 |    |
| N  | 191         |                   | Nýt měděný do střechy            | 30 |
| Pé | rové        | podložky          | r.                               |    |
| Po | 1           |                   | Pro M 4                          |    |
| Po | 3           |                   | Pro M 6                          |    |
| Po | 4           |                   | Pro M 8                          |    |
| Po | 5           |                   | Pro M 10                         |    |
| Po | 6           |                   | Pro M 12                         |    |
| Po | 7           |                   |                                  |    |
| Po | 50          |                   | Chromovaná                       |    |
| Po | 60          |                   | Chromovaná                       |    |
| Po | 200         |                   |                                  |    |
| Po | 201         |                   |                                  |    |
| Zá | vlačk       | y.                |                                  |    |
| Za | 1           | *:                | Ø 1.5/10                         |    |
| Za |             |                   | Ø 2/20                           |    |
| Za | 3           |                   | Ø 2/25                           |    |
| Za | 4           |                   | Ø 2.5/25                         |    |
| Za | 5           |                   | Ø 3/20                           |    |
| Za |             |                   |                                  |    |
| Za | 7           |                   | ∅ 3/30                           |    |
|    |             |                   |                                  |    |

| Ø 3/35<br>Ø 3.3/35<br>Ø 4/20<br>Ø 4/35 |        |        |
|----------------------------------------|--------|--------|
| Ø 4/20                                 |        |        |
|                                        |        |        |
| Pt 4/35                                |        |        |
| N. J. L. 1.11                          |        |        |
| Ø 4.5/20                               |        |        |
| Ø 4/60                                 |        |        |
| Ø 4/40                                 |        |        |
| Ø 4/30                                 |        |        |
| ∅ 5/50                                 |        |        |
| Ø 1.5/25                               |        |        |
|                                        | ⊘ 5/50 | Ø 5/50 |

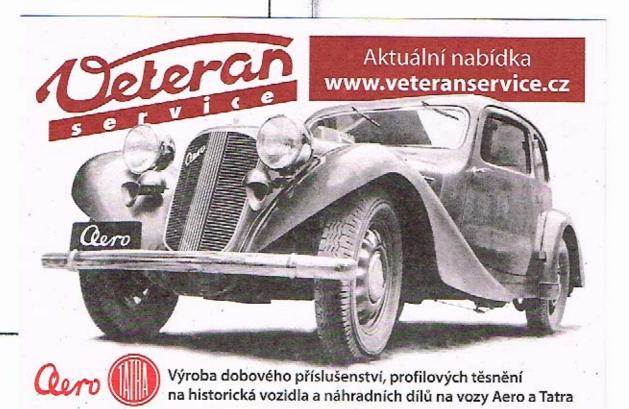

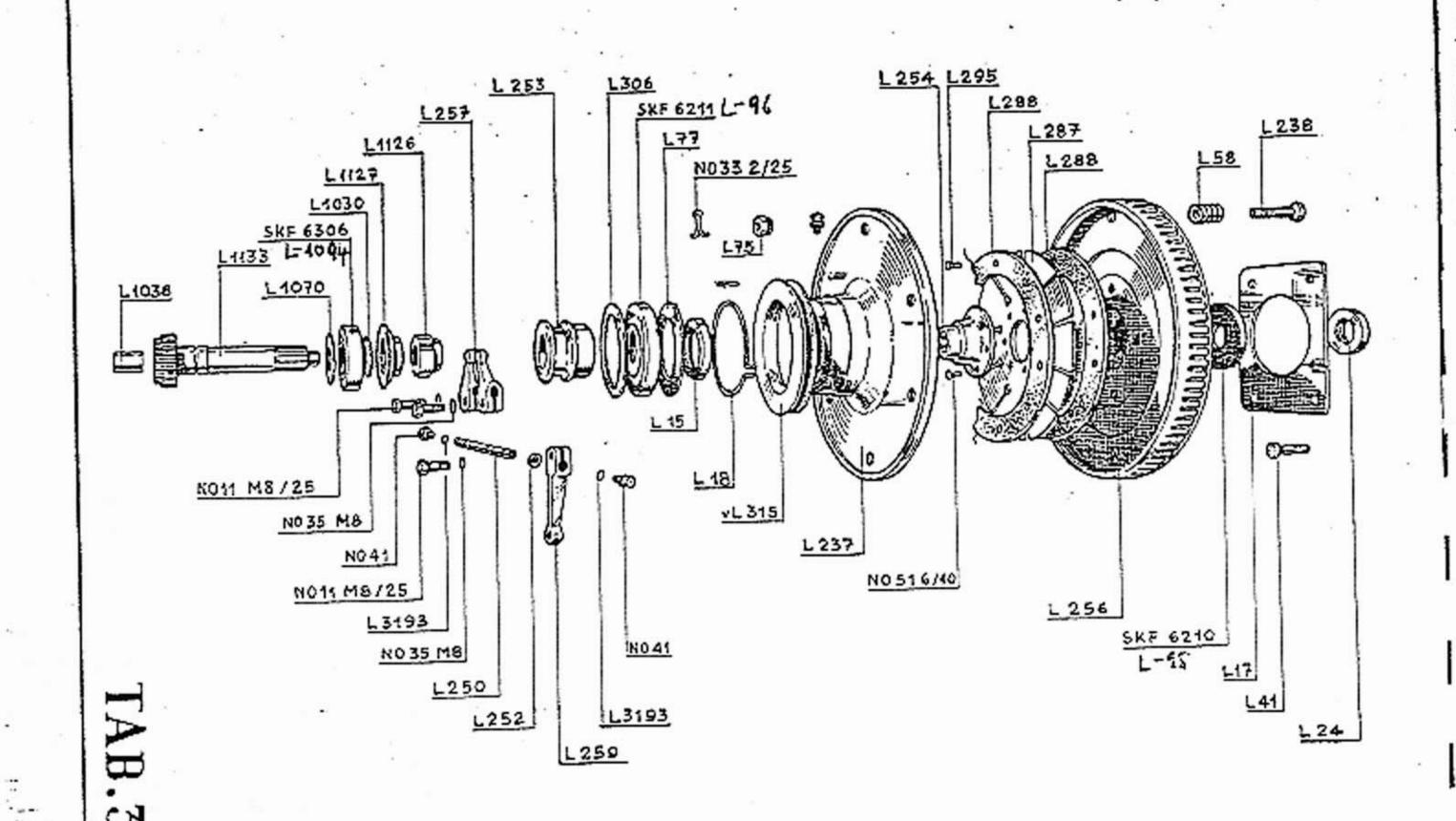

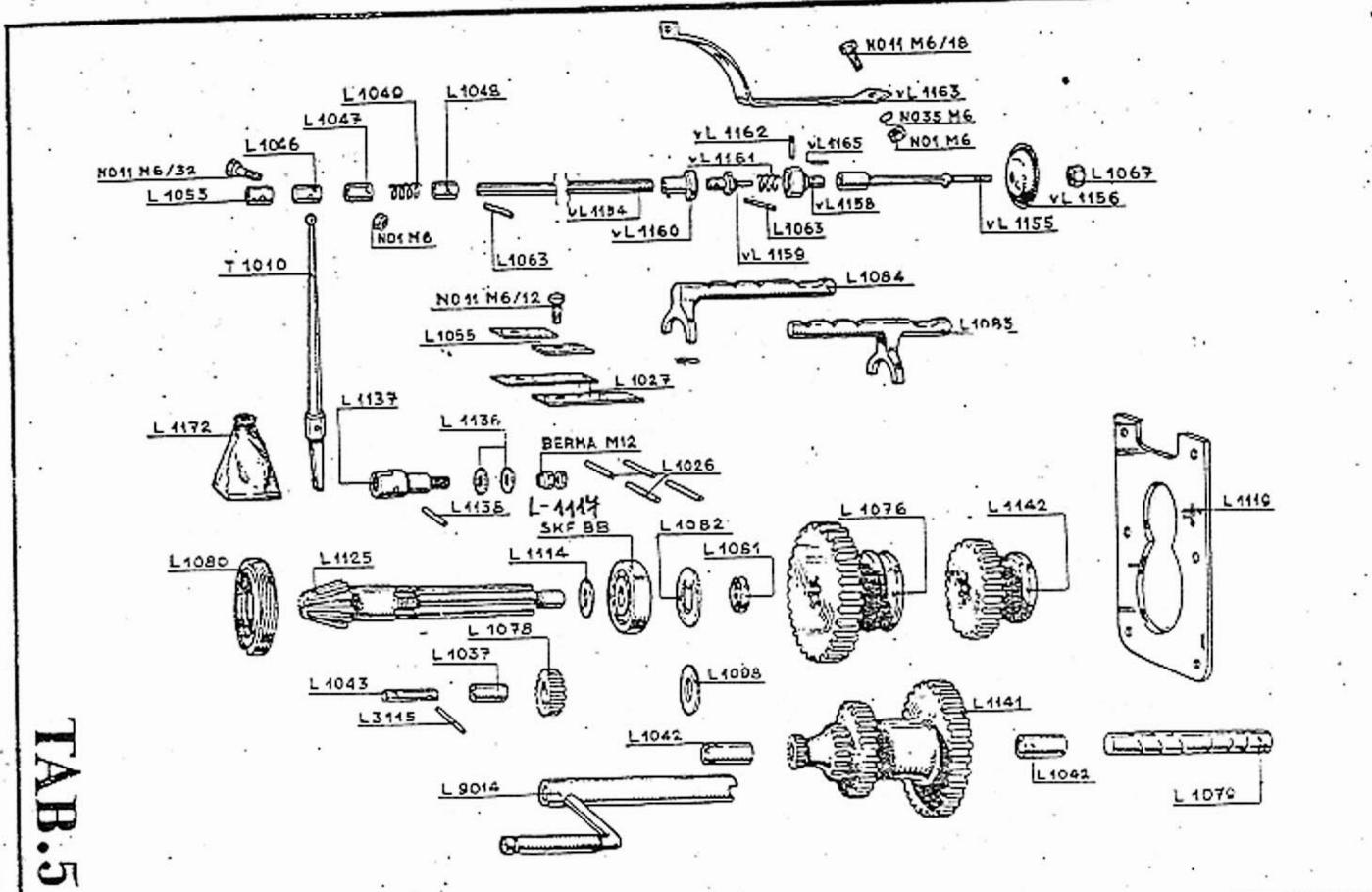

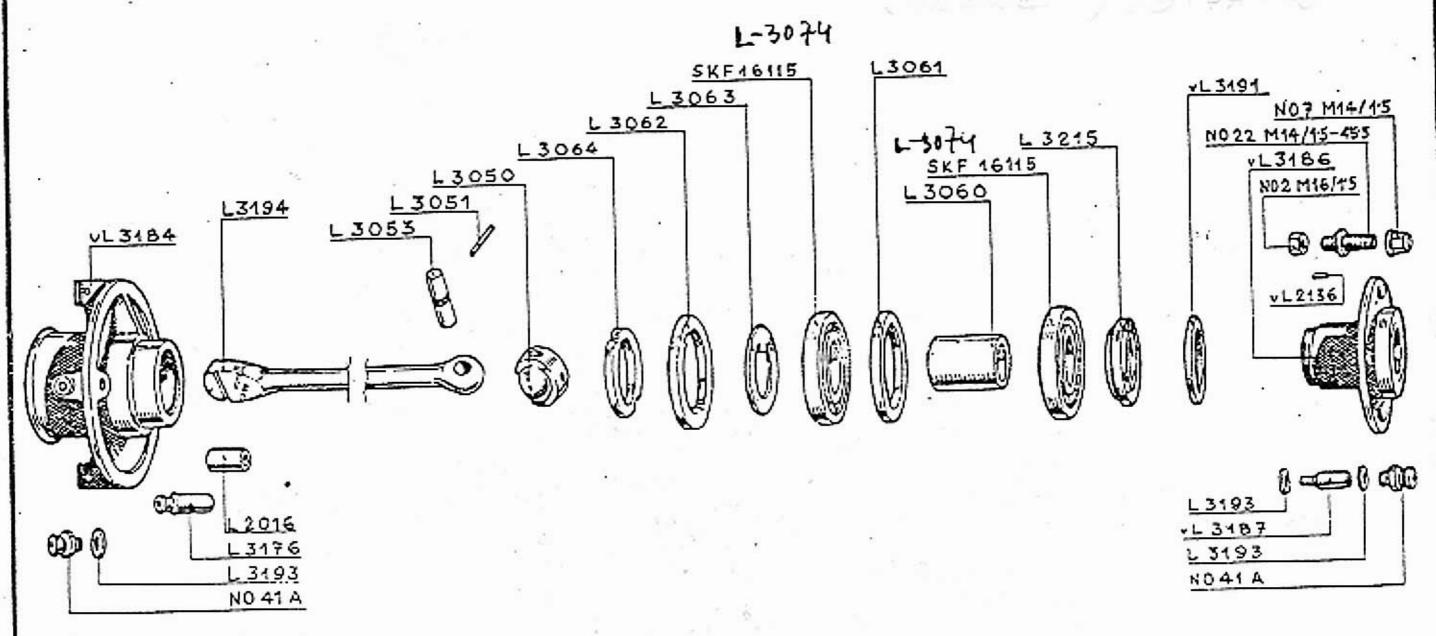

TAB.3

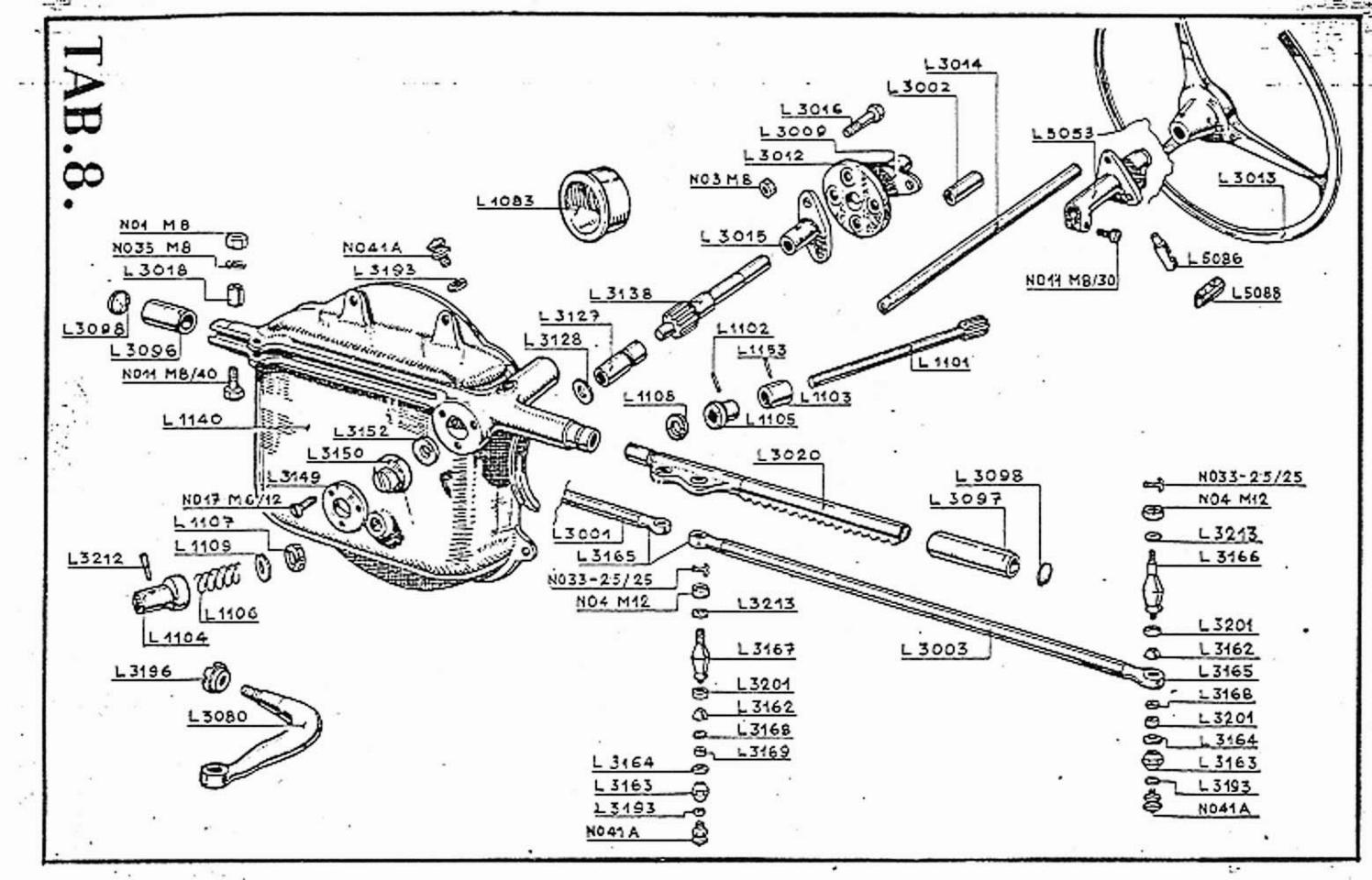

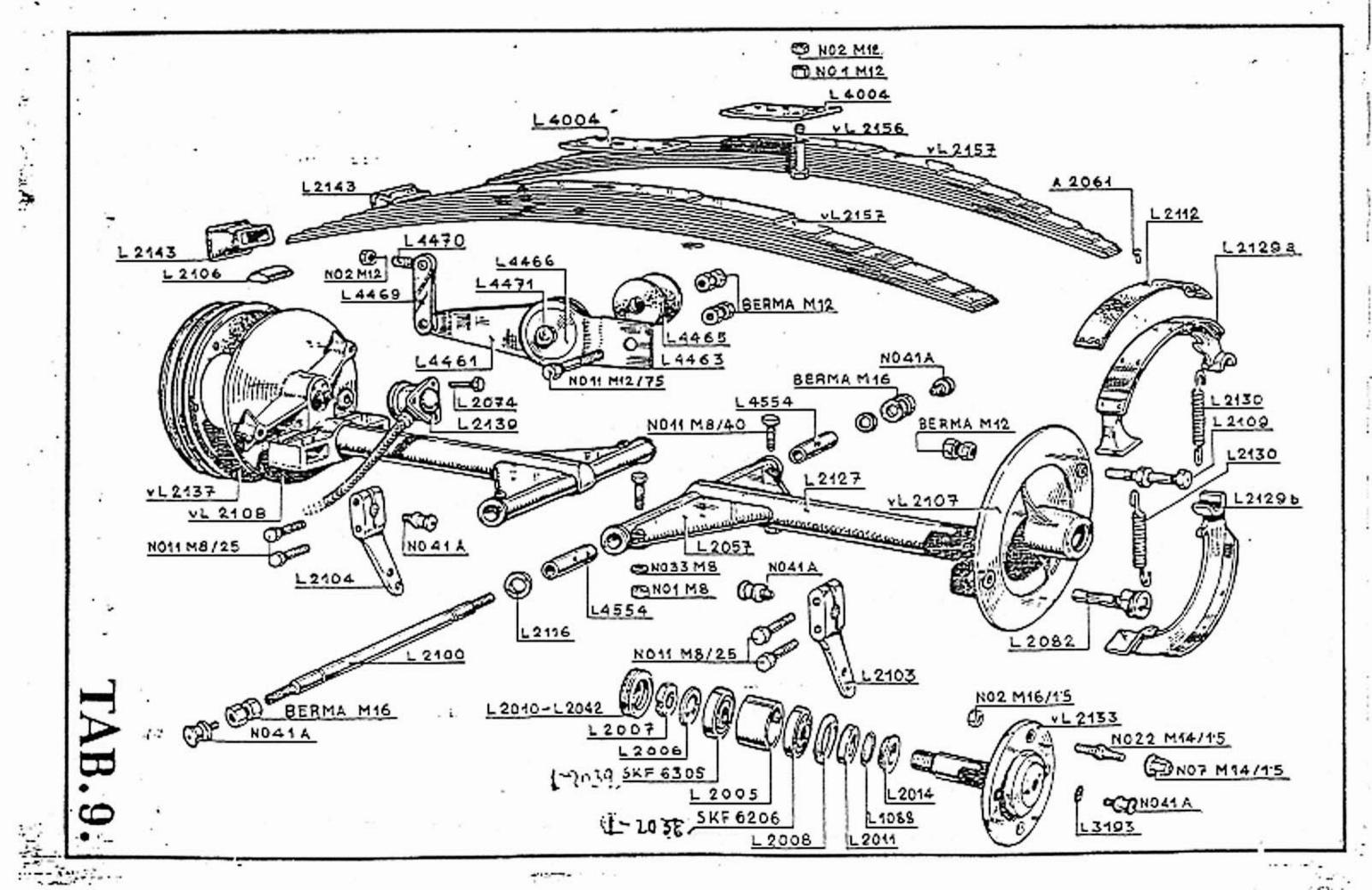

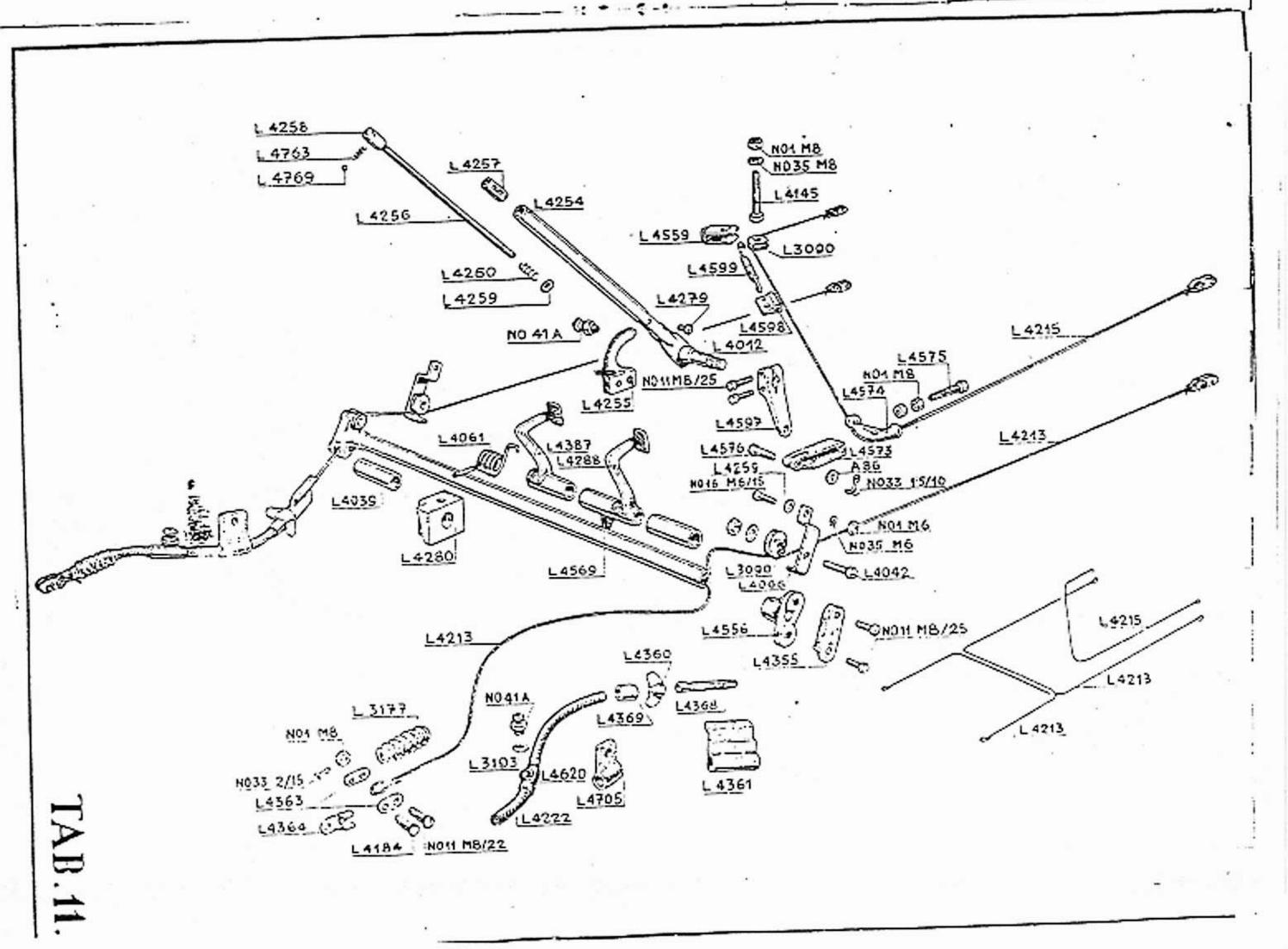

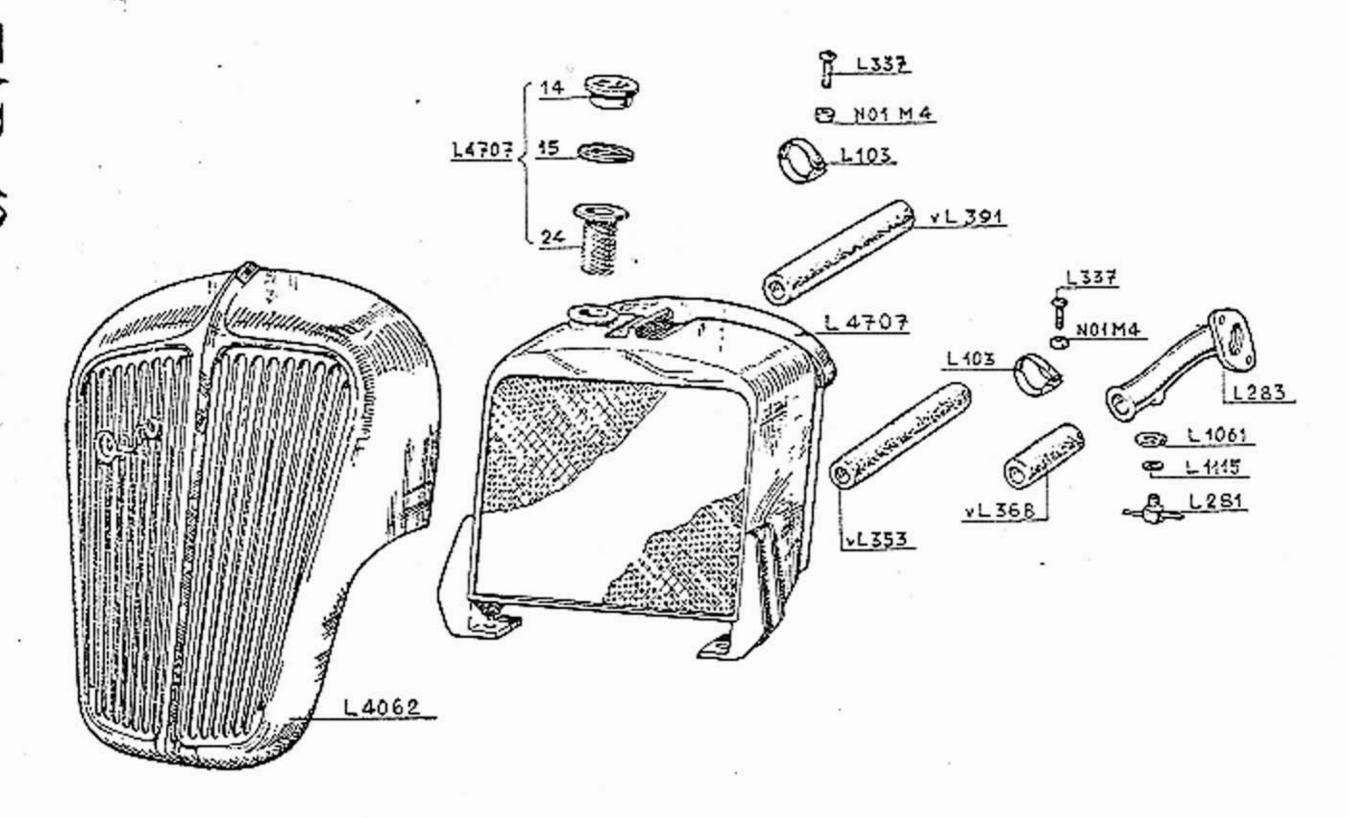

A 8019

NO1 MB

NO 35 M8

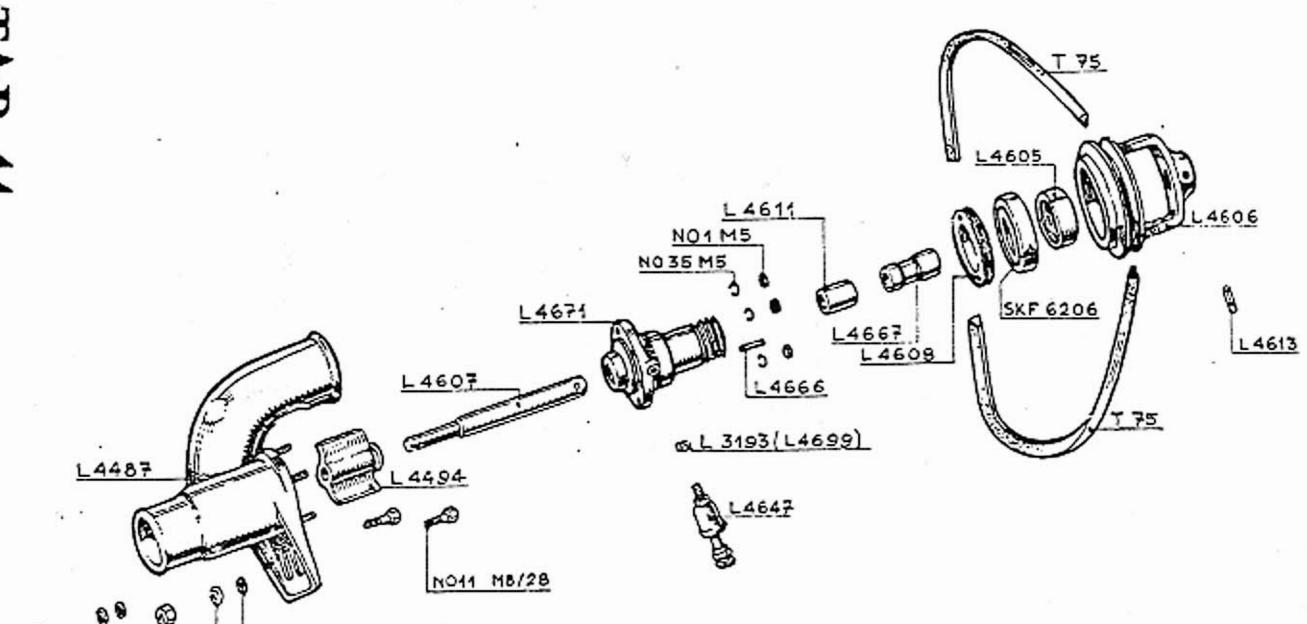

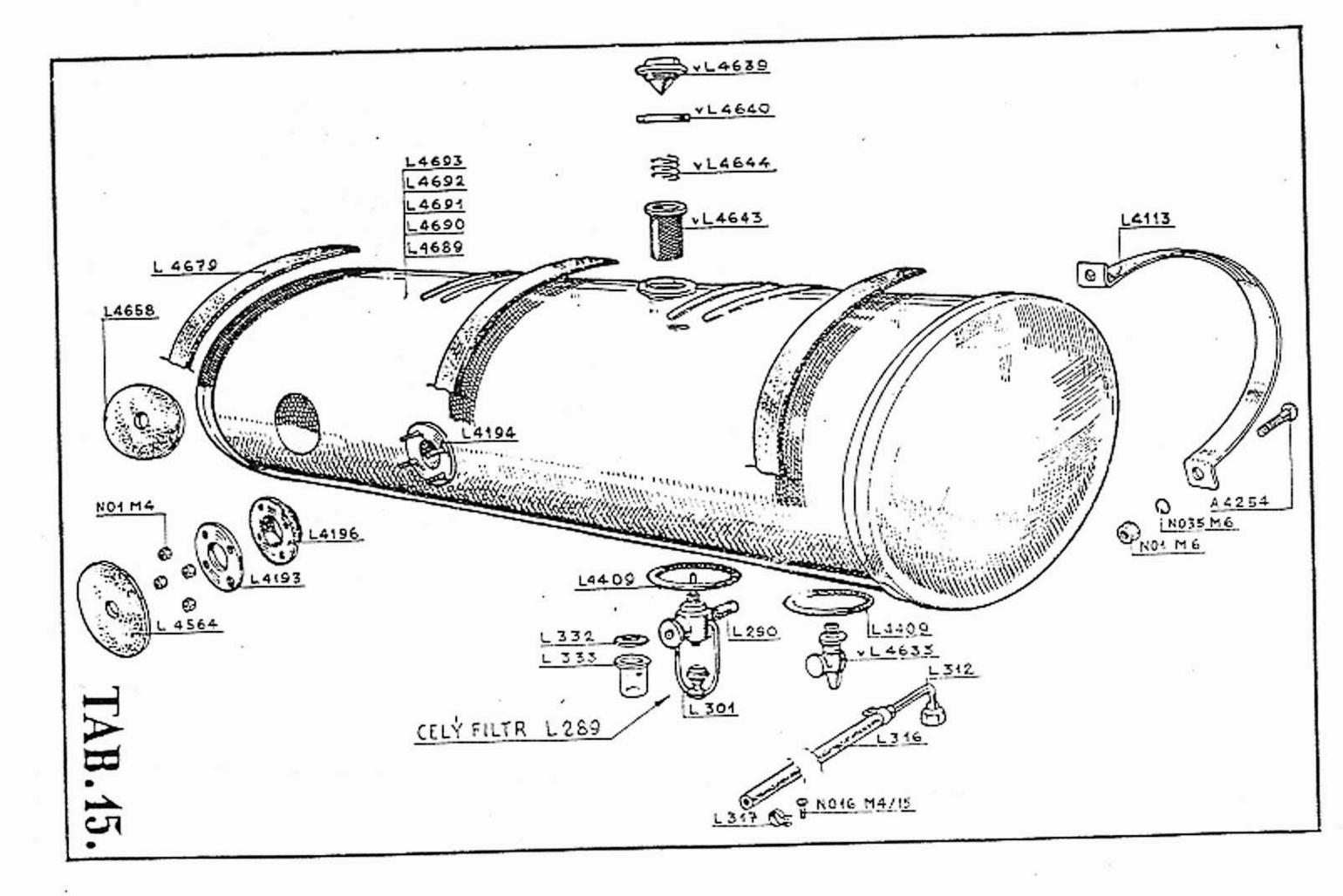

Tímto ceníkem pozbývají dřívější ceny platnosti!

AERO...
továrna letadel Dr. KABEŠ, Praha-Vysočany.

| Číslo<br>skladoí                                                                                                    | -Kč                                                                                                    | Číslo<br>skladní | . Kč       | Čislo<br>skladni | Kč      | Číslo<br>skladní                                                                                                    | Kč    |
|----------------------------------------------------------------------------------------------------|----------------------------------------------------------------------------------------------------|------------------|------------|------------------|---------|----------------------------------------------------------------------------------------------------|-------|
| Li                                                                                                    | 1242.—                                                                                                    | L 58             | 1.60       | L 112            | 66.50   | L 192                                                                                                    | 9,    |
| L 2                                                                                                    | 276.—                                                                                                    | Ko 4             | 80         | L 213            | 98.—    | L 193                                                                                                    | 8     |
| L 5                                                                                                    | 109                                                                                                    | L 60             | 40         | L 112 č. 1       | 4.—     | L 194                                                                                                    | 11.50 |
| L 7                                                                                                    | 167                                                                                                    | L 61             | 7,-        | L 112 č. 2       | 4.—     | L 199                                                                                                    | 1,20  |
| L 8                                                                                                    | 190                                                                                                    | L 62             | 1.40       | L 116            | 0.90    | L 200                                                                                                    | 92    |
| L 9                                                                                                    | 195                                                                                                    | L 63             | 8.10       | L 117            | 34.—    | L 201                                                                                                    | 3.90  |
| L 10                                                                                                    | 25                                                                                                    | A 4190           | 4.—        | L 119            | 334.—   | L 205                                                                                                    | 2     |
| L 11                                                                                                    | 14                                                                                                    | A 4191           | 6.80       | L 123            | 265.—   | L 206                                                                                                    | 10.5  |
| L 12                                                                                                    | 80                                                                                                    | A 4192           | 1.70       | L 124            | 41.50   | L 207                                                                                                    | 1.2   |
| L 13                                                                                                    | 25.50                                                                                                    | L 68             | 64.—       | L 126            | 11      | L 208                                                                                                    | 1.20  |
| L 14                                                                                                    | 82.—                                                                                                    | L 69             | 1.90       | L 128            | 6       | L 209                                                                                                    | 1.40  |
| L 15                                                                                                    | 18.50                                                                                                    | L 70             | 1.40       | L 130            | 2.90    | L 210                                                                                                    | 40    |
| L 16                                                                                                    | 80.—                                                                                                    | L 71             | 1.40       | L 131            | 14      | L 213                                                                                                    | 86    |
| L 17                                                                                                    | 17.—                                                                                                    | L 72             | 7.—        | L 132            | 4.50    | L 214                                                                                                    | 1.80  |
| L 18                                                                                                    | 1.10                                                                                                    | L 73             | 16.—       | L 133            | 90      | L 215                                                                                                    | 1.4   |
| L 20                                                                                                    | 390                                                                                                    | L 74             | 68.—       | L 134            | 35.—    | L 216                                                                                                    | 5.2   |
| L 21                                                                                                    | 166.—                                                                                                    | L 75             | 85         | L 135            | 11.—    | L 217                                                                                                    |       |
| L 22                                                                                                    | 166.—                                                                                                    | I 76             | 7,         | L 137            | 1.40    | 197 TO 197 TO 19 | 40    |
| L 23                                                                                                    | 33.50                                                                                                    | L 77             | 1.20       | L 140            |         | 0.0000                                                                                                    | 7.5   |
| L 24                                                                                                    | 18.50                                                                                                    | L 78             | 2.50       |                  | 12.60   | L 219a                                                                                                    | 7.5   |
| L 25                                                                                                    | 9.—                                                                                                    | L 79             | 22.—       | L 152<br>L 160   | 4.—     | L 220                                                                                                    | 65    |
| A 22                                                                                                    | 50                                                                                                    | A 4044           | 60         |                  | 17.50   | L 224                                                                                                    | -,7   |
| L 27                                                                                                    | 4                                                                                                    | 7.00             |            | A 113            | 3.40    | L 225                                                                                                    | 4.5   |
| L 28                                                                                                    | The state of the same of the same of the s | L 82             | 18.—       | A 114            | 80      | L 226                                                                                                    | 7     |
| L 30                                                                                                    | 32.—                                                                                                    | L 82a            | 40         | L 164            | 7       | L 227                                                                                                    | 3.5   |
| 25 77 10 20 77 77 21 10 10 10                                                                                                    | 18.50                                                                                                    | L 82b            | 60         | L 165            | 3.50    | L 228                                                                                                    | 2.5   |
| CONTROL OF THE PARTY OF THE PARTY OF THE PAR | 56.50                                                                                                    | L 84             | <b>—50</b> | A 36             | 50      | L 229                                                                                                    | 3     |
| The second second secon | 35                                                                                                    | L 85             | 15         | L 167            | 1.20    | L 230                                                                                                    | 70    |
| A: 20                                                                                                    | 8.50                                                                                                    | L 86             | 1          | L 168            | 2.50    | L 232                                                                                                    | 265   |
| A 21                                                                                                    | 1                                                                                                    | L 87             | 1.10       | L 169            | , 12.50 | L 233                                                                                                    | 167   |
| L 35                                                                                                    | 2.80                                                                                                    | A 75             | 60         | L 170            | 80.—    | L 234                                                                                                    | 190.— |
| L 36                                                                                                    | 1.80                                                                                                    | L 89             | 1.20       | L 171            | 184.—   | L 235                                                                                                    | .184  |
| A 326                                                                                                    | 1.20                                                                                                    | L 91             | 66.—       | L 172            | 17.50   | L 236                                                                                                    | 21    |
| L 38                                                                                                    | 39.—                                                                                                    | L 92             | 14.—       | A 3121           | 3       | L 237                                                                                                    | 167.— |
| L 39                                                                                                    | 1.80                                                                                                    | L 93             | 240        | L' 173 ,         | 28.—    | L 238 +                                                                                                    | 3.5   |
| L 40                                                                                                    | 1.20                                                                                                    | A 368            | 52,        | L 176            | 26.40   | L 239                                                                                                    | 4     |
| D 4044                                                                                                    | 90                                                                                                    | L 95             | 82,        | L 175            | 126.—   | L 240                                                                                                    | 98    |
| L 42                                                                                                    | 80                                                                                                    | L 96             | 125        | L 177            | 14.40   | L 241                                                                                                    | 14    |
| L 43                                                                                                    | 90                                                                                                    | L 102            | 11.50      | L,178            | 1.40    | L 242                                                                                                    | 1.4   |
| L 46 -                                                                                                    | 12.60                                                                                                    | L 103            | 2,30       | L 179            | 70      | L 243                                                                                                    | 1.1   |
| L 47-L329                                                                                                    | 22.—                                                                                                    | L 105            | 420        | L 180            | 1.20    | L 245                                                                                                    | 2.5   |
| L 48                                                                                                    | 1.90                                                                                                    | A 42             | 25         | L 181            | 70      | L 250                                                                                                    | 56.5  |
| L 19                                                                                                    | 2.30                                                                                                    | L 108            | , 3        | L 182            | 4.50    | L 252                                                                                                    | 4,    |
| L 51                                                                                                    | 2.50                                                                                                    | A 14             | 5          | L 183            | 3.50    | L 253                                                                                                    | 68    |
| A 1032                                                                                                    | 70                                                                                                    | A 2061           | 15         | L 187            | 3.50    | L 254                                                                                                    | 98    |
| A 67                                                                                                    | 80                                                                                                    | R 2              | 2.90       | L 188            | 3.50    | L 256                                                                                                    | . 390 |
| A 68                                                                                                    | 70                                                                                                    | L 111            | 92.—       | L 190            | 334     | L 257                                                                                                    | 18.5  |
| L 56                                                                                                    | 30                                                                                                    | A 84             | 10         | L 191            | 15      | L 257a                                                                                                    | 18.50 |

| Číslo<br>skladní | Kč             | Číslo<br>skladní   | Kč             | Číslo<br>skladní | Кè              | Čislo<br>skladni | Kč    |
|------------------|----------------|--------------------|----------------|------------------|-----------------|------------------|-------|
| L 258            | 18.50          | 15/927             | 2.10           | L 1046           | 6               | L 1117           | 155.— |
| L 259            | 22.—           | 4/215              | 4.20           | L 1047           | 6.—             | L 1118           | 22.   |
| L 260            | 14             | 4/216              | 70             | L 1048           | 2.10            | L 1119           | 1     |
| L 262            | 1.20           | 13/743             | 70             | L 1049           | 1.70            | L 1120           | 1,-   |
| L 263            | 50             | 18/053             | 1.40           | L 1050           | 40              | L 1121           | 828   |
| L 264            | 70             | 38/044             | 70             | L 1052           | 15:             | L 1122           | 402   |
| L 266            | 104            | 15/1379,839,13/246 | 12.50          | L 1053           | 12              | L 1124           | 40    |
| L 267            | 334            | 13/144             | 12.50          | L 1055           | 1.10            | L 1125           | 330   |
| L 268            | 18.—           | 13/168             | 70             | L 1056           | 2.10            | L 1126           | 14    |
| L 269            | 18.—           | 15/840             | 16             | L 1057           | 12.50           | L 1127           | 16-   |
| I. 270           | 1.50           | 13/451B            | 4.20           | L 1060           | 3 50            | L 1128           | 11.50 |
| L 279            | 50             | 23/139             | 2.10           | L 1061           | 70              | L 1129           | 330   |
| L 281            | 4.50           | 29/050             | 1.40           | L 1063           | 30              | L 1131           | 7 -   |
| L 282            | 30             | 4/041              | 2.80           | L 1064           | 90              | L 1132           | 4.50  |
| L 283            | 55.—           | 29/077             | 16.—           | L 1066           | 12.50           | L 1133           | 380   |
| L 284<br>L 285   | 5.—            | 4/53               | 1.40           | A 1087           | 70              | L 1136<br>L 1137 | 22-   |
| L 285<br>L 287   | 420.—<br>18.50 | 29/076<br>29/075   | 14.50<br>10.20 | L 1068<br>L 1069 | 70.—<br>4.50    | L 1138           | 1.30  |
| L 288            | 24             | 13/129             | 4.20           | L 1009           | 1.50            | L 1139           | 162   |
| L 289            | 40             | 4/148              | 1.40           | L 1071           | 828,-           | L 1140           | 402   |
| L 294            | 1              | 4/042/180          | 5,             | L 1072           | 392             | L 1141           | 550   |
| L 295            | 15             | 4/063              | 4.20           | L 1073           | 161.—           | L 1142           | 195   |
| L 303            | 4.—            | 16/010             | 1.40           | L 1074           | 380.—           | L 1143           | 7     |
| L 306            | 2.—            | 64/079             | 145            | L 1075           | 550.—           | L 1145           | 3.70  |
| I. 307           | 265            | 64/156/s           | 96             | L 1076           | 185             | L 1146           | 2.30  |
| L 308            | 167.—          | 14/011             | 20.20          | L 1077           | 195             | L 1147           | 3.70  |
| L 309            | 190.—          | 14/021             | 2.10           | L 1078           | 96              | L 1148           | 3 50  |
| L 310            | 184.—          | 14/015             | 20.20          | L 1079           | 39.—            | L 1149           | 8     |
| L 312            | 5,             | 14/024             | 7.70           | L 1080           | 25.50           | L 1150           | 3 20  |
| L 313            | 120.—          | 14/031             | 5.—            | L 1081           | 12.50           | L 1151           | 63    |
| L 314            | 120            | 14/032             | 1.40           | L 1082           | ,90             | L 2001           | 175   |
| L 316            | 52             | 14/033             | 70             | L 1083           | 75              | 2002             | 205   |
| L 317            | 4.50           | 14/025             | 4.20           | L 1084           | 84              | L 2002           | 205   |
| L 320            | 98.—           | 14/026             | 2.10           | L 1085           | 94              | L 2003           | 240   |
| L 321            | 16             | 14/178             | 2.10           | L 1086           | 8               | L 2004           | 240   |
| L 328            | 328            | 14/175             | 1.40           | L 1087           | 70              | L 2005           | 9 -   |
| L 329            | 22.—           | 13/153             | 1.40           | L 1088           | 2.30            | L 2006           | -30   |
| L 332            | 80             | 14/039             | 70             | .L 1089          | 4.—             | L 2007           | 6,    |
| L 333            | 5.—            | L 1009             | 8.—            | L 1090           | 90              | L 2008           | 1     |
| L 336            | 125            | L 1010             | 2.30           | L 1091           | 90              | L 2010           | 18 -  |
| L 347            | 98             | L 1011             | 8.—            | L 1092           | 3.70            | L 2011           | 9     |
| L 351            | 125            | A 75               | 60             | L 1093           | 3.50            | L 2012           | 104   |
| L 356            | 4.50           | L 1013             | 1.25           | L 1094           | 54              | L 2014           | 9     |
| L 359            | 5,             | A 1031             | 0.70           | L 1095           | 165.—           | L 2015           | 5-    |
| L 362            | 328            | L 1020             | 28             | L 1096           | 330.—           | L 2016           | 10.50 |
| L 363            | 775            | L 1017             | 60             | A 2035           | 1.30            | L 2017           | 5-    |
| 29/134 LS        | 200            | L 1022             | 70.—           | L 1098           | 1               | L 2018           | 25 5  |
| 29/071           | 52,50          |                    | 6.30           | L 1101           | 105             | L 2019           | -6    |
| 29/072           | 15.—           | L 1024             | 2.20           | L 1104           | 16              | L 2020           | 18.5  |
| 29/088           | 45             | L 1026             | 1.50           | L 1105           | 5.60            | L 2021           | 7     |
| 29/087           | 32,—           | L 1027             | 1.50           | L 1106           | 2,30            | L 2022           | 8     |
| 4/219            | 16             | L 1029             | 15.—           | L 1107           | 80              | L 2023           | 5 5   |
| 4/220            | 12.50          | L 1030             | 70             | L 1108           | 50              | L 2024           | 5.5   |
| 4/200            | 5.60           | L 1031             | 12.50          | L 1109           | 20              | L 2025           | 4     |
| 4/097            | 2.10           | L 1036             | 17             | L 1112           | 380             | L 2030           | 65 -  |
| 4/079            | 2.10           |                    | 11.50          | L 1113           | 195             | L 2031           | 13 -  |
| 4/080<br>4/084   | 2.10           | L 1042<br>L 1043   | 22.—           | L 1114<br>L 1115 | 3.—             | L 2032           | 16    |
| 4/214            | 2.10<br>6.50   | L 1043<br>L 1045   | 50             | L 1115<br>L 1116 | 30 <sub>e</sub> | L 2033<br>L 2034 | 5 -   |
| T/21/1           | 0.00           | 2010               |                | 12 1110          | .40             | FOOR 17          | 1.4   |

| Číslo<br>skladní | Kč     | Číslo<br>skladní | Kč     | Číslo<br>skladní                                                                                                    | Kč    | Číslo<br>skladní                       | Kč    |
|------------------|--------|------------------|--------|----------------------------------------------------------------------------------------------------|-------|----------------------------------------|-------|
| L 2035           | 32.—   | L 2106           | 7.50   | L 3051                                                                                                    | 1.10  | L 3104                                 | 10    |
| L 2036           | 25.50  | L 2107           | 240    | L 3052                                                                                                    | 195   | L 3107                                 | 40    |
| L 2037           | 1.50   | L 2108           | 240    | L 3053                                                                                                    | 18    | L 3108                                 | 2,    |
| A 1100           | 43     | L 2109           | 5      | L 3054                                                                                                    | 12.—  | L 3109                                 | 50    |
| L 2039           | 42     | L 2110           | 5      | L 3055                                                                                                    | 10    | A 3052                                 | 90    |
| L 2042           | 17     | L 2111           | 92.—   | L 3056                                                                                                    | 1.40  | L 3110                                 | 5.50  |
| L 2044           | 39     | L 2112           | 13.—   | L 3057                                                                                                    | 2.80  | L 62                                   | 1.40  |
| L 2047           | 0.50   | L 2113           | 32.—   | L 3058                                                                                                    | 0.30  | A 3044                                 | 1.30  |
| L 2048           | 8      | L 2113           | 45     | L 3059                                                                                                    | 1     | Ma 25                                  | 60    |
| L 2049           | 4      | L 2114           | 55     | L 3060                                                                                                    | 15    | D 3044                                 | 1.50  |
| L 2051           | 1.40   | L 2115           | 95     | L 3061                                                                                                    | 25.—  | Ma 82                                  | 1.50  |
| A 4044           | 66     | L 2116           | 3.50   | L 3062                                                                                                    | 26.50 | Ma 32                                  | 60    |
| L 2053           | 30     | L 2119           | 3.50   | L 3063                                                                                                    | 90    | Ma 5                                   | 25    |
| L 2054           | 90     | L 2127           | 55.—   | L 3064                                                                                                    | 18.50 | Ma 2                                   | 10    |
| L 2055           | 40     | L 2129           |        | L 3066                                                                                                    | 128.— | Za 4                                   | 15    |
| L 2060           | 865    |                  | 32.—   | L 3066                                                                                                    | 128.— | Za 7                                   |       |
| L 2061           | 150    | L 2129<br>L 2130 | 45.—   | L 3067                                                                                                    | 195.— | N 29                                   | 20    |
| L 2062           | 34     |                  | 5.—    | levá levá                                                                                                    |       |                                        | 10    |
| L 2063           | 5.50   | L 2131           | 50     | THE PROPERTY OF THE PARTY OF THE PARTY OF TH | 475.— | 11700000000000000000000000000000000000 | 20    |
| L 2064           |        | L 2132           | 3.50   | L 3070                                                                                                    | 475.— | DOM: 900 1000 COMMON TO THE            | 4.50  |
| L 2040           | 80     | L 2138           | 95     | 14.00 20 Ta. (1.00)                                                                                                    | 60.—  | L 3114                                 | 45    |
|                  | 11     | L 2139           | 18     |                                                                                                    | 13.—  | L 3115                                 | 60    |
| L 2044           | 39.—   | L 2140           | 20,    | L 3073/a                                                                                                    | 2.20  | L 3116                                 | 50    |
| L 2067           | 5.—    | L 2141           | 5      | L 3073                                                                                                    | 185.— | L 3117                                 | 185   |
| L 2068           | 20     | L 2142           | 10     | L 3073 c. 1                                                                                                    | 9.—   | L 3118                                 | 9.50  |
| L 2069           | 18     | L 2144           | 240    | č. 2                                                                                                    | 1,2   | L 3119                                 | 40    |
| L 2070           | 9      | L 2145           | 245    | č. 3                                                                                                    | 12    | Ma 91                                  | 50    |
| L 2071           | 23.—   | L 2147           | 175.—  | č. 4                                                                                                    | 16    | L 3123                                 | 3.—   |
| L 2072           | 20     | L 3001           | 29.—   | č. 5                                                                                                    | 17,50 | L 3123/a                               | 4.50  |
| L = 2074         | 1      | L 3003           | 32.—   | č. 6                                                                                                    | 20.—  | L 3124                                 | 80    |
| L = 2075         | 20     | L 3007           | 40     | č. 7                                                                                                    | 20    | L 3125                                 | 1.20  |
| L 2076           | 120.—  | L 3009           | 16     | č. 8                                                                                                    | 23.—  | L 3126                                 | 2.20  |
| L 1088           | 1.40   | L 3012           | 21.—   | č. 9                                                                                                    | 23.—  | A 428                                  | 50    |
| N 29             | 10     | L 3013           | 140.—  | č. 10                                                                                                    | 32.—  | L 3127                                 | 32.   |
| Ma 32            | 60     | L 3014           | 37.—   | L 3074                                                                                                    | 125.— | L 3128                                 | 7     |
| Ma 7             | 60     | L 3015           | 18.50  | L 3075                                                                                                    | 7.—   | L 3129                                 | 160   |
| R 2              | 2.90   | L 3016           | 1      | L 3076                                                                                                    | 8.—   | L 3132                                 | 3.50  |
| Po 4             | 10     |                  | 331777 | L 3077                                                                                                    | 50    | L 3135                                 | 380   |
| Ma 5             | 25     | L 3017           | 39.—   | L 3078                                                                                                    | 30    | L 3136                                 |       |
| Za 14            | 20     | L 3018           | 90     |                                                                                                    |       |                                        | 2.50  |
| A 2061           |        | L 3019           | 1      |                                                                                                    | 1.—   | L 3137                                 | 4,    |
|                  | 0.15   | L 3020           | 280.—  |                                                                                                    | 48    | L 3138                                 | 156.— |
| Ma 90            | 1.80   | L 3021           | 144.—  | L 3081                                                                                                    | 48.—  | L 3139                                 | 40    |
| Po 1             | 05     | L 3022           | 156.—  | L 3082                                                                                                    | 160.— | L 3140                                 | 160   |
| L 2078           | 25     | L 3023           | 42.—   | L 3083                                                                                                    | 98.—  | L 3141                                 | 160   |
| L 2083           | 25     | L 3028           | 45.—   | L 3084                                                                                                    | 270.— | L 3142                                 | 14    |
| L 2079           | 5      | L 3028/a.        | 50     | L 3085                                                                                                    | 380.— | L 3143                                 | 2,20  |
| L 2080           | 5      | L 3029           | 1.—    | L 3086                                                                                                    | 144   | L 3144                                 | 3.50  |
| 2067             | 5      | L 3030           | 86.—   | L 3088                                                                                                    | 22.—  | L 3145                                 | 160   |
| L 2082           | 32.—   | L 3035           | 95.—   | L 3089                                                                                                    | 12.—  | L 3149                                 | 70    |
| L 2087           | 30,    | L 3036           | 18     | L 3090                                                                                                    | 8.—   | L 3150                                 | 17.—  |
| 5 - 2089         | 9-)    | L 3038           | 185    | L 3091                                                                                                    | 1.20  | L 3151                                 | 70    |
| L 2091           | 30     | L 3039           | 1      | L 3093                                                                                                    | 20.50 | L 3152                                 | 1.80  |
| L 2096           | 18     | L 3041           | 1.80   | L 3094                                                                                                    | 28.—  | L 3153                                 | 40    |
| L 2097           | 5      | L 3042           | 2.30   | A 3036                                                                                                    | 2.40  | L 3154                                 | 14    |
| L 2098           | 9      | L 3044           | 138    | L 3096                                                                                                    | 8     | L 3155                                 | 305   |
| L 2099           | 9.—    | L 3045           | 305    | L 3097                                                                                                    | 10.50 | L 3156                                 | 305   |
| L 2100           | 30.—   | L 3046           | 305    | L 3100                                                                                                    | 1     | L 3157/h                               | 18.50 |
| L 2103           | 25.50  | L 3047           | 12.50  | L 4259                                                                                                    | 40    | L 3159                                 | 55    |
| L 2104           | 25.50  | L 3048           | 20     | L 3102                                                                                                    | 8.—   | L 3160                                 | 1.10  |
| L 210%           | 3.50   | L 3049           | 288.—  | L 3103                                                                                                    | 7.—   | L 3161                                 | 95.—  |
|                  | 1 6.00 | 1 1 30.13        | 400.   | 24 0700                                                                                                    |       | DIGI                                   |       |

| Číslo<br>skladní                                                                                                    | Kč    | Čísto<br>skladní       | Kê                                      | Číslo<br>skladní | Kě       | Číslo<br>skladní | Kč    |
|----------------------------------------------------------------------------------------------------|-------|------------------------|-----------------------------------------|------------------|----------|------------------|-------|
| L 3161/a                                                                                                    | 105   | L 4028                 | 14                                      | L 4139           | 1.80     | A 2035           | 1.30  |
| L 3162                                                                                                    | 1.10  | L 4029                 | 4.50                                    | A 4281           | 40       | A 4211           | 40    |
| L 3163                                                                                                    | 17.—  | L 4031                 | 3.50                                    | L 4145           | 2.20     | A 4254           | 20    |
| L 3164                                                                                                    | 80    | L 4033 ·               | 6                                       | L 4146 ·         | 7        | Ma 52            | 60    |
| L 3165                                                                                                    | 35.—  | L 4034                 | 12                                      | A 4323           | 30       | L 4211           | 10.50 |
| L 3166                                                                                                    | 29.—  | L 4035                 | 4                                       | A 4250           | 1.50     | L 4213           | 20    |
| L 3167                                                                                                    | 27.—  | L 4037                 | 20                                      | L 4150           | 356.—    | L 4214           | 18    |
| L 3168                                                                                                    | 1     | L 4038                 | 1.20                                    | 1 415)           | 7.—      | L 4215           | 22    |
| L 3169                                                                                                    | 4     | L 4041                 | 8.50                                    | L4152            | 8        | L 4222           | 32    |
| L 3170                                                                                                    | 1.30  | L 4042                 | 90                                      | L 4153           | 80       | L 4225           |       |
| L 3172                                                                                                    | 288   | L 4043                 | 1.40                                    | L 4154           | 1.50     | 14 4227          | 2.2   |
| L 3173                                                                                                    | 10    | L 4044                 | 30                                      | L 4153           | 80       | L 4228           | 33    |
| L 3174                                                                                                    | 8.—   | L 4056                 | 5.50                                    | L 4156           | 1.40     | L 4230           | 30    |
| L 3175                                                                                                    | 1.50  | L 4057                 | 31                                      | L 4157           | 2.20     |                  | 2.20  |
| L 3176                                                                                                    | 13    | L 4058                 | 32                                      | L 4158           | 50       |                  | 2.0   |
| L 3177                                                                                                    | 3.50  | L 4059                 | 20                                      | L 4159           |          |                  | 38    |
| L 3178                                                                                                    | 208.— | L 4060                 | 20                                      | L 4160           | 80       | L 4232           | 11    |
| L 3179                                                                                                    | 8     | L 4061                 | 4.50                                    | L 4161 nel.      | 1.40     | L 4233           | 30    |
| L 3180                                                                                                    | 14.—  | L 4062 sur.            | 438                                     | Land Hel.        | 40       | L 4234           | 2     |
| L 3181                                                                                                    | 18.50 | L 4062 chr.            | 100000000000000000000000000000000000000 | L 4161 Inds.     | 55,      | L 4236           | 4.50  |
| L 3182                                                                                                    | 70    | L 4066                 | 554.—                                   | L 4162           | 40,      | L 4239           | 1.20  |
| L 3188                                                                                                    | 8.60  |                        | 1.80                                    | £ 4162/b         | 43       | L 4240           | 41    |
| L 3191                                                                                                    |       | L 4068                 | 66.—                                    | L 4170           | 85       | L 4241           | 90    |
| L 3192                                                                                                    | 8,    | L 4069                 | 1.80                                    | L 4170/h         | 93       | L 4242           | 26    |
|                                                                                                    | 26.—  | L 4070                 | 4.50                                    | L 4171           | 85       | L 4243           | 32    |
|                                                                                                    | 185   | L 4071                 | 2.20                                    | L 4271/5         | 93       | L 4245           | 18    |
| L 3196                                                                                                    | 2.50  | L 4072                 | 1.20                                    | L 4172 lak.      | 368,-    | L 4246           | 18.—  |
| L 3197                                                                                                    | 48    | L 4077                 | 14                                      | L 4172 net.      | 218      | L 4247           | 1.60  |
| L 3198                                                                                                    | 48    | L 4078                 | 5.20                                    | L 4173 lak.      | 368      | L 4251           | 9.—   |
| L 3201                                                                                                    | 1.70  | L 4080                 | 3.20                                    | L 4173 nel.      | 218      | L 4252           | 80    |
| L 3211                                                                                                    | 1.50  | G 73                   | 20                                      | L ·4174          | 2.80     | L 4253           | 60    |
| L 3212                                                                                                    | 1.50  | L 4085                 | 2.40                                    | L 4175           | 12.—     | L 4254           | 52.—  |
| L 3215                                                                                                    | 17    | L 4088                 | 7                                       | L 4183           | 1.40     | L 4255           | 18    |
| L 4002                                                                                                    | 138.— | L 4089                 | 52                                      | L 4184           | 1.80     | L 4256           | 10    |
| L 4002/d                                                                                                    | 1.10  | L 4090 net.            | 460                                     | L 4186           | 70       | L 4257           | 8     |
| L 4002 č. 1                                                                                                    | 9     | L 4090 lak.            | 620                                     | A 27             | 90       | L 4259           | 15    |
| č. 2                                                                                                    | 12    | L 4091 net.            | 460                                     | L 4188           | 45       | L 4260           | 90    |
| č. 3                                                                                                    | 16    | L 4091 lak.            | 620                                     | N 24             | 40       | L 4261           | 98.—  |
| č. 4                                                                                                    | 18    | L 4092                 | 14.—                                    | L 4193           | 1.40     | L 4264           | 1.60  |
| č. 5                                                                                                    | 18    | L 4093                 | 3.50                                    | L 4194           | 1.80     | L 4267           | 13    |
| č. 6                                                                                                    | 23.—  | L 4094                 | 30                                      | L 4195           | 1.20     | L 4270           | 98.—  |
| č. 7                                                                                                    | 23    | L 4095                 | 5                                       | L 4196           | 4        | L 4270/a         | 7.—   |
| č. 8                                                                                                    | 28    | L 4096                 | 2.40                                    | L 4198           | 10       | L 4270/b         | 7     |
| L 4003                                                                                                    | 780.— | L 4097                 | 1.40                                    | L 4201           | 1.20     | L 4271           |       |
| L 4003/5                                                                                                    | 2     | L 4098                 | 1.80                                    | L 4202           | 1.20     | L 4272           | 98.—  |
| 4003/20                                                                                                    | 9.50  | L 4099                 | 1.40                                    | L 4203           | 80       |                  | 2.20  |
| 4003/28                                                                                                    | 24    | A 3049                 | 2.60                                    | L 4204           | so<br>60 | 200 SUDSCONTON 1 | 92.—  |
| 4004                                                                                                    | 12    | L 4102                 | 1.40                                    | L 4205           | 1.00     | L 4279           | 2.20  |
| 4005                                                                                                    | 5.50  | L 4104                 | 48                                      | L 4206           | 8.—      | L 4280           | 2.20  |
| A 6076                                                                                                    | 1.20  | L 4105                 | 38.—                                    |                  | 12       | L 4283           | 3.50  |
| 4008                                                                                                    | 52    | L 4106                 | 4.60                                    |                  | 12       | L 4284           | 80    |
| 4164                                                                                                    | 8     | L 4107                 | 110                                     | L 4208           | 14       | L 4285           | 16    |
| 4011                                                                                                    | 1.80  | L 4109                 | 62.—                                    | L 4209           | 1.40     | L 4288           | 34.—  |
| 4013                                                                                                    | 19.50 | Ma 286                 | 90                                      | G 37             | 20.      | L 4289           | 32-   |
| 4165                                                                                                    | 1     | L 4112                 |                                         | A 4087           | 90       | L 4290           | 7     |
| 4047                                                                                                    | 15.—  | 200 (March 1997) 1 (1) | 6                                       | A 4208           | 60       | L 4291           | 7,    |
| 4051                                                                                                    |       | 777 1 / / STATE   1    | 6                                       | A 1041           | -,50     | L 4292           | 30    |
| 4022 nei                                                                                                    | 4.50  | L 4118                 | 66.—                                    | L 84             | 50       | L 4310           | 98    |
| Charles and the Control of the Control of the Contr | 85    | L 4120                 | 58.—                                    | A 5069           | 40       | L 4334           | 92    |
| 40221.                                                                                                    | 136.— | L 4121                 | 14                                      | A 4281           | 40       | L 4336           | 24    |
| 4026                                                                                                    | 24.—  | L 4124                 | 295.—                                   | A 2029           | 35       | L 4341           | 18    |
| 4027                                                                                                    | 4.50  | L 4137                 | 52                                      | A 4259           | 40       | L 4342           | 7,    |

| Čislo<br>skladní | Kč    | Číslo<br>skladní | Kĉ    | Číslo<br>skladní | Kč    | Číslo<br>skladní | Kč    |
|------------------|-------|------------------|-------|------------------|-------|------------------|-------|
| L 4343           | 20.—  | L 4472           | 3.—   | L 4614           | 43.—  | L 5315           | 30    |
| L 4344           | 4     | L 4473           | 8     | L 4615           | 24.—  | L 5320           | 28    |
| L 4345           | 5     | L 4474           | 8     | L 4617           | 12    | L 5321           | 60    |
| L 4346           | 3.50  | L 4475           | 1     | L 4618           | 1.40  | L 5344           | 1.20  |
| L 4347           | 2.20  | L 4477           | 12.—  | L 4619           | 3.50  | A 4281           | 40    |
| L 4355           | 8     | L 4478           | 7     | L 4622           | 5.—   | L 5346           | 1.40  |
| L 4356           | 8     | L 4479           | 2.—   | L 4623           | 60    | L 5347 nel.      | 215.  |
| L 4357           | 20    | L 4481           | 95    | L 4624           | 55,   | L 5347 lak.      | 270   |
| L 4358           | 1.20  | L 4482           | 90    | L 4625           | 55    | L 5348           | 215   |
| L 4359           | 1.40  | L 4483           | 40    | L 4626           | 55    | L 5348 lak.      | 270.  |
| L 4369           | 3.50  | L 4484           | 3.—   | L 4627           | 280   | L 4349           | 1.60  |
| L 436)           | 10.50 | L 4485           | 60    | L 4631           | 1.50  | L 5350           | 2.20  |
| L 4363           | 1.60  | L .4487          | _     | L 4633           | 18,   | L 5353           | 9.—   |
| L 4364           | 2.20  | L 4494           | 25    | L 4636           | 24    | L 5354           | 9.—   |
| L 4365           | 1.—   | L 4497           |       | L 4637           | 24    | L 5355           | 3.—   |
| L 4362           | 15.—  | L 4511           | 144   | L 4640           | 16    | L 5356           | 90    |
| L 4387           | 36    | L 4517           | 2.40  | L 4647           | 18    | L 5357           | 4.40  |
| L 4388           | 12.—  | L 4518           | 2.40  | L 4652           | 126   | L 5358           | 9     |
| L 4397           | 4.50  | L 4520           | 35.—  | L 4658           | 11    | L 5359           | 4.—   |
| L 4409           | 6.—   | L 4521           | 1.80  | L 4666           | 20    | L 5360           | 28.—  |
| L 4410           | 10    | L 4525           | 30.—  | L 4667           | 16.—  | L 5361           | 28    |
| L 4418           | 4.—   | L 4528           | 80.—  | L 4669           | 60    | L 5362           | - 30  |
| L 4419           | 7.—   | L 4529           | 240   | L 4670           | 325   | L 5363           | 6.—   |
| L 4421           | 16    | L 4533           | 14.—  | L 4671           | 020,  | A. 2029          | 35    |
| L 4426           | 24.—  | L 4535           | 5     | No 11            | 1.30  | L 5364           | 4     |
| L 4427           | 25    | L 4543           | 11.—  | L 5053           | 28.—  | L 5368           | 30    |
| L 4429           | 24    | L 4545           | 11.—  | L 5119           | 7     | L 5369           | 4     |
| L 4430           | 24    | L 4549           | 8.—   | L 5120           | 7     | L 5370           | 4     |
| L 4432           | 10    | L 4550           | 250   | L 5123           | 15    | L 5375 .         | 1     |
| L 4433           | 30    | L 4551           | 80    | L 5124           | 28    | L 5381           | 48    |
| L 4438           | 86.—  | L 4552           | 7.—   | L 5131           | 9     | L 5382           | 34    |
| L 4438           | 138,  | L 4553           | 30    | L 5161           | 7.—   | L 5383           | 34.—  |
| L 4441           | 12    | L 4554           | 18    | L 5162           | 7     | L 5385           | 46    |
| L 4442           | 12    | L 4555           | 28.—  | L 5163           | 12.—  | L 5386           | 11    |
| L 4443           | 18    | L 4556           | 28,   | L 5194           | 200   | L 5387           | 11.—  |
| L 4445           | 1.20  | L 4557           | 90    | L 5202 nel       |       | L 5388           | 6,    |
| L 4446           | 2.20  | L 4558           | 1.70  | L 5202 lak       |       | L 5389           | 6     |
| L 4447           | 22,   | L 4563           | 45.—  | L 5203 nel       |       | L 5391           | 4     |
| L 4448           | 22    | L 4564           | 10    | L 5203 lak       |       | L 5392           | 25    |
| L 4449           | 45    | L 4569           | 30.—  | L 5205 nel       |       | L 5393           | 5     |
| L 4452           | 218,  | L 4571           | 2.50  | L 5205 lak       |       | N 31             | 25    |
| L 4/53/b         | 368   | L 4572           | 60    | L 5210           | 5.50  | N 27             | 05    |
| L 445?           | 218   | L 4575           | 1.40  | L 5211           | 2.40  | L 5394           | 62    |
| L 4453/b         | 365   | L 4578           | 5     | L 5215           | 2.20  | 1, 5396          | 5     |
| L 4455           | 7     | L 4580           | 52    | L 5216           | 9     | L 5045           | 2.40  |
| L 4456           | 7     | L 4581           | 10    | L 5224           | 3.50  | L 5049           | 4,-   |
| L 4457           | 7.—   | L 4596           | 20    | L 5226           | 20.—  | L 5050 nel.      | 300   |
| L 4458           | 9     | L 4597           | 19.50 | L 5235           | 1.20  | L 5050 lak.      | 438.— |
| L 4460           | 3.50  | L 4598           | 70    | L 5249           | 7.—   | L 5051 nel.      | 300   |
| L 4461           | 14    | L 4599           | 2.40  | L 5361           | 18    | L 5051 lak.      | 438   |
| L 4462           | 12    | L 4600           | 2     | L 5302           | 18    | G 37             | 20.—  |
| L 4463           | 12    | L 4601           | 5     | L 5303           | 32    | L 5054           | 24.—  |
| L 4464           | 1.30  | L 4602           | 5     | L 5306           | 184   | L 5060           | 68    |
| L 4465           | 9.—   | L 4605           | 10    | L 5307           | 18.—  | L 5061           | 68.—  |
| L 4466           | 6     | L 4606           | 30    | L 5308           | 7.—   | L 5062           | 38.—  |
| L 4167           | 8     | L 4607           | 20    | L 5309           | 30    | L 5063           | 66,—  |
| L 4468           | 70    | L 4608           | 9.—   | L 5311           | 240.— | L 5064           | 12.—  |
| L 4469           | 2.—   | L 4617           | 8.—   | L 5312           | 215.— | L 5068           | 3.—   |
| L 4470           | 9     | L 4613           | 60    | L 5313           | 215.— | L 5069           | 13.—  |
| L 4471           | 8.—   | A 1100           | 43.—  | A 8021           | 1     | L 5071           | 8.—   |

| Číslo<br>skladní                                                                                                    | Кč          | číslo<br>skladní | Kč    | Číslo<br>skladní | Kĉ     | Čislo<br>skladni | šk      |
|----------------------------------------------------------------------------------------------------|-------------|------------------|-------|------------------|--------|------------------|---------|
| L 5072                                                                                                    | 10          | L 5056           | 104.— | L 5163           | 12.—   | L 6011           | 28.—    |
| L 5073                                                                                                    | 25          | L 5057           | 98.—  | L 5164           | 86     | L 6011/c         | 4.50    |
| L 5074                                                                                                    | 1.60        | L 5058           | 98.—  | L 5165           | 86     | L 6012           | 27.—    |
| L 5075                                                                                                    | 1           | L 5059           | 86.—  | L 5167           | 260    | L 6014           | 14      |
| L 5076                                                                                                    | 7           | L 5060           | 68.—  | L 5175           | 240    | T 6013           | 150     |
| L 5077                                                                                                    | 3.20        | L 5061           | 68    | L 5176           | 25.—   | L 6016           | , 10    |
| L 5078                                                                                                    | 1           | L 5062           | 38    | L 5177           | 38.—   | L 6016           | 10.—    |
| L 5079                                                                                                    | 20          | L 5063           | 66.   |                  |        |                  |         |
|                                                                                                    | 2.40        | 1000000          |       | L 5178           | 36     | L 6017           | 35.—    |
| 77 - 100 500 500                                                                                                    |             | L 5064           | 12    | L 5179           | 18     | L 6019           | 2.50    |
|                                                                                                    | 21,         | L 5065           | 86.—  | L 5182           | 80     | L 6020           | 6.60    |
| A 5181                                                                                                    | 1.—         | L 5068           | 3.—   | L 5183           | 1.70   | L 6021/24        | 635.—   |
| Za 1                                                                                                    | 10          | L 5069           | 13.—  | L 5184           | 3      | L 6021/b         | 50      |
| Ma 32                                                                                                    | 60          | L 5071           | 8     | L 5185           | 28.—   | L 6021/d         | 32      |
| A 80                                                                                                    | —.30        | L 5072           | 10    | L 5186           | 13     | L 6023           | 150     |
| L 5086                                                                                                    | 2.40        | L 5073           | 20    | L 5187           | 28     | L 6024           | 80.—    |
| L 5088                                                                                                    | 28.—        | L 5074           | 1.60  | L 5188           | 13     | L 6029           | 1270    |
| L 5103 nel.                                                                                                    | 38          | L 5075           | 1     | L 5188           | 28     | L 6029/4         | 200     |
| L 5103 lak.                                                                                                    | 46.—        | L 5076           | 7     | L 5189           | 13     | L 6030           | 190     |
| L 5110                                                                                                    | 40          | L 5077           | 3.20  | L 5190           | 5.50   | A 4268           | 1.60    |
| L 5111                                                                                                    | 3           | L 5078           | 1     | L 5191           | 15     | A 4265           | 2       |
| A 4005                                                                                                    | 70          | L 5079           | 20    | L 5192           | 12.—   | A 6025           | 60      |
| A 5065                                                                                                    | 0.50        | L 5080           | 2.40  | L 5192           | 18     | L 6034           | ,80     |
| L 5112                                                                                                    | 50          | A 5166           | 21    | L 5193           | 12     | L 6035           | 1.60    |
| Ma.8                                                                                                    | 20          | A 5181           | 1     | L 5193           | 18.—   | L 6036           | 80      |
| A 4044                                                                                                    | 60          | Za 1             |       | L 5194           | 200.—  | A5069            | 40      |
| A 428                                                                                                    | 50          | Ma 32            | 60    | L 5196           | 7.—    | A 6070           | 20      |
| L 5413                                                                                                    | 184.—       | L 5086           | 2.40  | L 5197           | 14.—   | A 4378           | 60      |
| L 5521                                                                                                    | 4.—         | L 5087           | 30    | L 5198           | 4.50   | A 3052           | 90      |
| L 5028                                                                                                    | 1.40        | L 5088           | 28.—  | L 5199           | 1.40   | L 6041           | 3.20    |
|                                                                                                    | 6.—         |                  | 2.20  |                  |        |                  | 2010000 |
|                                                                                                    |             | L 5090           |       | L 5202 gr.       | 30     | A 4259           | 40      |
| L 5030                                                                                                    | 2.—         | L 5091           | 50    | L 5202 lak.      |        | L 6043           | 35      |
| L 5031                                                                                                    | 8.—         | L 5092           | 28    | L 5203 gr.       | 30.—   | L 6044           | 1       |
| L 5034                                                                                                    | 14          | L 5093           | 1.40  | L 5203 lak.      | 45     | L 4101           | 1.20    |
| L 5035                                                                                                    | 5.50        | L 5103 nel.      | 38    | L 5205 gr.       | 35.—   | L 6045           | 110     |
| L 5036 levé                                                                                                    | 4.50        | L 5103 lak.      | 16.—  | L 5205 lak.      | 50     | L 6045/a         |         |
| L 5036 pr.                                                                                                    | 4.50        | L 5105           | 1.40  | L 5210           | 5.50   | L 6045/c         |         |
| L 5037                                                                                                    | 4.—         | L 5109           | 1     | L 5211           | 2.40   | L 6046           |         |
| L 5038 levé                                                                                                    | 4.—         | L 5110           | 40    | L 5215           | 2.20   | L 6045/e         |         |
| L 5038 prave                                                                                                    | 4.—         | L 5111           | 3     | L) 5216          | 9.—    | L 6046/ch        |         |
| L 5039                                                                                                    | 4.50        | L 5112           | 50    | L 5224           | 3.50   | L 6046/a         | 1       |
| L 5040 levé                                                                                                    | 11          | A, 4005          | 70    | L 5226           | 20     | L 6046/b         | 1       |
| L 5040 prave                                                                                                    | 11.—        | A 5065           | 50    | L 5235           | 1.20   | L 6046/c         |         |
| L 5041 prave                                                                                                    |             | A 4044           | 60    | L 5249           | 7.—    | L 6046/d         |         |
| L 5041 levé                                                                                                    | 17          | A 4281           | 40    |                  | 480    | L 6046/f         |         |
| L 5042                                                                                                    | 15.—        | L 5113           | 3.50  |                  | 240.—  | L 6046/g         |         |
| L 5043 levé                                                                                                    | 11          | L 5119           | 7     | L 6001           | 1085.— | L 6047           | 40      |
| L 5043 prave                                                                                                    | C. 18.79    | L 5120           | 7     | L 6002           | 850    | L 6048           | 2.40    |
| L 5044                                                                                                    | 12.—        | L 5123           | 15    | L 6003           | 458.—  | A 6061           | 2.50    |
| L 5045                                                                                                    | 2.40        | L 5132           | 250   | L 6004           | 19.—   | E 149            | 30,     |
| SEC. 22202                                                                                                    | 1.40        | L 5139           | 18.—  | L 6005           | 190.—  | E 149            | 6.20    |
| 3 <del>77</del> 6 - 27.73332                                                                                                    | 4.50        | L 5140           | 50    |                  |        |                  |         |
| (2000)   (COO)   (COO) | 4.—         |                  |       | L 6005/b         | 120    | E 151/a          | 36      |
| L 5049                                                                                                    | 34 500 1000 | L 5141           | 18    | L 6005/c         | 120.—  | E 152            | 5.20    |
| L 5050 nel.                                                                                                    | 300.—       | L 5142           | 15    | L 6006           | 235.—  | E 155            | 6.20    |
| L 5050 lak.                                                                                                    | 438         | L 5143           | 21    | L 6007           | 25     | E 156            | 5.20    |
| G 37                                                                                                    | 20.—        | L 5154           | 5.50  | L 6008           | 72     | E 158            | 11.70   |
| L 5052 nel.                                                                                                    | 300         | L 5155           | 2.50  | L 6008/a         | 1      | E 159            | 17.40   |
| L 5052 lak.                                                                                                    | 438         | L 5156           | 6     | L 6008/b         | 2.50   | E 164            | 3.95    |
| L 5053                                                                                                    | 28.—        | L 5160           | 11    | L 6008/c         | 57.20  | E 166            | 5.20    |
| L 5054                                                                                                    | 24.—        | L 5161           | 7     | L 6009           | 370    | E 167            | 34.60   |
| L 5055                                                                                                    | 104         | L 5162           | 7     | L 6010           | 115.—  | TE 168           | 14.40   |

| Číslo<br>skladní | Kč         | Číslo<br>skladní | Kč       | Číslo<br>skladní | Kč           | Čislo<br>skladní                        | Kč          |
|------------------|------------|------------------|----------|------------------|--------------|-----------------------------------------|-------------|
| E 130            | 2.80       | L 7238           | 40       | Ma 11            | 70           | Za 10                                   | 20          |
| E 63/a           | 1.20       | L 7201           | 150      | Ma 30            | 20           | Za II                                   | 20          |
| E 60             | 1.20       | L 7212           | 1.40     | Mn 31            | 20           | Za 12                                   | 20          |
| D 61             | 1.60       | L 7213           | 1.40     | Ma 32            | 60           | Za 13                                   | 25          |
| A 6034           | 2.30       | L 7214           | 130.—    | Ma 33            | 2.60         | Za 14                                   | 20          |
| E 160            | 6.20       | 'L 7215          | 120      | Ma 52            | 60           | Za 18                                   | 20          |
| A 84             | 10         | L 7219           |          | Ma 50            | 1.30         | E 2 C C C C C C C C C C C C C C C C C C | 30          |
| 6029/c           | 4.80       | \$ 64            | 45       | Ma 51            | 70           | Za 19                                   | 11 20000000 |
| 6001/a           | 7.10       | S 68             | 50       | Mu 70            | 70           | Za 26                                   | 10          |
| 6052             | 55.—       | Po 50            | - 20     | Ma 71            | 1.30         |                                         | 1           |
| 6053             | 22         | L 7004           | 60       | Ma 75            | 50           |                                         |             |
| 6054             | 5.—        | L 7005           | 3        | Ma 80            | 1.40         |                                         | 1           |
| 6066             | 80         | L 7010           | 7        | Ma 81            | 1.60         |                                         | 44          |
| 6067             | 80         | L 7008           |          | Ma 82            | 1.50         |                                         |             |
| 6068             | 80         | L 7015           | 4.50     | Ma 100           | 70           |                                         | 1.0         |
| 4 6069           | 80.—       | A 4169           | 70       | Ma 151           | 1.30         |                                         | 1           |
| 6070             | 80.—       | A 1041           | 50       | Ma 160           | 40           |                                         | 1           |
| 6072             | 85         | G 89             | 20       | Ma 161           | 30           |                                         | 1           |
| 6073             | 40         | G 66             | 20       | Ma 162           | 00           |                                         |             |
| 6077             | 60         | A 8029           | 1.70     | Ma 163           | 1.20         |                                         |             |
| 6078             | 35.—       | A 8024           | 50       | Ma 83            | 3.—          |                                         |             |
| 6081             | 1.50       | Ma 3             | 15       | Ma. 90           | 1.80         |                                         | 1           |
| 7001             | 265.—      | 22.0 0           | 390      | Ma 91            | 50           |                                         |             |
| 7002             | 184        |                  | 260.     | Ma 284           | 2            |                                         |             |
| 7003             | 184        |                  | 490      | Ma 285           | 65           |                                         | ŧ           |
| 7004             | 60.—       |                  | 190 -    | Ma 286           | 90           |                                         |             |
| 7005             | 3.—        | L 9005           | 75.      | Ma 287           | 59           |                                         |             |
| 7000             | 1.80       | L 9007           | 30       | A 4026           | 2.30         |                                         |             |
| 7007             | _          | L 9009           | 83.50    | A 4274           | 40           |                                         |             |
| L 7008           | - 1.80     |                  | 24       | Ma 288           | 30           | 4.1                                     |             |
| L 7010           | 7          | A 9004           | 9.—      | A 455            | 60           | (i) (i)                                 | 1           |
| L 7009           |            | A 9905           | 10       | L 116            | 90           |                                         |             |
| Š 62             | 10         | A 9006           | 11       | L 245            | 2.50         |                                         | 1           |
| Po 50            | 20         | A 9007           | 4,       | N 24             | 20           |                                         | 4           |
| Š 68             | 50         | A 9008           | 8        | N 24 chrom       | 10           |                                         | 4           |
| G 4              | 20         | A 9010           | 40       | N 25             | 40           |                                         |             |
| G 36             | 20         | A 9011           | 45.—     | N 27             | 05           |                                         |             |
| G 28             | 45         | A 9012           | 3        | N 29             | 10           |                                         |             |
| G 38.            | 20.—       | A 9013           | 4.20     | N 31             | 25           |                                         |             |
| L 7013           | 4.50       | A 9014           | 5.30     | N 80             | 15           |                                         |             |
| A 4005           | 70         | A 9015           | 6        | N 81             | 15           |                                         |             |
| A 1041           | ,50        | A 9016           | 7        | N 191            | 10           |                                         |             |
| A 8019           | 20         | A 9017           | 7.50     | Po 1             | 05           |                                         | 1           |
| A 86             | 50         | A 9019           | 7        | Po 3             | 10           |                                         | 1           |
| AL 80<br>L 7015  | 385.—      | A 8035           | 32       | Po 4             | 10           |                                         | 9           |
| D 1010           | 490        | L 9014           | 75.—     | Po 5             | 15           |                                         |             |
| *****            | 430.—      | L 8026           | 80       | Po 6             | 20           | 1                                       |             |
| L 7015/a         | 2.20       | L 9017           | 12       | Po 7             | 20           |                                         |             |
|                  | 60         | L 9018           | 3.—      | Po 50            | 20           | 8                                       |             |
| L 7016<br>L 7038 | 265        | L 9018           | 30       | Po 60            | 20           |                                         |             |
| L 7038/a         | 4          | L 9022           | 8        | Po 200           | 35           |                                         |             |
|                  | 40         | Ma 1             | 10       | Po 201           | 45           |                                         |             |
| L 7039<br>L 7040 | 35         | Ma 2             | 10       | Za 1             | 10           |                                         |             |
|                  | 60         | Ma 3             | 15       | Za 2             | —.10<br>—.10 |                                         |             |
| L 7041           |            |                  | 15<br>15 | Za 3             | —.15<br>—.15 |                                         |             |
| L 7220           | 6.50       | Ma 4             | 25       | 71 GCT00 FF 14   | 15           |                                         |             |
| L 7223           | 52.—<br>60 | Ma 5             | 40       | Za 4<br>Za 5     | 15           |                                         |             |
| L 7224<br>L 7229 | 242.—      | Ma 7             | 60       | Za 7             | 20           |                                         | 6           |
|                  | 4.50       | Ma 8             | 20       | Za 8             | 20           |                                         |             |
| L 7235           | 100000     | Ma 9             | 10       | Za 9             | 20           | li i                                    |             |
| L 7237           | 25         | 1 maa 0          |          | 1 22 0           | 20           | 1                                       | 100         |